Andrew Kerr, May 21, 2020

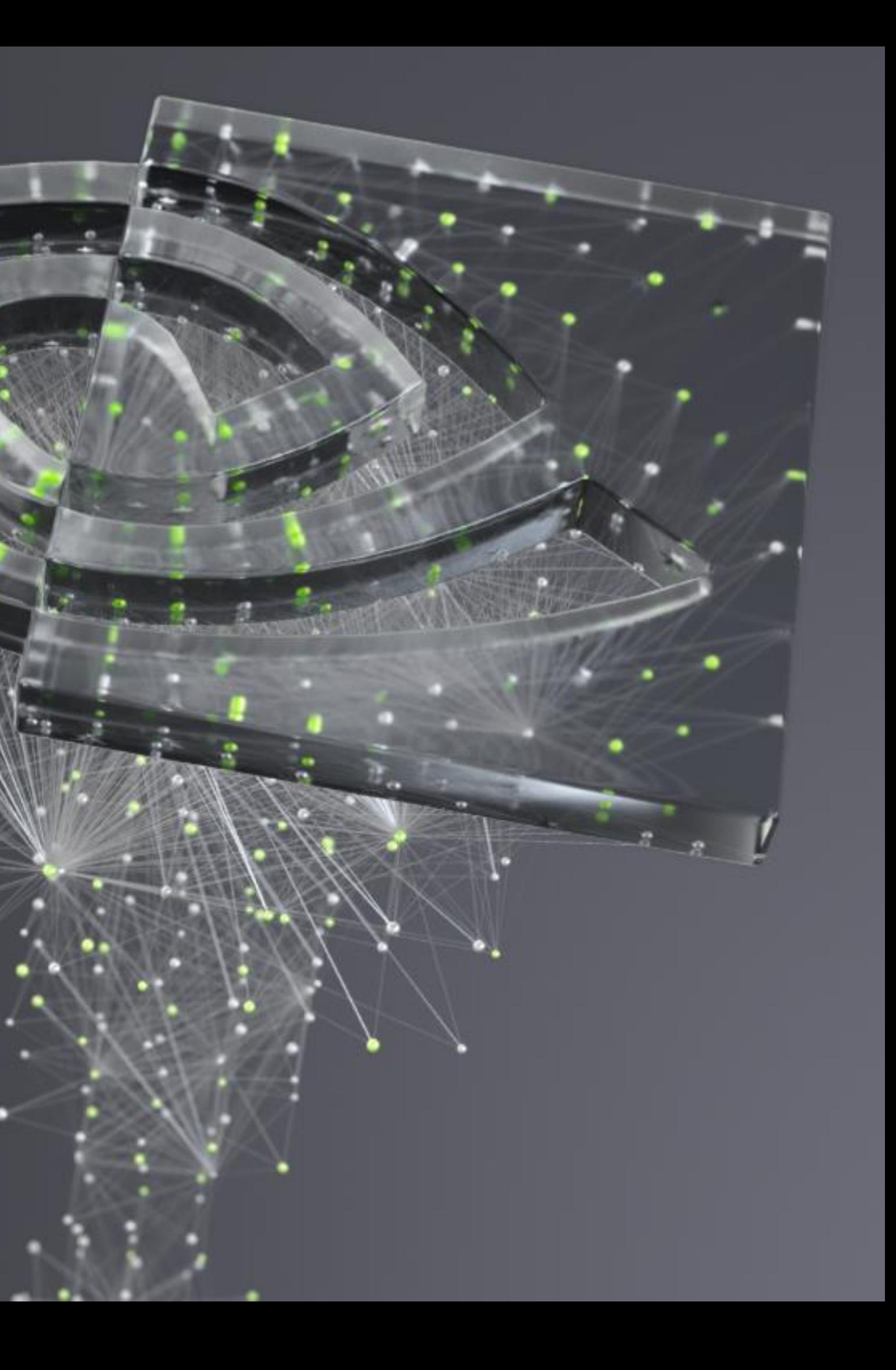

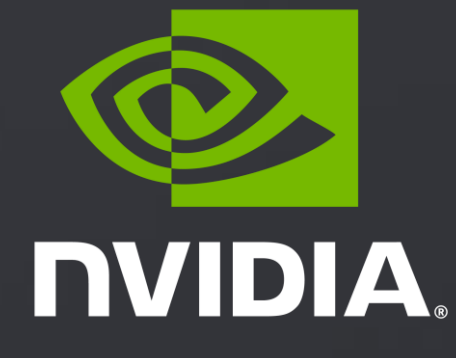

# **DEVELOPING CUDA KERNELS TO PUSH TENSOR CORES TO THE ABSOLUTE LIMIT ON NVIDIA A100**

#### CUTLASS Team

Andrew Kerr, Haicheng Wu, Manish Gupta, Duane Merrill, Pradeep Ramani

#### **Contributors**

Mostafa Hagog, Timothy Costa, Alan Kaatz, John Tran, Stephen Jones, Kyrylo Perelygin, Luke Durant, Piotr Majcher, Paul Springer, Markus Hohnerbach

#### Acknowledgements

Joel McCormack, Julien Demouth, Olivier Giroux, Bryce Lelbach, Cris Cecka

## ACKNOWLEDGEMENTS

NVIDIA Ampere Architecture and CUTLASS 2.2

#### Tensor Cores on NVIDIA Ampere Architecture

Accelerated matrix operations

#### Efficient data movements for Tensor Cores

Strategies for maximizing performance

#### CUTLASS on NVIDIA A100 Optimal CUDA C++ templates for Tensor Cores

### AGENDA

#### **Overview**

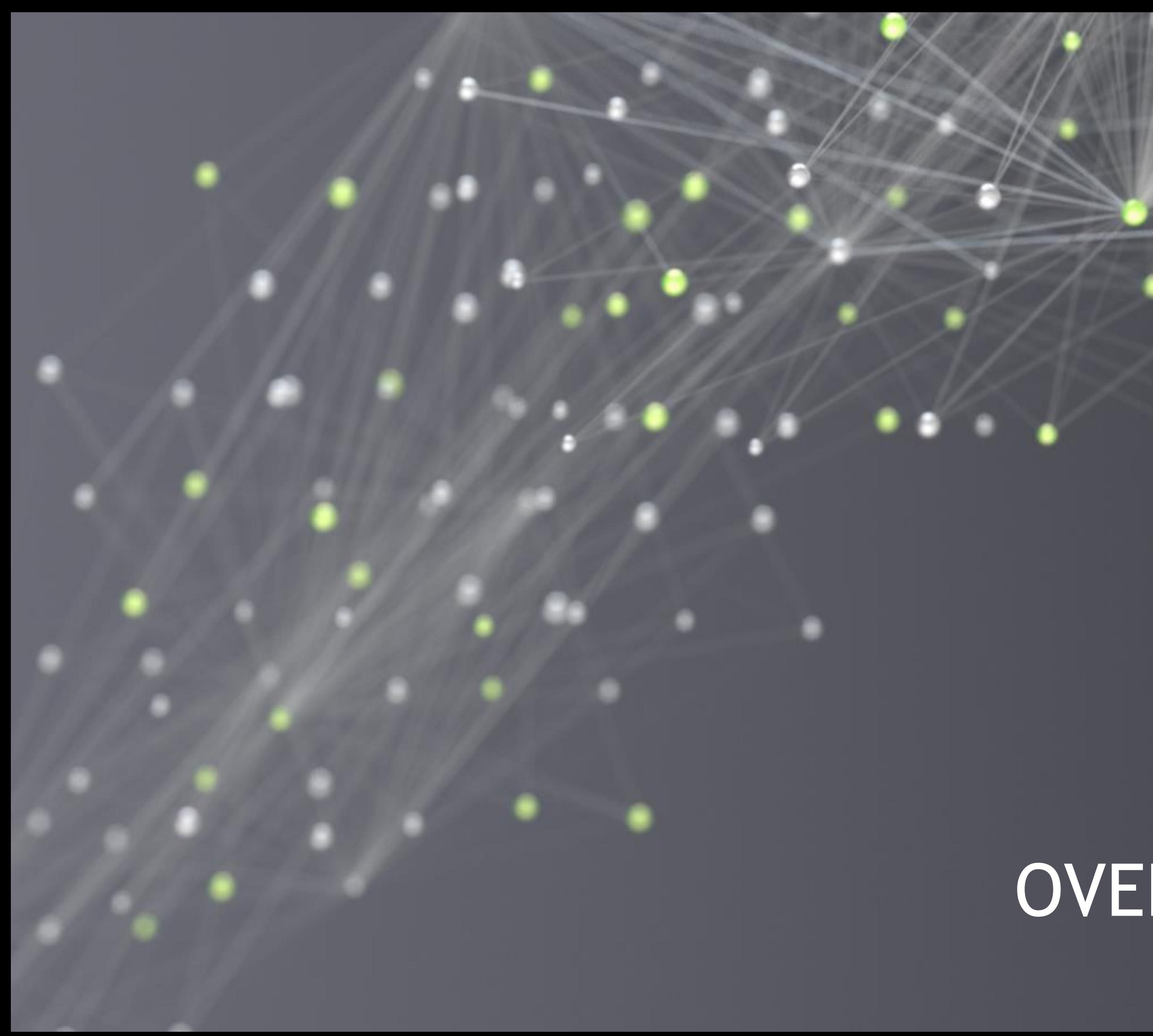

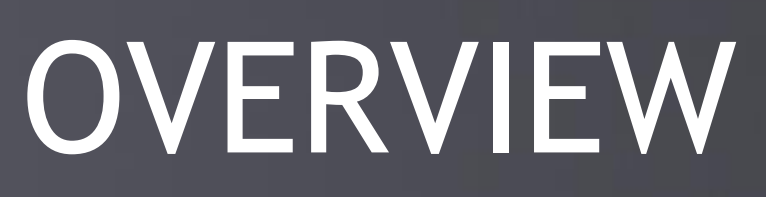

#### **New and Faster Tensor Core Operations**

- Floating-point Tensor Core operations 8x and 16x faster than F32 CUDA Cores
- Integer Tensor Core operations 32x and 64x faster than F32 CUDA Cores
- **EXPLEM** New IEEE double-precision Tensor Cores 2x faster than F64 CUDA Cores

## NVIDIA AMPERE ARCHITECTURE NVIDIA A100

#### **Additional Data Types and Mode**

Bfloat16, double, Tensor Float 32

#### **Asynchronous copy**

■ Copy directly into shared memory - deep software pipelines

**Many** additional new features – see "Inside NVIDIA Ampere Architecture"

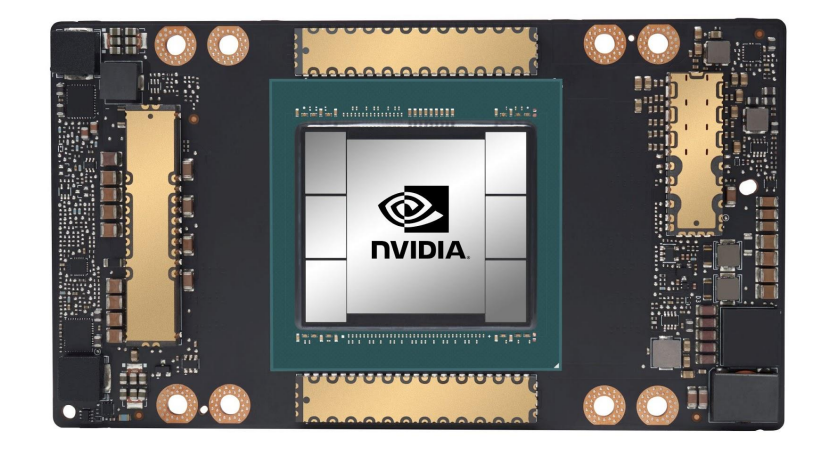

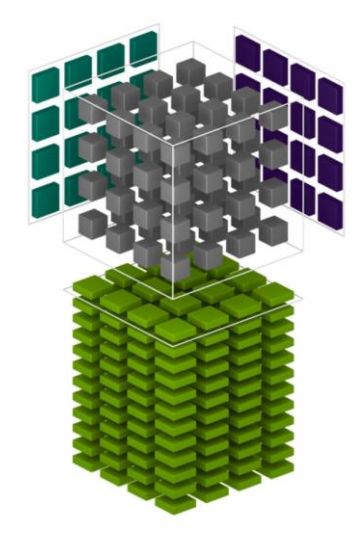

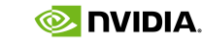

6

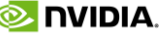

# PROGRAMMING NVIDIA AMPERE ARCHITECTURE

Deep Learning and Math Libraries using Tensor Cores (with CUDA kernels under the hood)

- cuDNN, cuBLAS, cuTENSOR, cuSOLVER, cuFFT, cuSPARSE
- "CUDNN V8: New Advances in Deep Learning Acceleration" (GTC 2020 S21685)
- "How CUDA Math Libraries Can Help you Unleash the Power of the New NVIDIA A100 GPU" (GTC 2020 S21681)
- "Inside the Compilers, Libraries and Tools for Accelerated Computing" (GTC 2020 S21766)

#### CUDA C++ Device Code

• CUTLASS, CUDA Math API, CUB, Thrust, libcu++

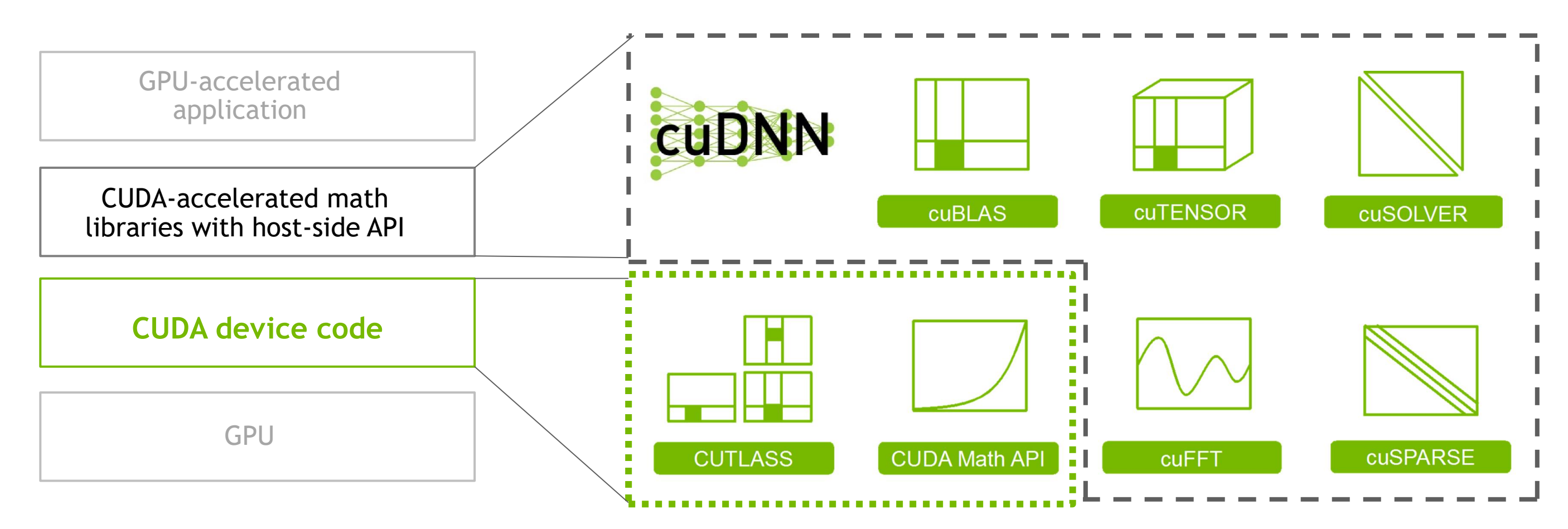

# PROGRAMMING NVIDIA AMPERE ARCHITECTURE with CUDA C++

#### **This is a talk for CUDA programmers**

**CUDA device code**

CUDA-accelerated math libraries with host-side API

GPU

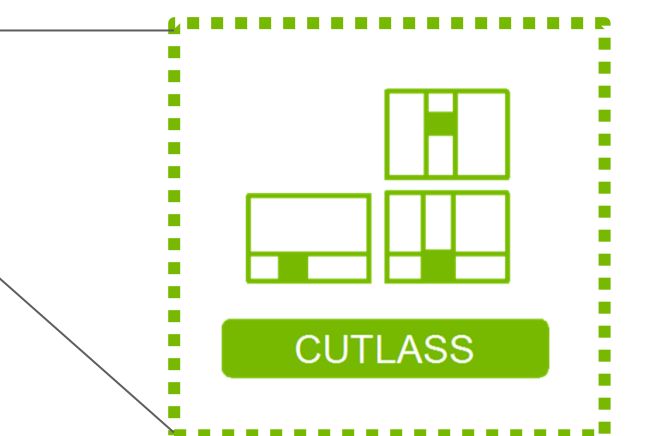

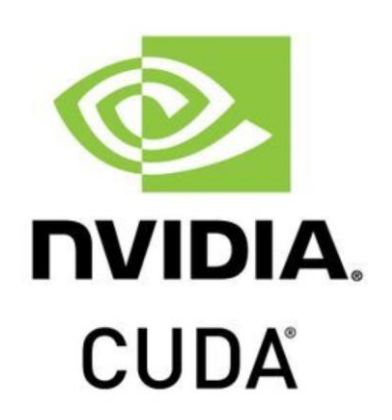

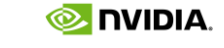

GPU-accelerated application

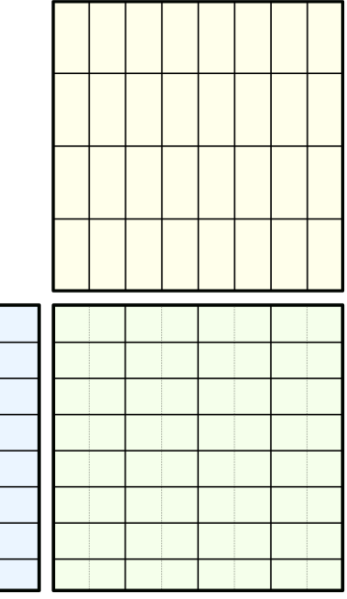

# CUTLASS

#### https://github.com/NVIDIA/cutlass

#### CUDA C++ Templates for Deep Learning and Linear Algebra

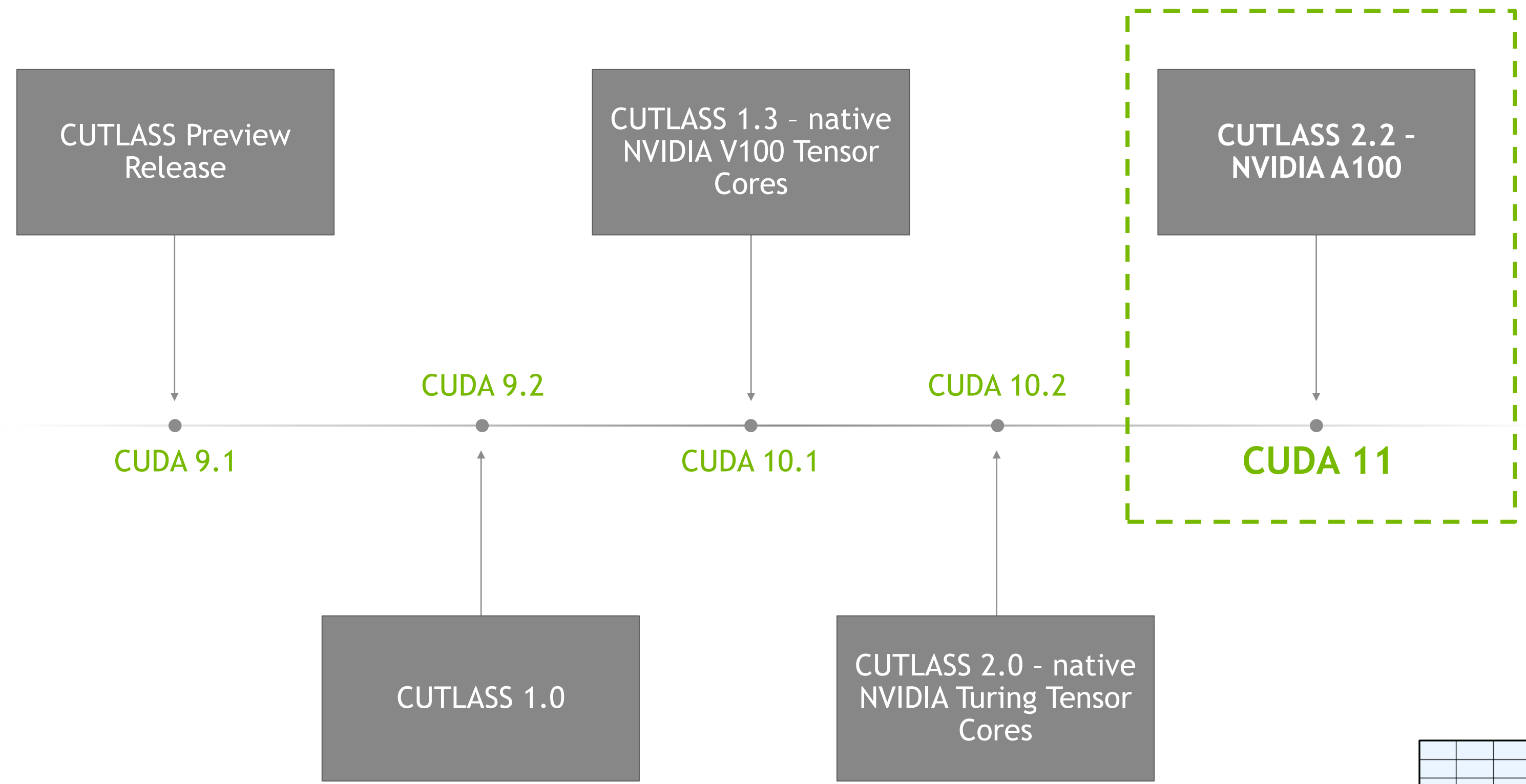

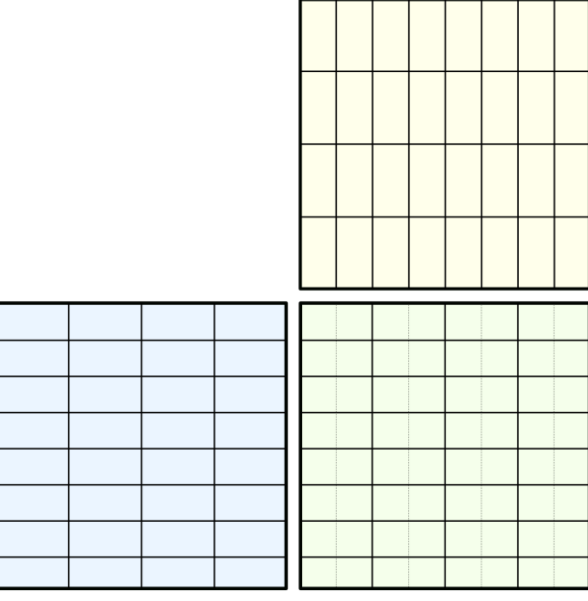

#### CUTLASS 2.2: optimal performance on NVIDIA Ampere Architecture

- Higher throughput Tensor Cores: more than 2x speedup for all data types
- New floating-point types: bfloat16, Tensor Float 32, double
- Deep software pipelines with cp.async: efficient and latency tolerant

#### CUTLASS 2.1

- **Efficient: particularly for Turing Tensor Cores**
- Tensor Core programming model: reusable components for linear algebra kernels in CUDA
- Documentation, profiling tools, reference implementations, SDK examples, more..
- Planar complex: complex-valued GEMMs with batching options targeting Volta and Turing Tensor Cores
- BLAS-style host side API

### CUTLASS What's new?

CUTLASS 2.0: significant refactoring using modern C++11 programming

#### https://github.com/NVIDIA/cutlass

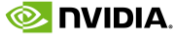

## CUTLASS PERFORMANCE ON NVIDIA AMPERE ARCHITECTURE CUTLASS 2.2 - CUDA 11 Toolkit – NVIDIA A100

Mixed Precision Floating Point

Double Precision Floating Point Mixed Precision Integer

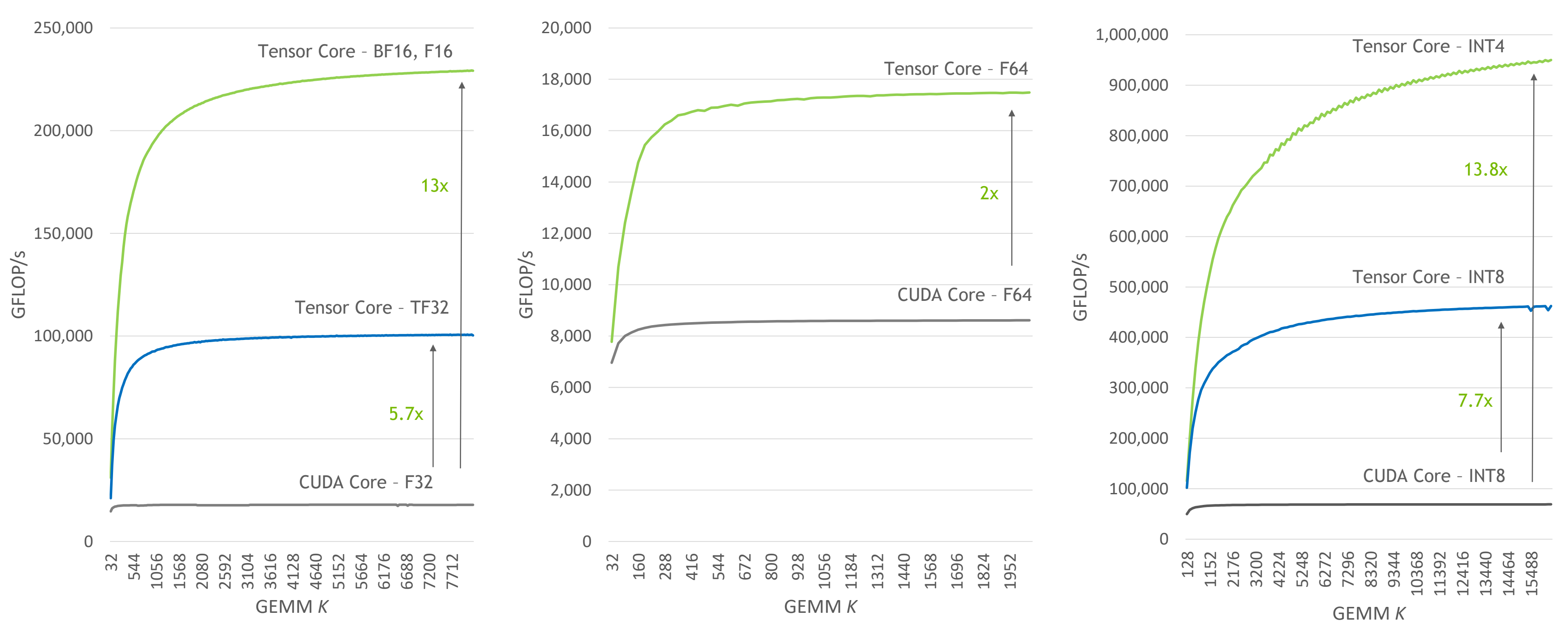

m=3456, n=4096

# TENSOR CORES ON NVIDIA AMPERE ARCHITECTURE

Input Data types: A, B

■ half, bfloat16, Tensor Float 32, double, int8, int4, bin1

Accumulation Data Types: C, D

■ half, float, int32\_t, double

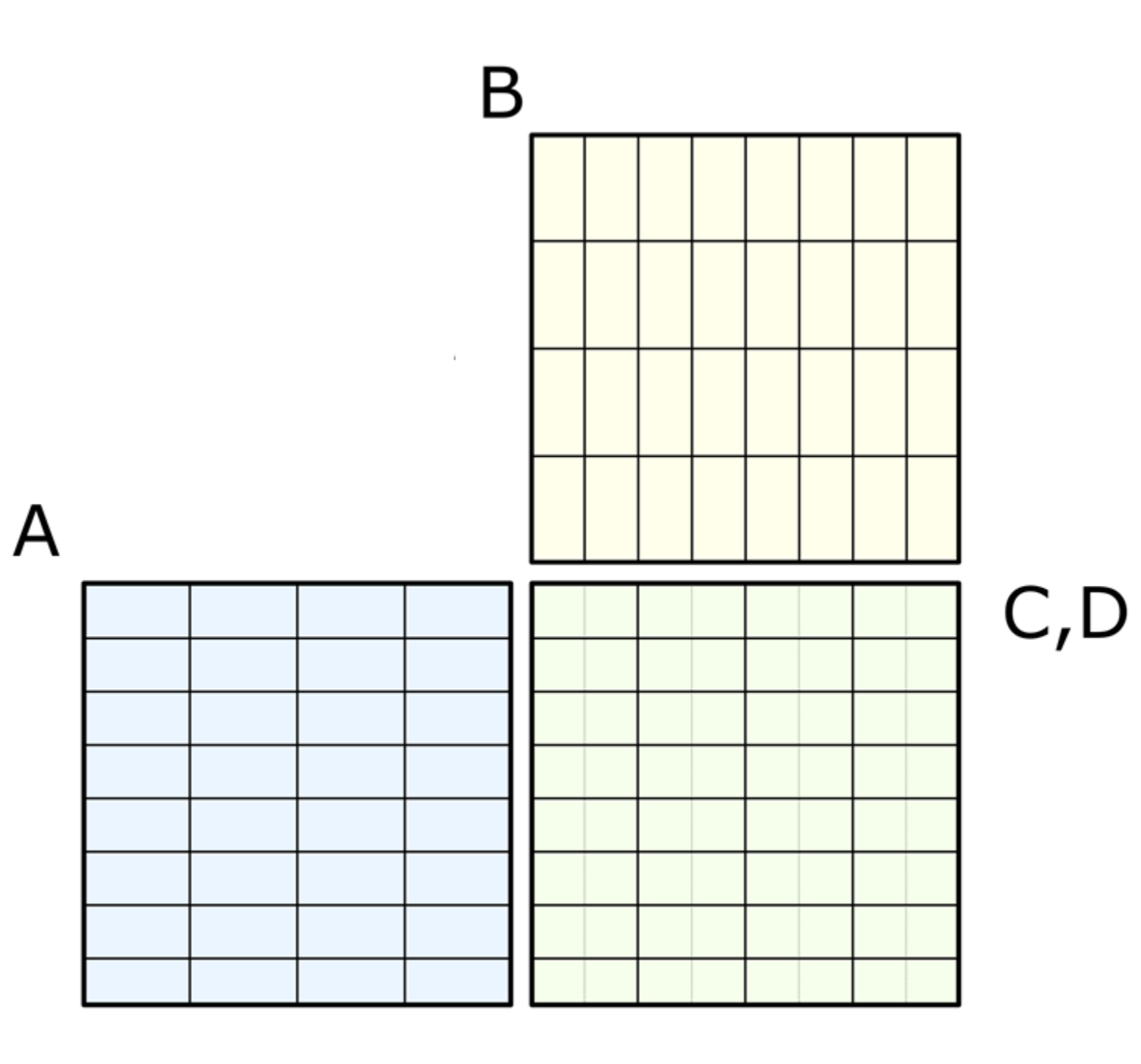

# WHAT ARE TENSOR CORES?

Matrix operations:  $D = op(A, B) + C$ 

- Matrix multiply-add
- XOR-POPC

# WHAT ARE TENSOR CORES?

#### Matrix operations:  $D = op(A, B) + C$

- Matrix multiply-add
- XOR-POPC

- *M*-by-*N*-by-*K* matrix operation
- Warp-synchronous, collective operation
- 32 threads within warp collectively hold A, B, C, and D operands

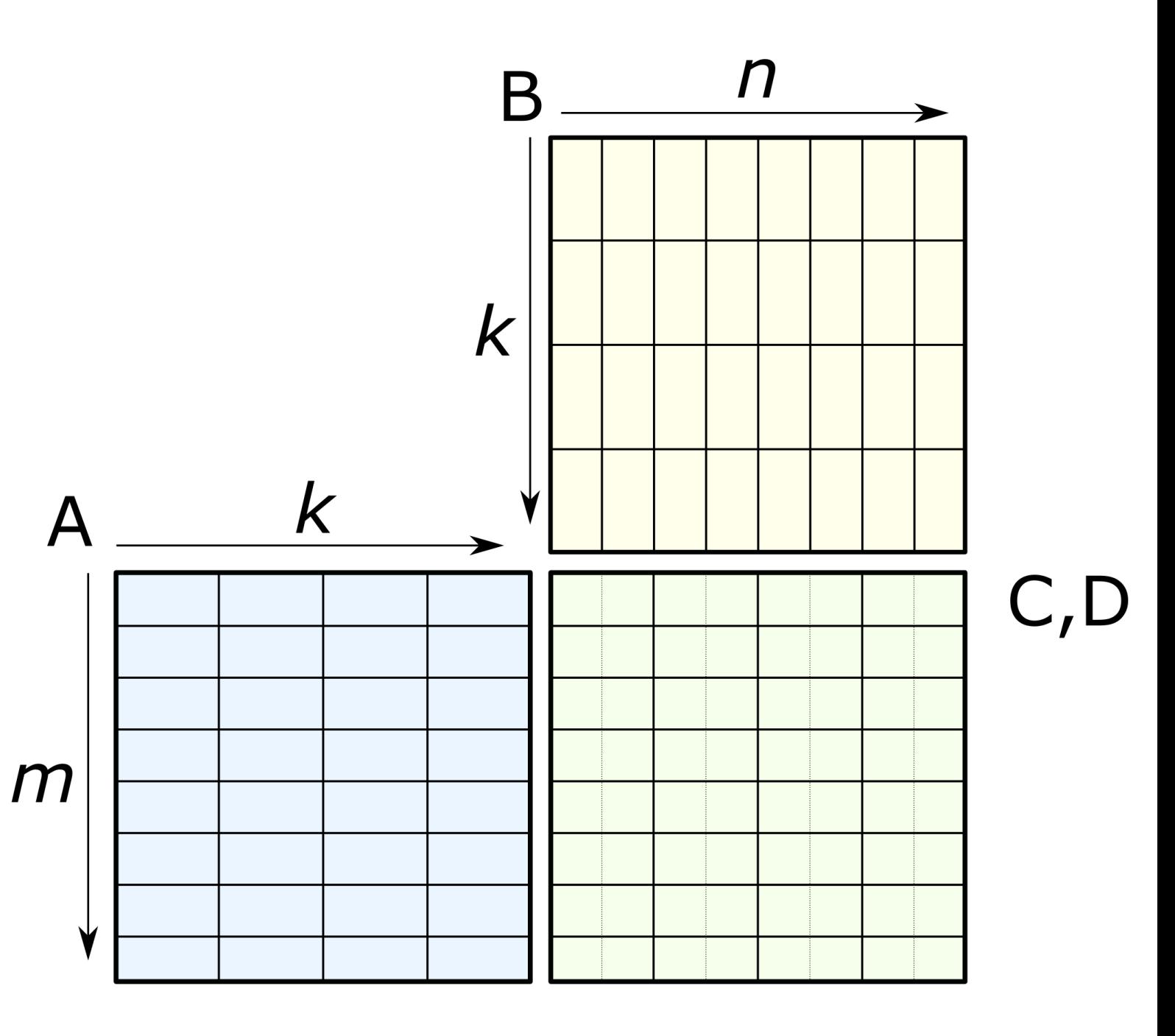

# NVIDIA AMPERE ARCHITECTURE - TENSOR CORE OPERATIONS

https://docs.nvidia.com/cuda/parallel-thread-execution/index.html#warp-level-matrix-instructions-mma-and-friends

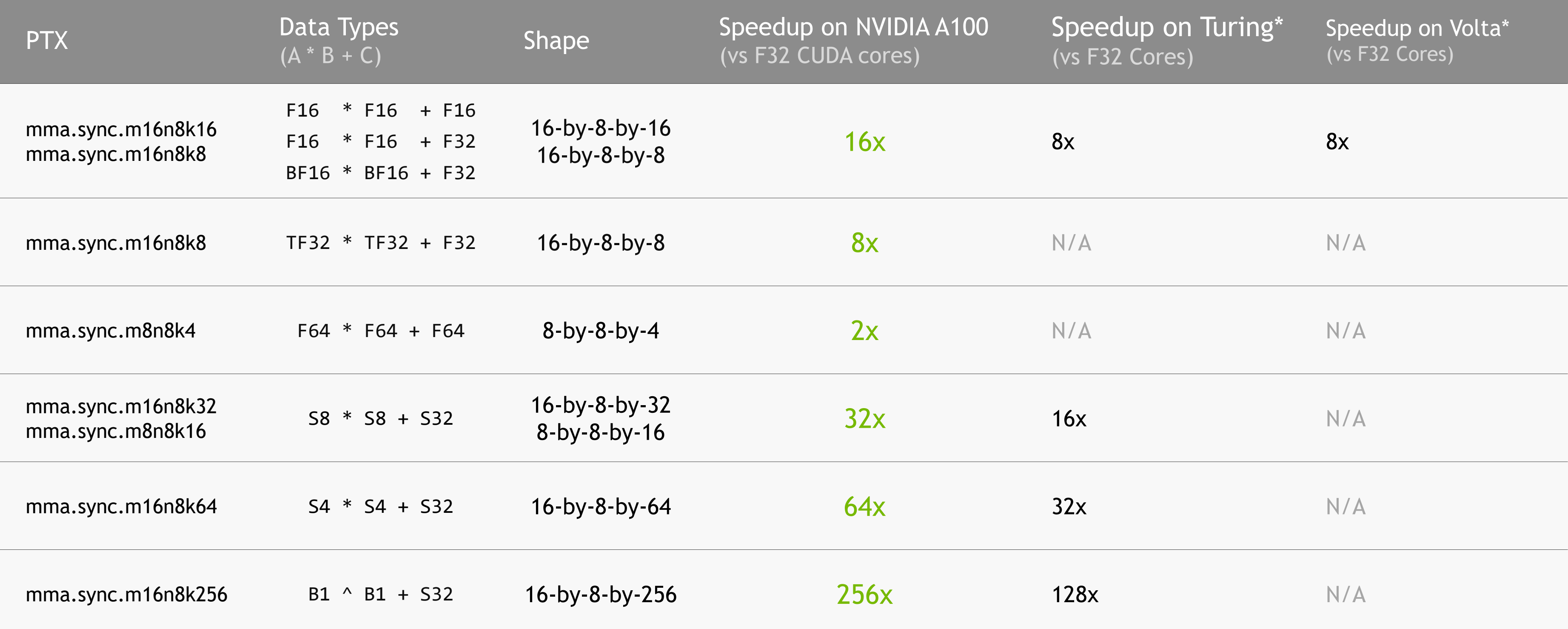

\* Instructions with equivalent functionality for Turing and Volta differ in shape from the NVIDIA Ampere Architecture in several cases.

Warp-wide Tensor Core operation: 8-by-8-by-128b

# TENSOR CORE OPERATION: FUNDAMENTAL SHAPE

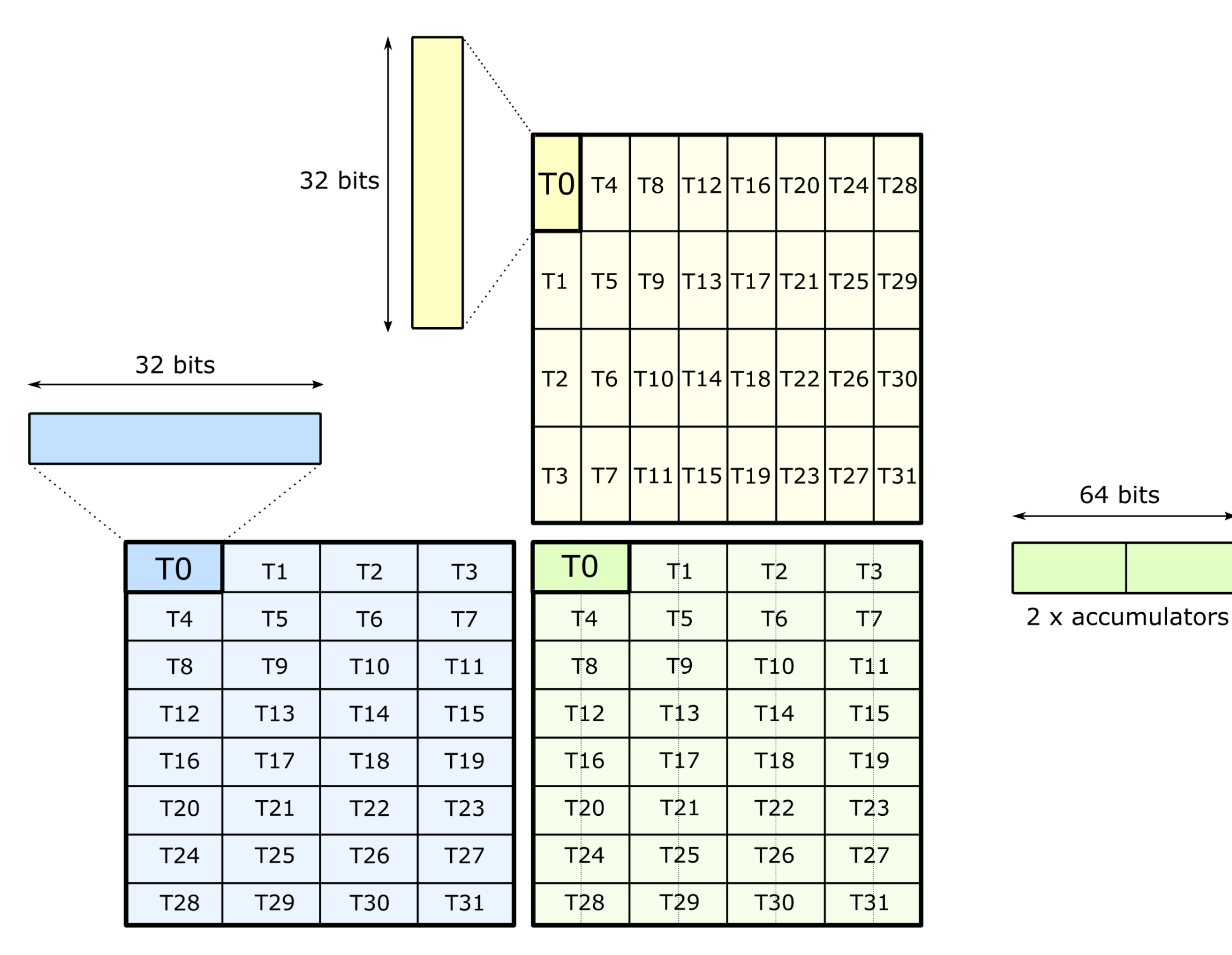

# mma.sync.aligned

```
ligned.m8n8k16.row.col.s32.s8.s8.s32 "
}, "}; "), "=r"(D[1])"r"(\mathsf{B}),"r"(C[1])
```
(via inline PTX)

int32\_t D[2]; uint32 t const A; uint32\_t const B; int32\_t const C[2];

// Example targets 8-by-8-by-16 Tensor Core operation

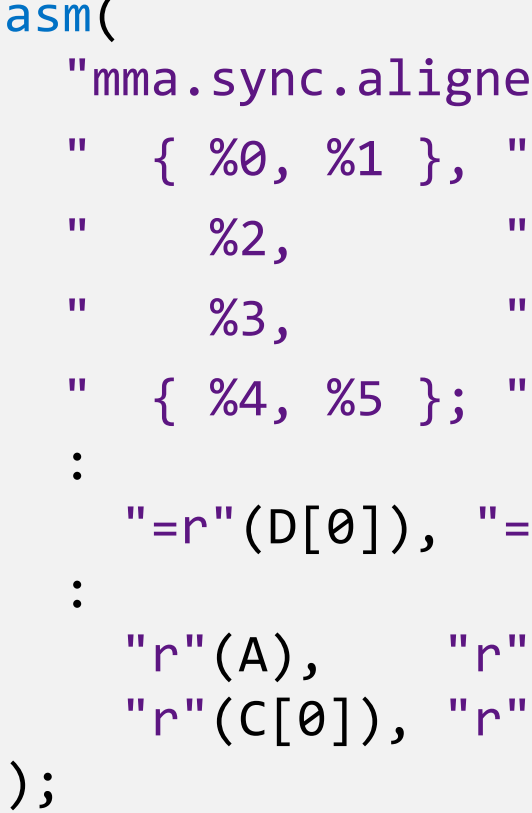

64 bits

 $r_0$ 

 $r_1$ 

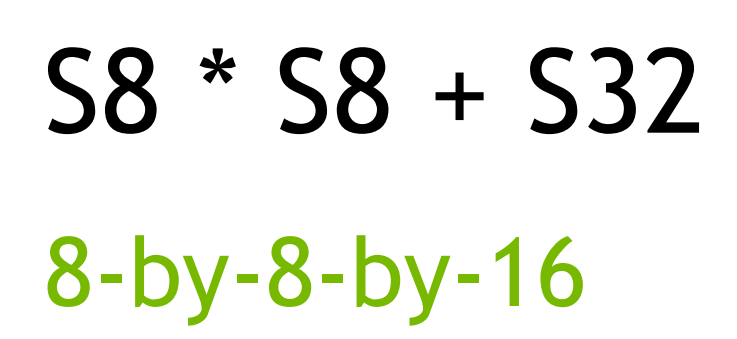

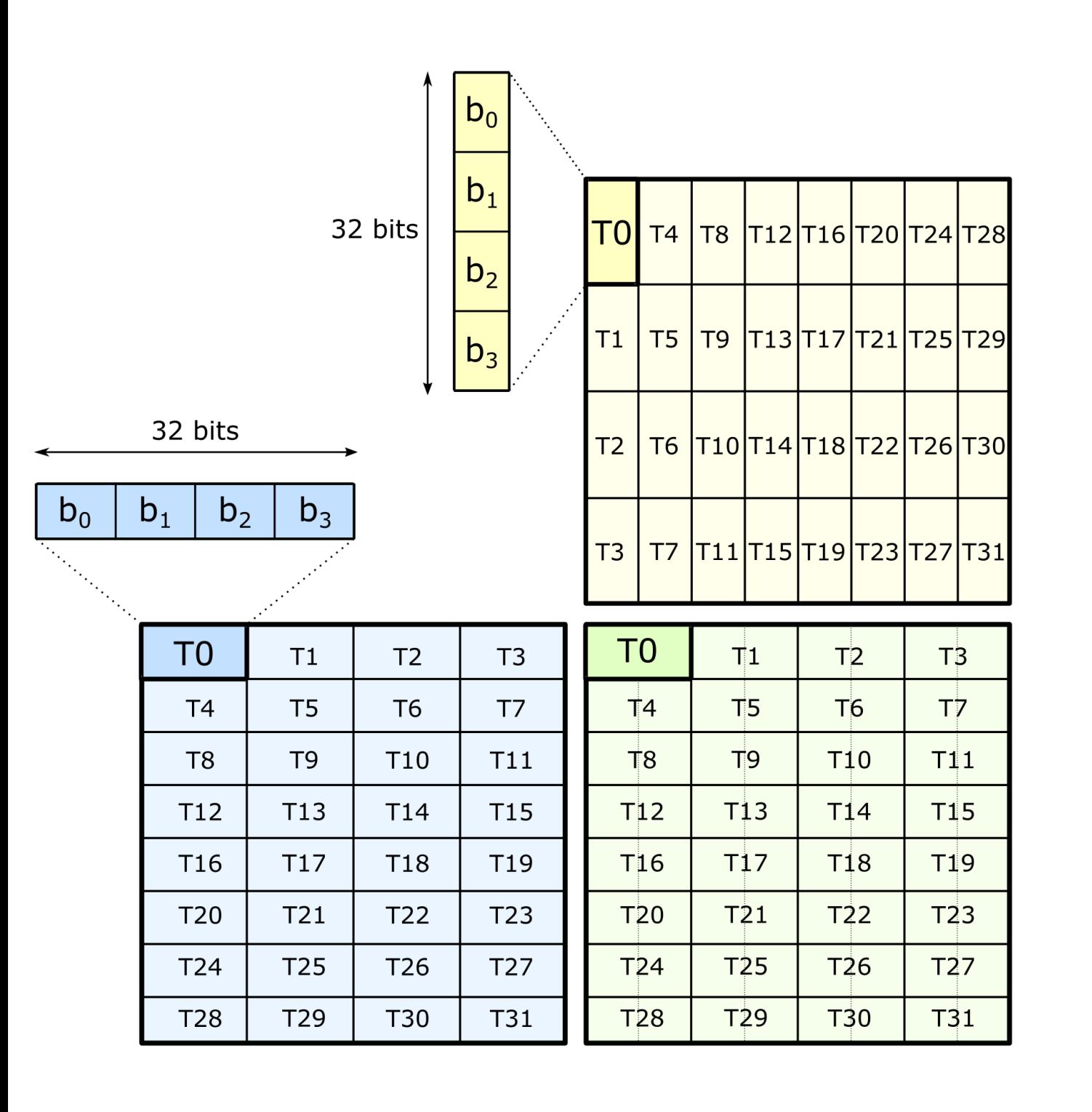

## EXPANDING THE *M* DIMENSION

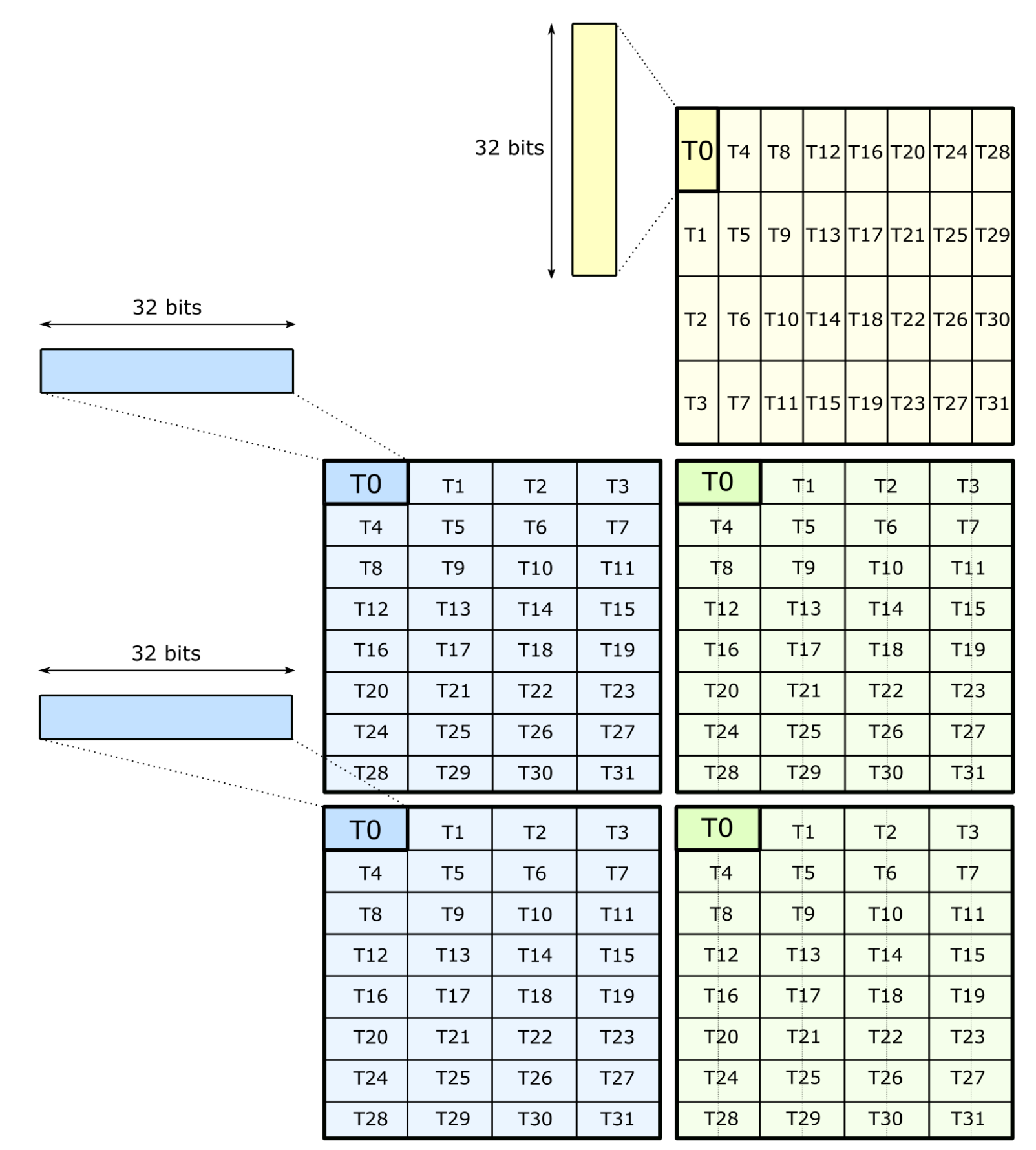

Warp-wide Tensor Core operation: 16-by-8-by-128b

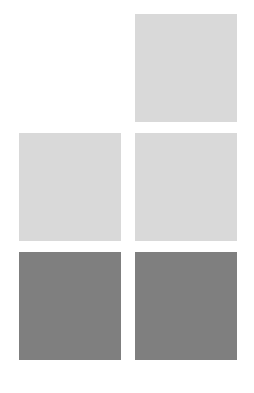

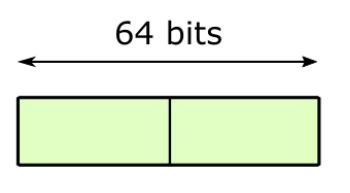

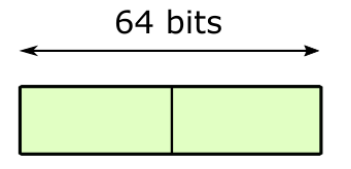

### mma.sync.aligned (via inline PTX)

float  $D[4]$ ; uint32\_t const A[2]; uint32\_t const B; float const C[4];

64 bits

64 bits

 $r<sub>2</sub>$ 

 $r<sub>3</sub>$ 

 $r_0$ 

 $r_1$ 

```
"mma.sync.aligned.m16n8k8.row.col.f32.f16.f16.f32 "
% 2, % 3, "
%9, %10 };"
 " = f" (D[1]), " = f" (D[2]), " = f" (D[3])"r"(A[1]),"f"(C[1])
```
// Example targets 16-by-8-by-8 Tensor Core operation

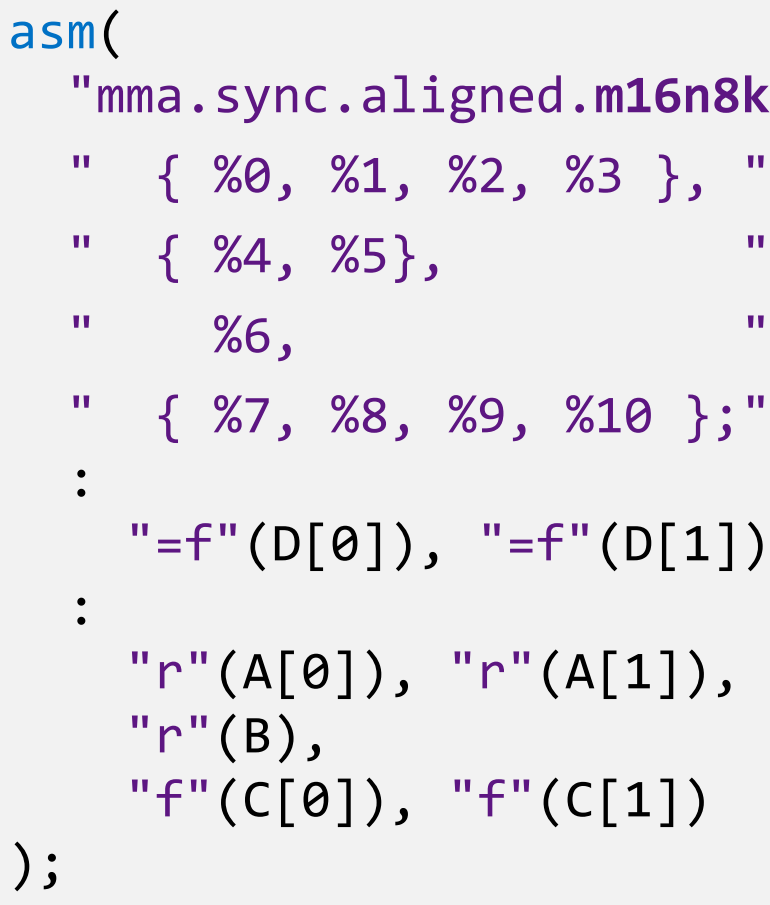

# $F16 * F16 + F32$

### 16-by-8-by-8

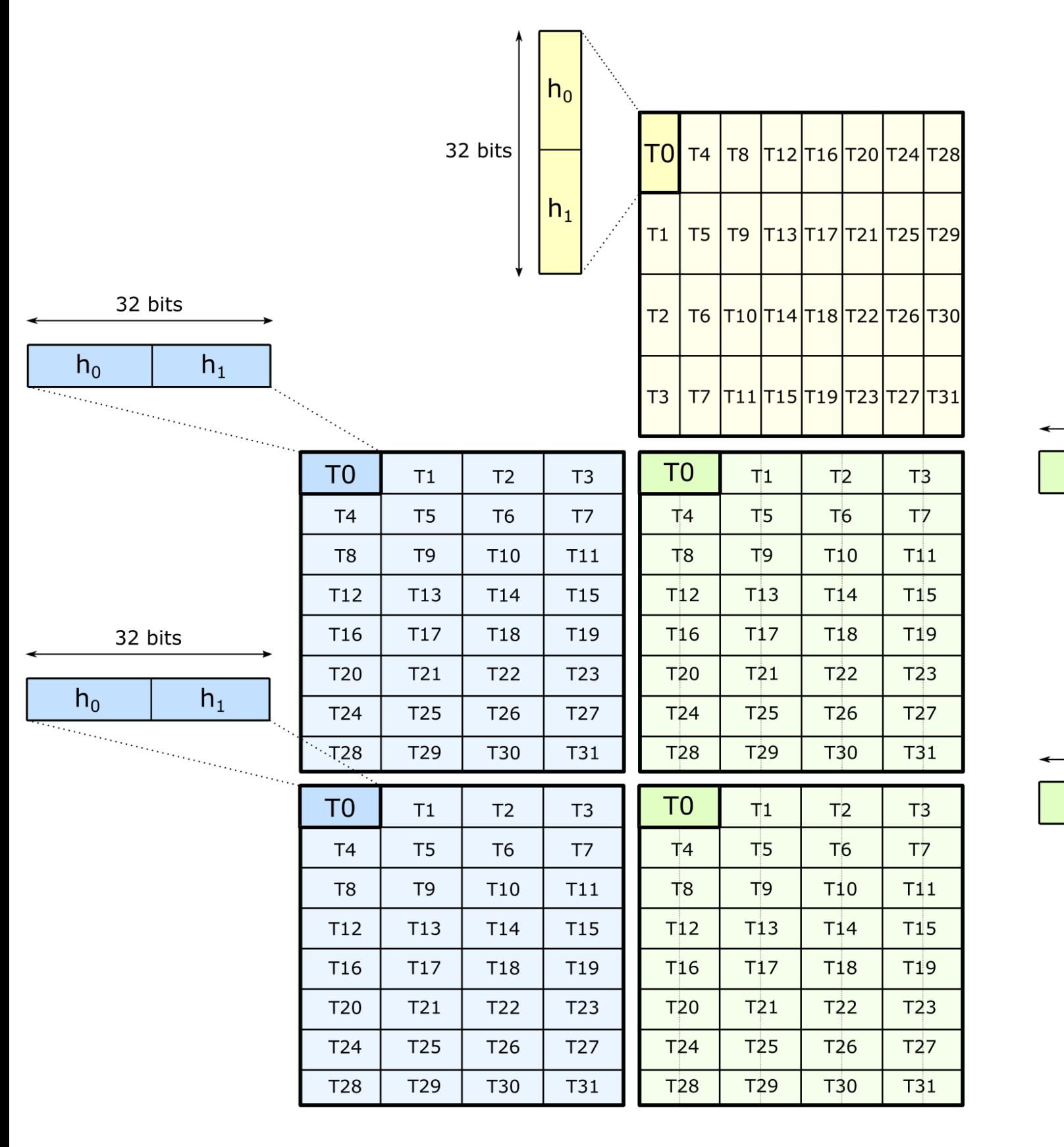

# EXPANDING THE *K* DIMENSION

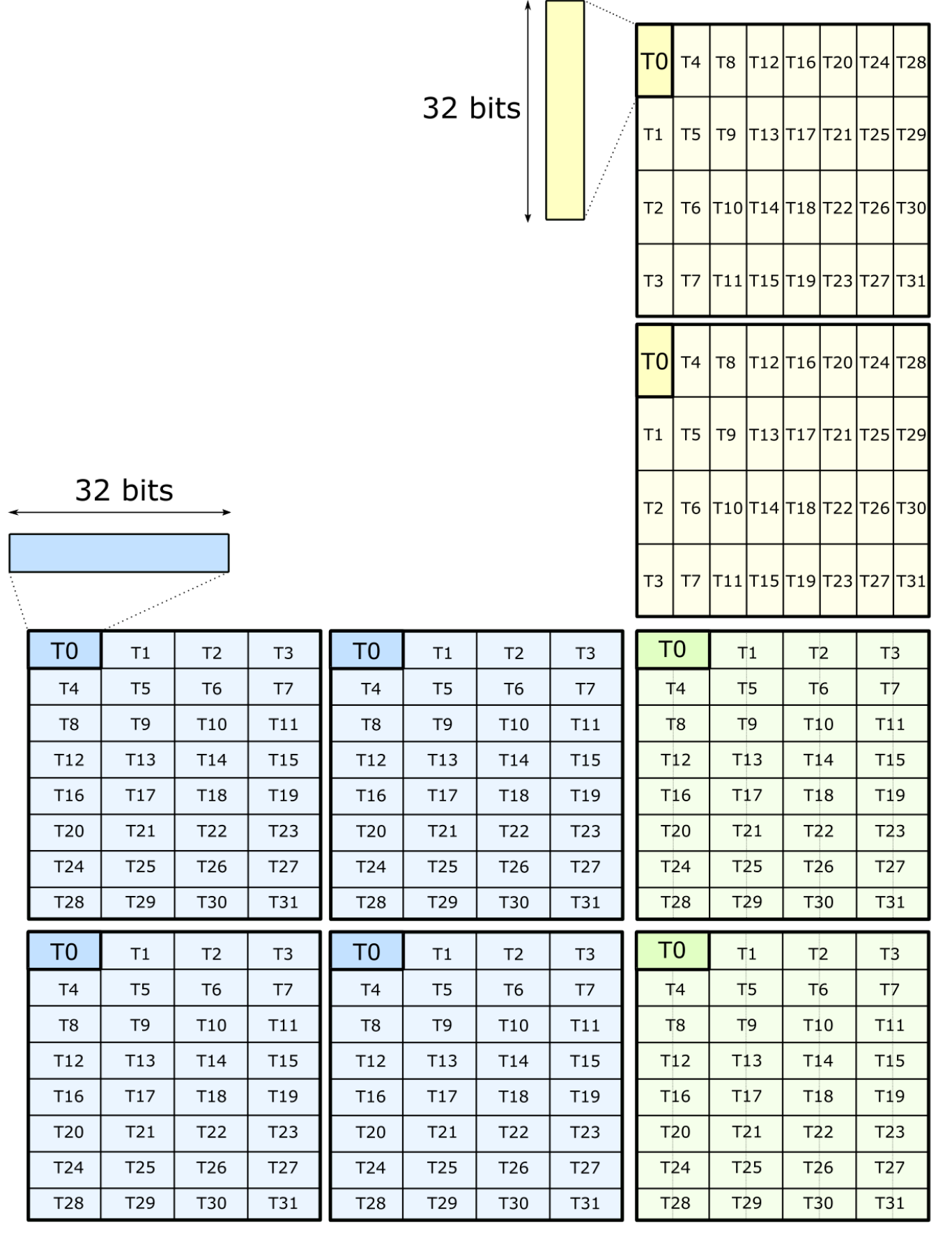

Warp-wide Tensor Core operation: 16-by-8-by-256b

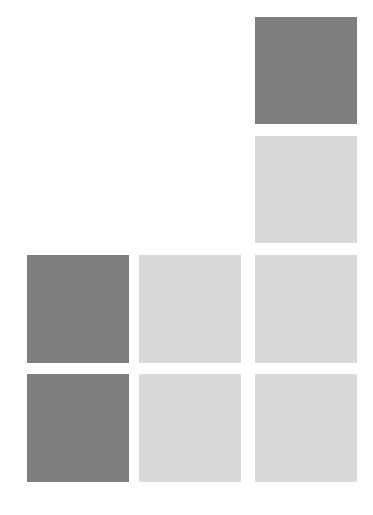

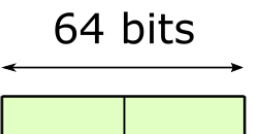

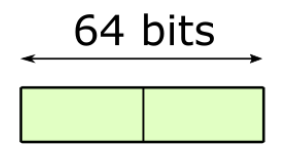

### mma.sync.aligned (via inline PTX)

float D[4]; uint32\_t const A[4]; uint32\_t const B[2]; float const C[4];

// Example targets 16-by-8-by-32 Tensor Core operation

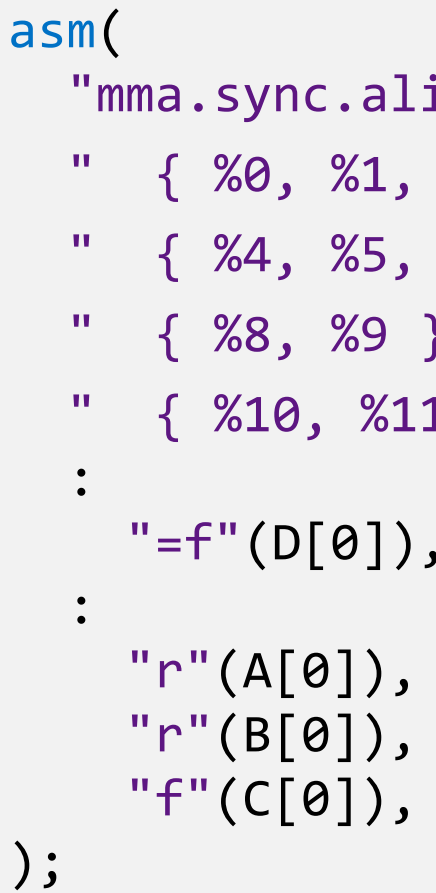

64 bits

```
"mma.sync.aligned.m16n8k16.row.col.f32.f16.f16.f32 "
             %2, %3, "
             %6, %7 }, "
" { %8, %9 }, "
             1, %12, %13 };"
               " = f" (D[1]), " = f" (D[2]), " = f" (D[3])"r"(A[0]), "r"(A[1]), "r"(A[2]), "r"(A[3]),
              "r"(B[1]),"f"(C[0]), "f"(C[1]), "f"(C[2]), "f"(C[3])
```
64 bits

 $r_3$ 

 $r<sub>2</sub>$ 

 $r_1$ 

 $r_0$ 

## $F16 * F16 + F32$

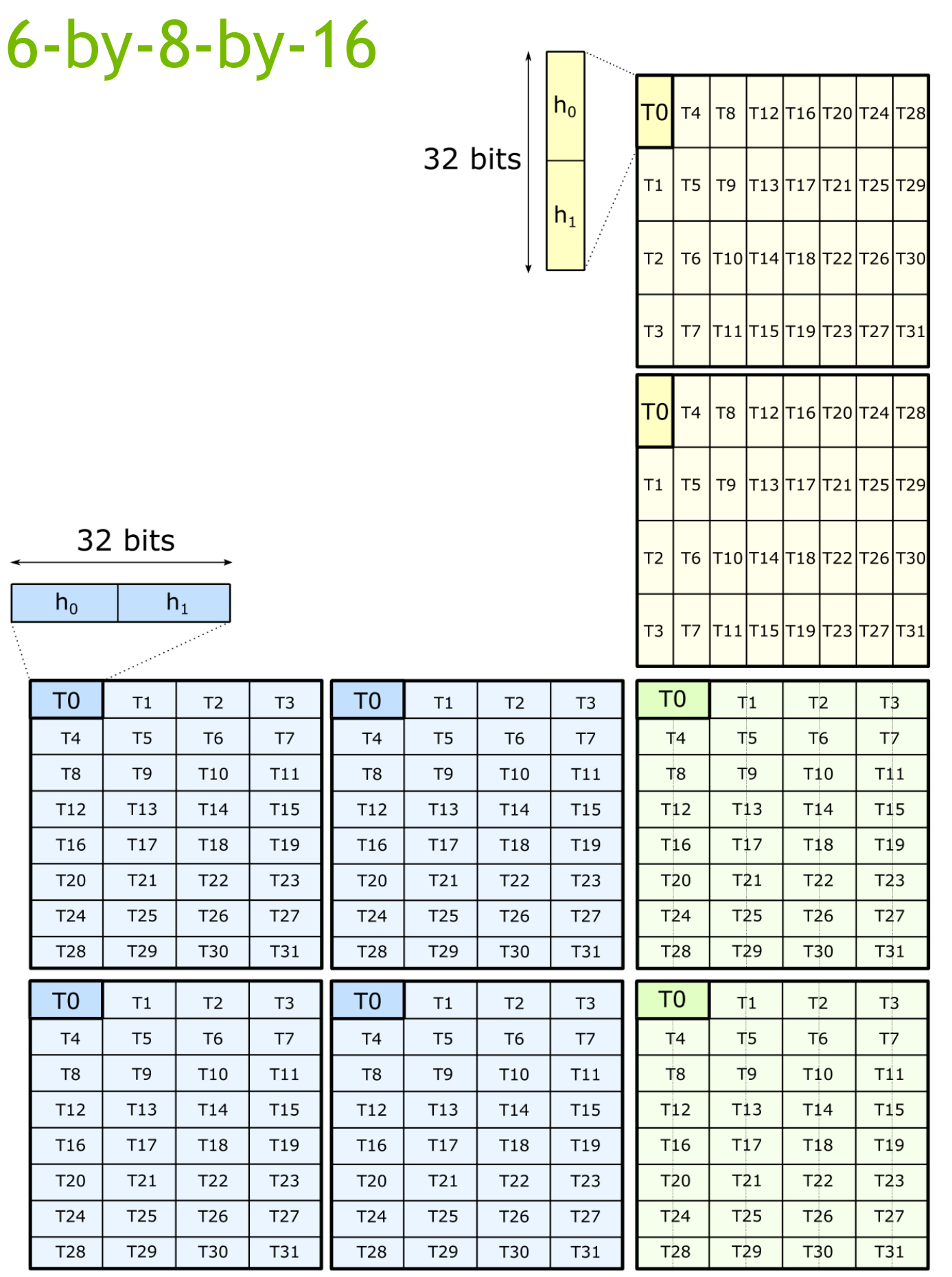

```
"mma.sync.aligned.m16n8k32.row.col.s32.s8.s8.s32 "
" { %0, %1, %2, %3 }, "
" { %4, %5, %6, %7 }, "
%8, %9, "" { %10, %11, %12, %13 };"
\mathbf{C}^{\mathsf{H}}\left(\mathsf{D}[\mathsf{0}]\right), \mathsf{H}^{\mathsf{H}}=\mathsf{P}^{\mathsf{H}}\left(\mathsf{D}[\mathsf{1}]\right), \mathsf{H}^{\mathsf{H}}=\mathsf{P}^{\mathsf{H}}\left(\mathsf{D}[\mathsf{2}]\right), \mathsf{H}^{\mathsf{H}}=\mathsf{P}^{\mathsf{H}}\left(\mathsf{D}[\mathsf{3}]\right)."r"(A[0]), "r"(A[1]), "r"(A[2]), "r"(A[3]),
"r"(B[0]), "r"(B[1]),
'\,(C[0]), "r"(C[1]), "r"(C[2]), "r"(C[3])
```
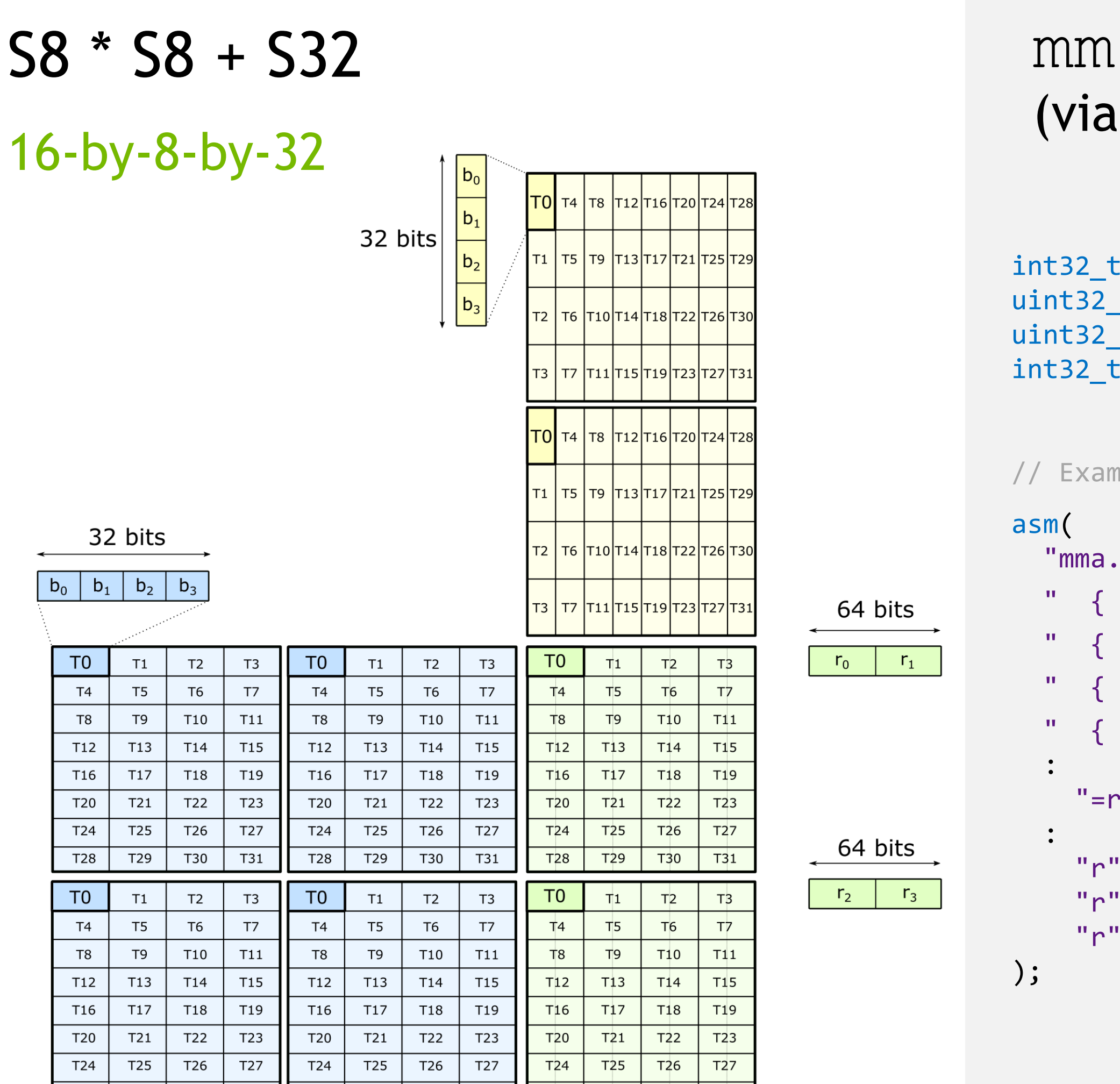

| T29 | T30 | T31 || T28 | T29 | T30 | T31 || T2<mark>8 | T29 | T30 | T31</mark> |

T28

### la.sync.aligned inline PTX)

 $D[4]$ ; t const  $A[4]$ ; \_t const  $B[2]$ ; const  $C[4]$ ;

nple targets 16-by-8-by-32 Tensor Core operation

# mma.sync.aligned

D[2]; // two registers needed (vs. four) const  $A[4]$ ; const  $B[2]$ ;  $const$  C[2]; // two registers needed (vs. four)

targets 16-by-8-by-16 Tensor Core operation

```
"mma.sync.aligned.m16n8k16.row.col.f16.f16.f16.f16 "
\left\{\%\right\}, "
" { %2, %3, %4, %5 }, "
\%7 }, "
%9 }; "
P[0]), "=r"(D[1])
[0]), "r"(A[1]), "r"(A[2]), "r"(A[3]),
[0]), "r"(B[1]),
[0]), "r"(C[1])
```
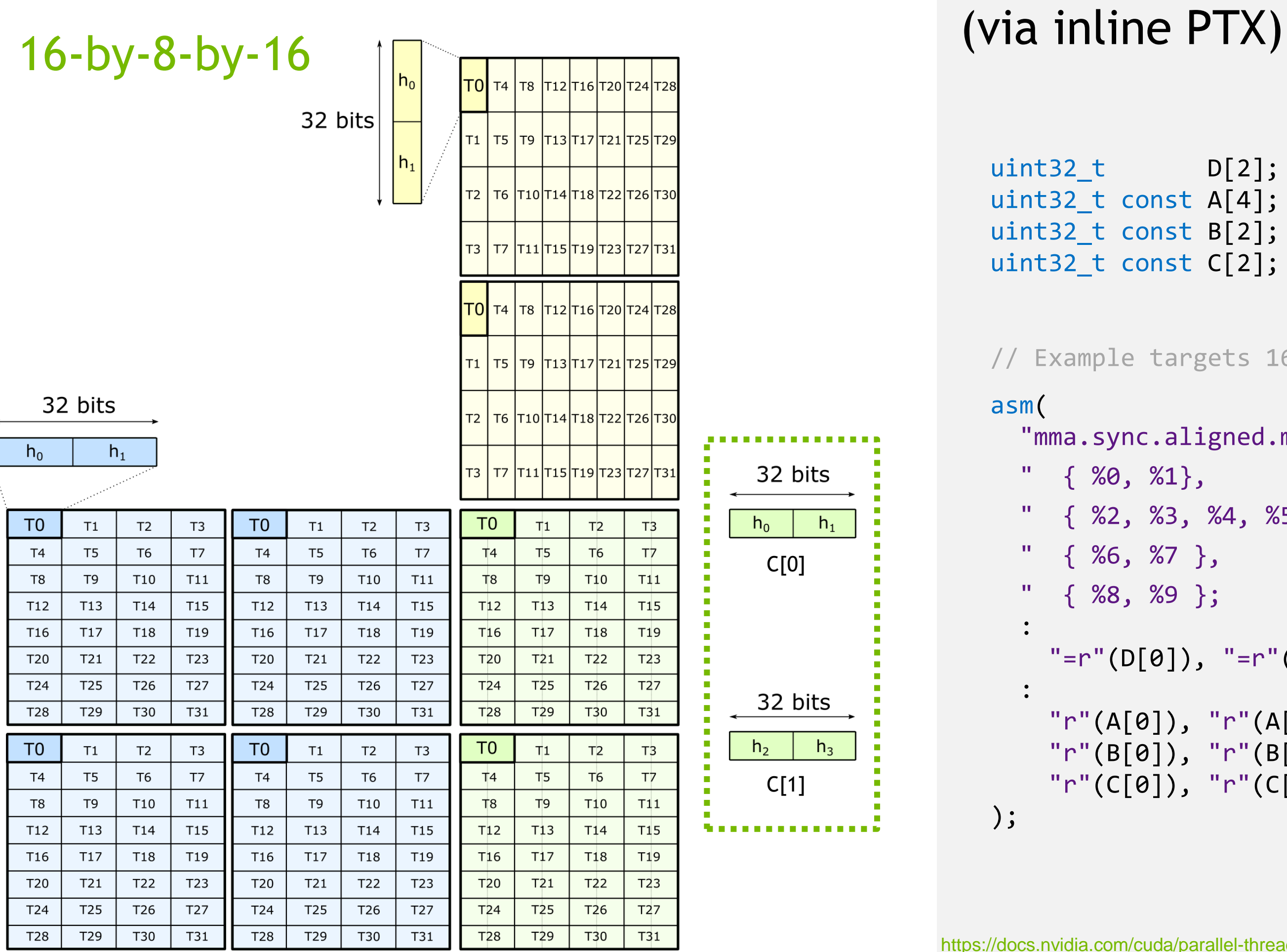

## HALF-PRECISION : F16 \* F16 + **F16**

uint64\_t D[2]; // two 64-bit accumulators uint64\_t const A;  $\qquad$  // one 64-bit element for A operand uint64\_t const B;  $\frac{1}{2}$  // one 64-bit element for B operand uint64\_t const C[2]; // two 64-bit accumulators

```
"mma.sync.aligned.m8n8k4.row.col.f64.f64.f64.f64 "
% 1,
%5}; "
\emptyset]), "=l"(D[1])
```
 $[0]$ , "l"(C[1])

#### mma.sync.aligned (via inline PTX) 8-by-8-by-4 DOUBLE-PRECISION: F64 \* F64 + F64

128 bits

// Example targets 8-by-8-by-4 Tensor Core operation

 $f64_1$ 

 $f64_0$ 

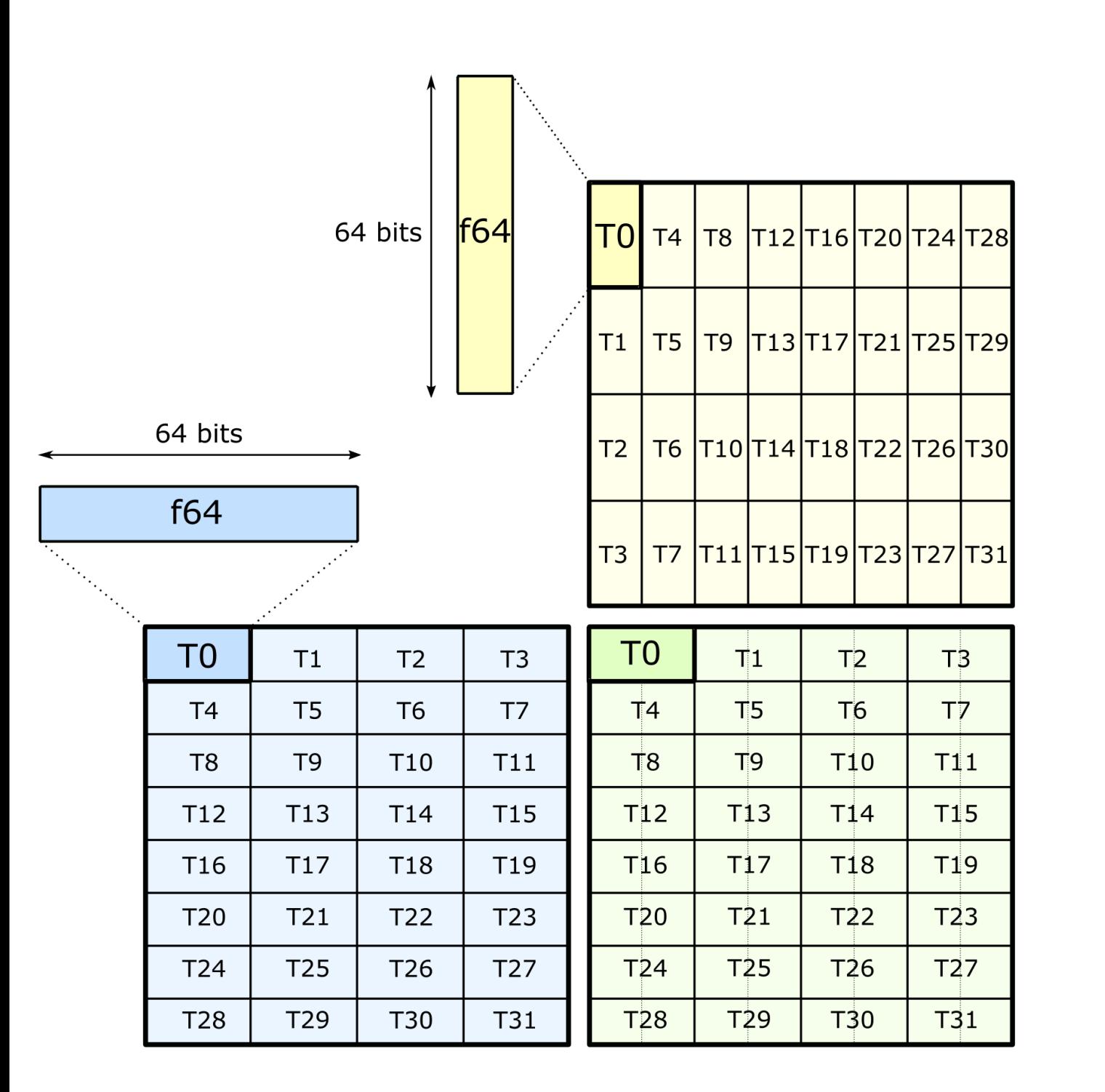

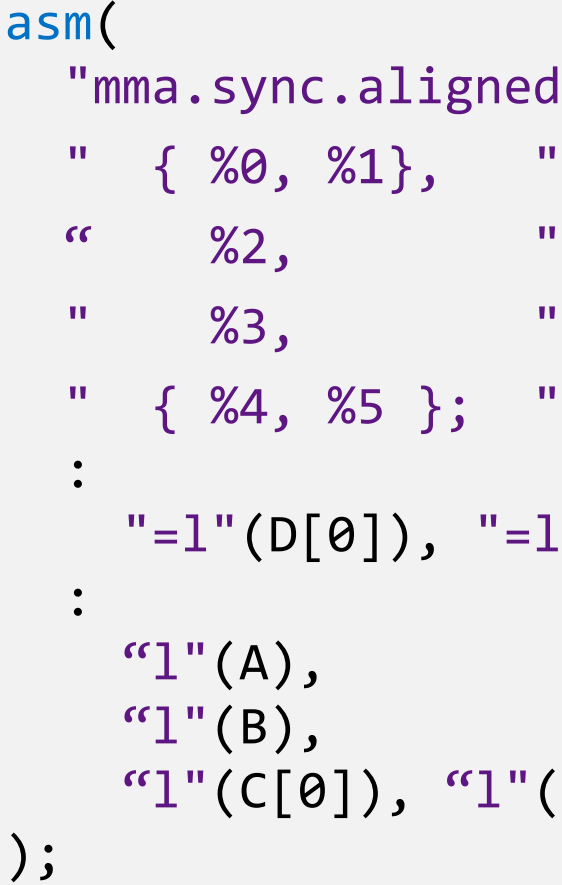

### cutlass::arch::Mma

/// Matrix multiply-add operation

template <

/// Size of the matrix product (concept: GemmShape) typename Shape, /// Number of threads participating int kThreads, /// Data type of A elements typename ElementA, /// Layout of A matrix (concept: MatrixLayout) typename LayoutA, /// Data type of B elements typename ElementB, /// Layout of B matrix (concept: MatrixLayout) typename LayoutB, /// Element type of C matrix typename ElementC, /// Layout of C matrix (concept: MatrixLayout) typename LayoutC, /// Inner product operator typename Operator  $\rightarrow$ struct Mma;

# *m*-by-*n*-by-*k* CUTLASS: wraps PTX in template

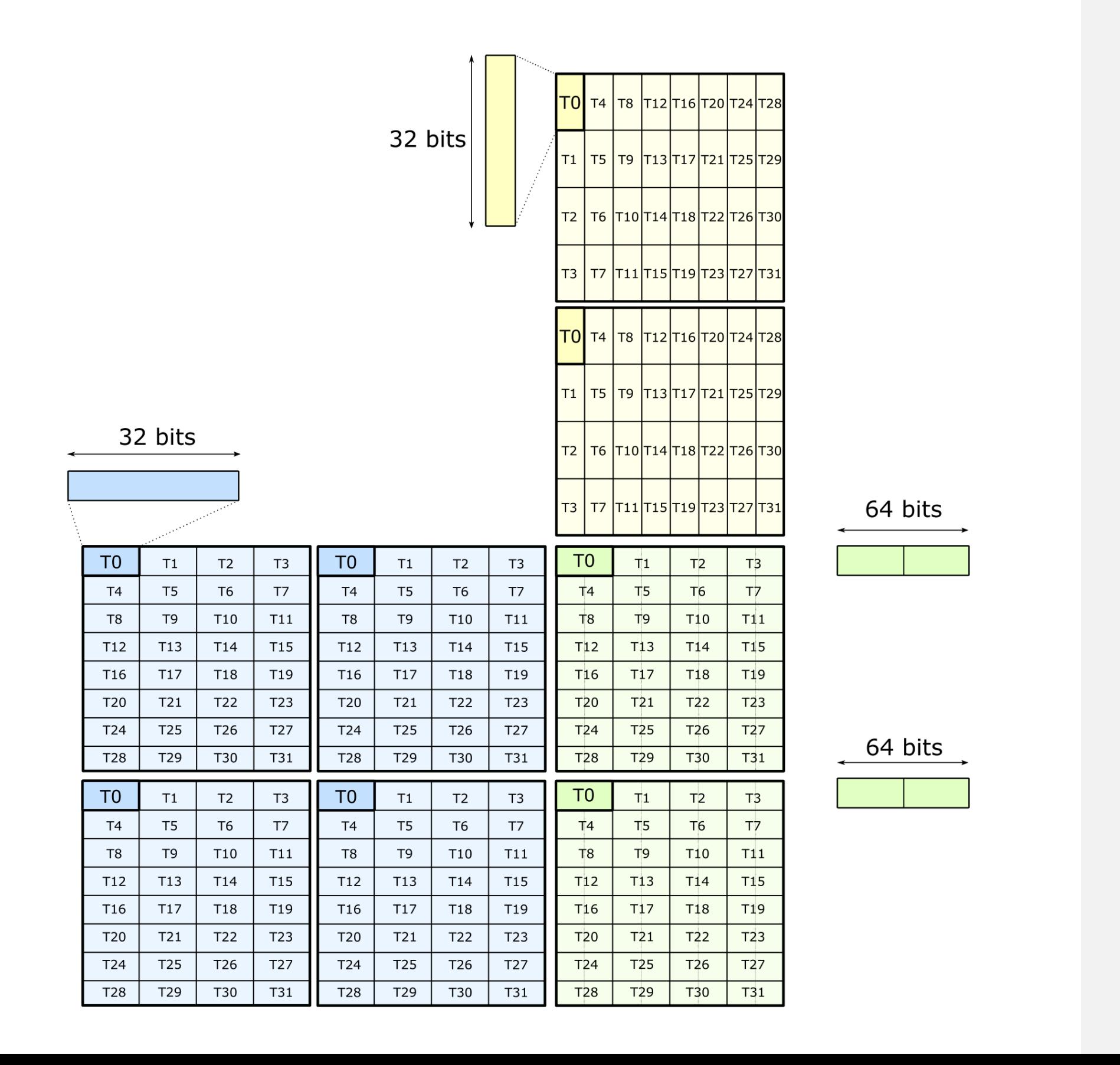

#### cutlass::arch::Mma

#### \_\_ void kernel() {

ays containing logical elements'  $\text{half}_t, 8> A;$  $\text{half}_t, 4> B;$ float,  $4 > C$ ;

ine the appropriate matrix operation Mma< GemmShape<16, 8, 16>, 32, ... > mma;

place matrix multiply-accumulate  $A, B, C);$ 

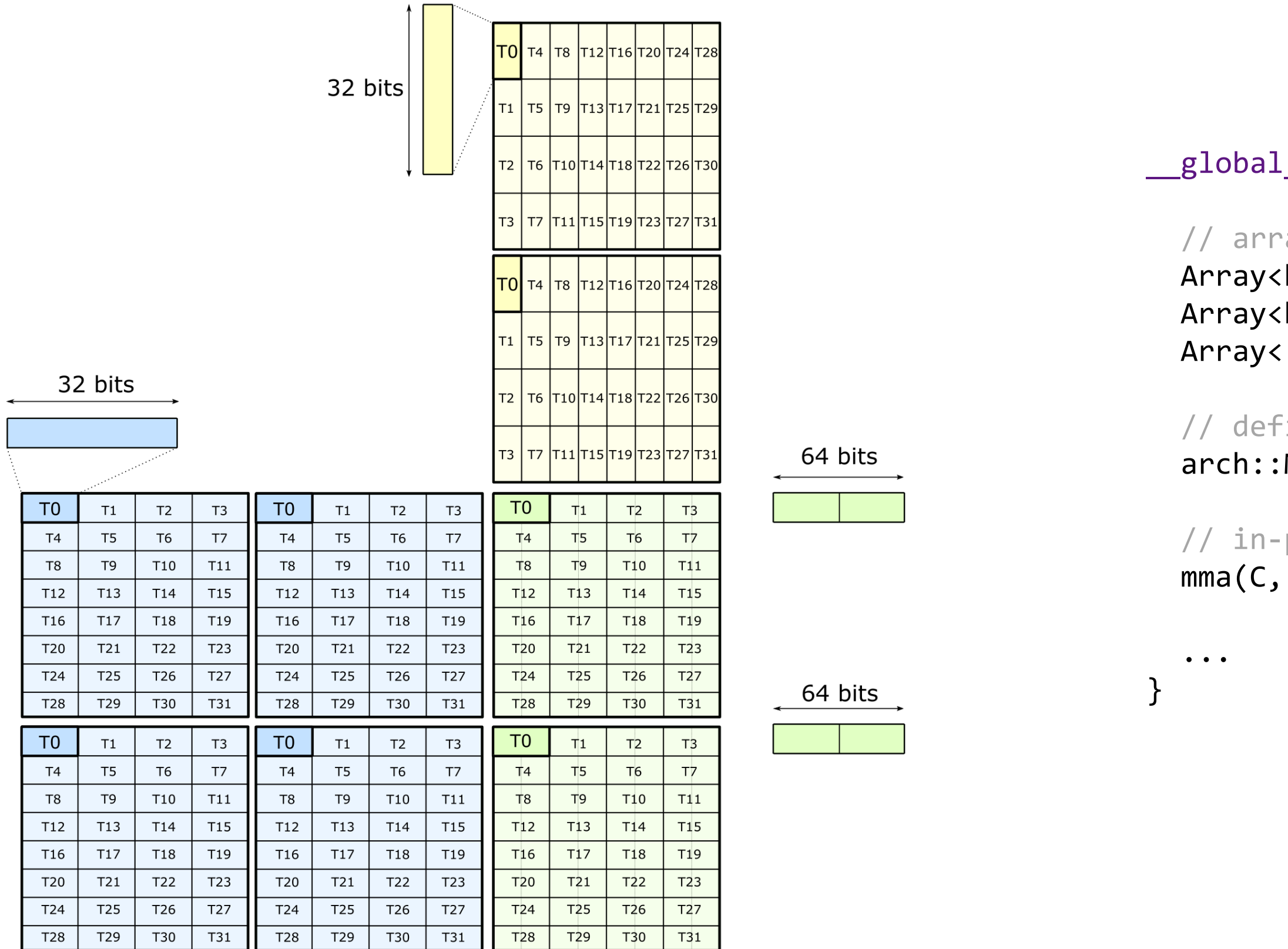

# 16-by-8-by-16 CUTLASS: wraps PTX in template

# EFFICIENT DATA MOVEMENT FOR TENSOR CORES

## CUDA example

```
"mma.sync.aligned.m8n8k16.row.col.s32.s8.s8.s32 "
   " { %0, %1 }, "
       %2,%3," { %4, %5 }; "
: 
   "=r" (D[cd\_idx]), "=r" (D[cd\_idx + 1]): 
   "r"(A[ab_idx]), 
   "r"(B[ab_idx]),
   \lceil \text{Tr} \rceil (\text{C}[\text{cd}_i \text{d} x]), \quad \lceil \text{r} \rceil (\text{C}[\text{cd}_i \text{d} x + 1])
```

```
__global__ void tensor_core_example_8x8x16(
 int32 t *D,
 uint32_t const *A, 
 uint32 t const *B,
 int32 t const *C) {
 // Compute the coordinates of accesses to A and B matrices
 int outer = threadIdx.x / 4; \frac{1}{2} // m or n dimension
 int inner = threadIdx.x % 4; // k dimension
 // Compute the coordinates for the accumulator matrices
 int c row = threadIdx.x / 4;
 int c_{col} = 2 * (threadIdx.x % 4);// Compute linear offsets into each matrix
 int ab idx = outer * 4 + inner;
 int cd\_idx = c\_row * 8 + c\_col;// Issue Tensor Core operation
  asm(
 );
}
```
# HELLO WORLD: TENSOR CORES

Map each thread to coordinates of the matrix operation Load inputs from memory Perform the matrix operation Store the result to memory

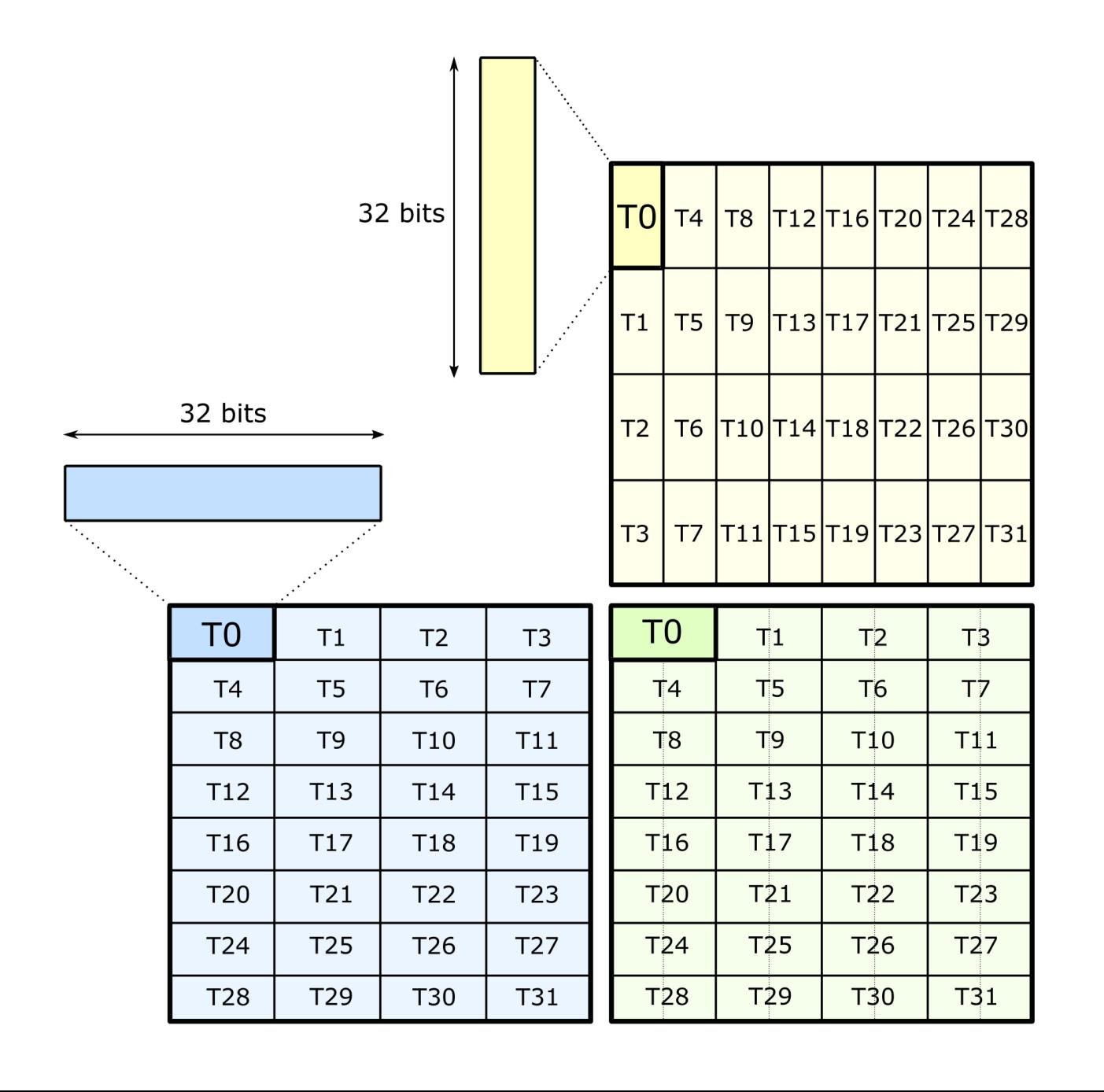

64 bits

2 x accumulators

## CUDA example

```
__global__ void tensor_core_example_8x8x16(
 );
}
```
2048 flops require 256 B of loaded data  $\rightarrow$  8 flops/byte

- 624 TFLOP/s (INT8)
- 1.6 TB/s (HBM2)
- $\rightarrow$  400 flops/byte

8 flops/byte  $*$  1.6 TB/s  $\rightarrow$  12 TFLOP/s

# PERFORMANCE IMPLICATIONS

Load A and B inputs from memory: 2 x 4B per thread Perform one Tensor Core operation: 2048 flops per warp

#### NVIDIA A100 Specifications:

This kernel is global memory bandwidth limited.

```
int32 t *D,
uint32 t const *A,
uint32 t const *B,
int32 t const *C) {
// Compute the coordinates of accesses to A and B matrices 
int outer = threadIdx.x / 4; \frac{1}{2} // m or n dimension
int inner = threadIdx.x % 4; // k dimension
// Compute the coordinates for the accumulator matrices
int c row = threadIdx.x / 4;
int c col = 2 * (threadIdx.x % 4);
// Compute linear offsets into each matrix
int ab idx = outer * 4 + inner;
int cd idx = c row * 8 + c col;
// Issue Tensor Core operation
asm(
  "mma.sync.aligned.m8n8k16.row.col.s32.s8.s8.s32 "
    " { %0, %1 }, "
      %2,%3," { %4, %5 }; "
  : 
    "=r" (D[cd\_idx]), "=r" (D[cd\_idx + 1]): 
    "r"(A[ab\_idx]),
    "r"(B[ab\_idx]),
    "r"({C[cd\_idx]}, - "r"({C[cd\_idx + 1]})
```
## FEEDING THE DATA PATH Efficient storing and loading through Shared Memory

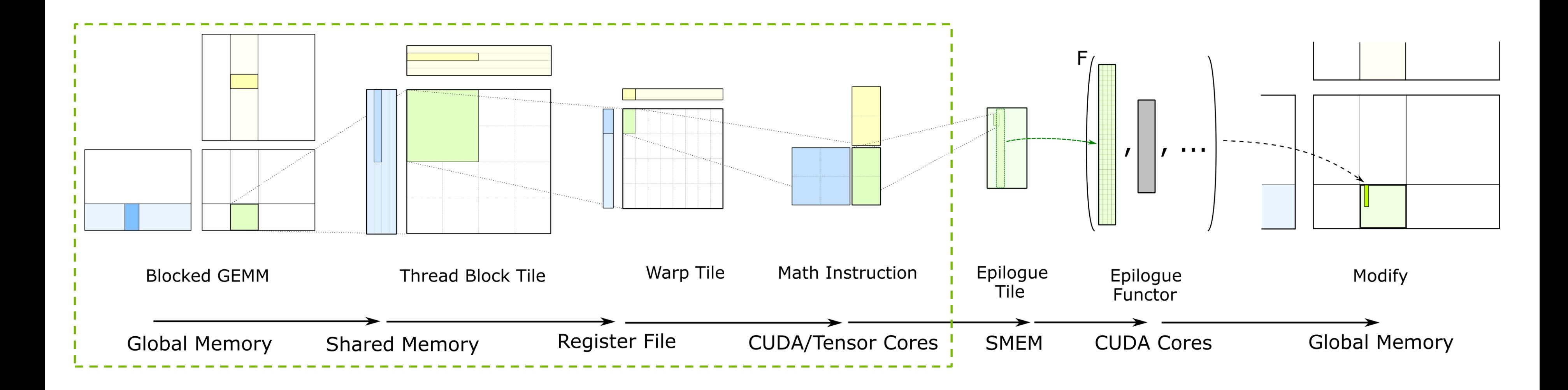

Tiled, hierarchical model: reuse data in Shared Memory and in Registers See CUTLASS GTC 2018 talk for more details about this model.

30

**INIDIA** 

# FEEDING THE DATA PATH

Move data from Global Memory to Tensor Cores as efficiently as possible

- **Latency-tolerant pipeline from Global Memory**
- Conflict-free Shared Memory stores
- Conflict-free Shared Memory loads

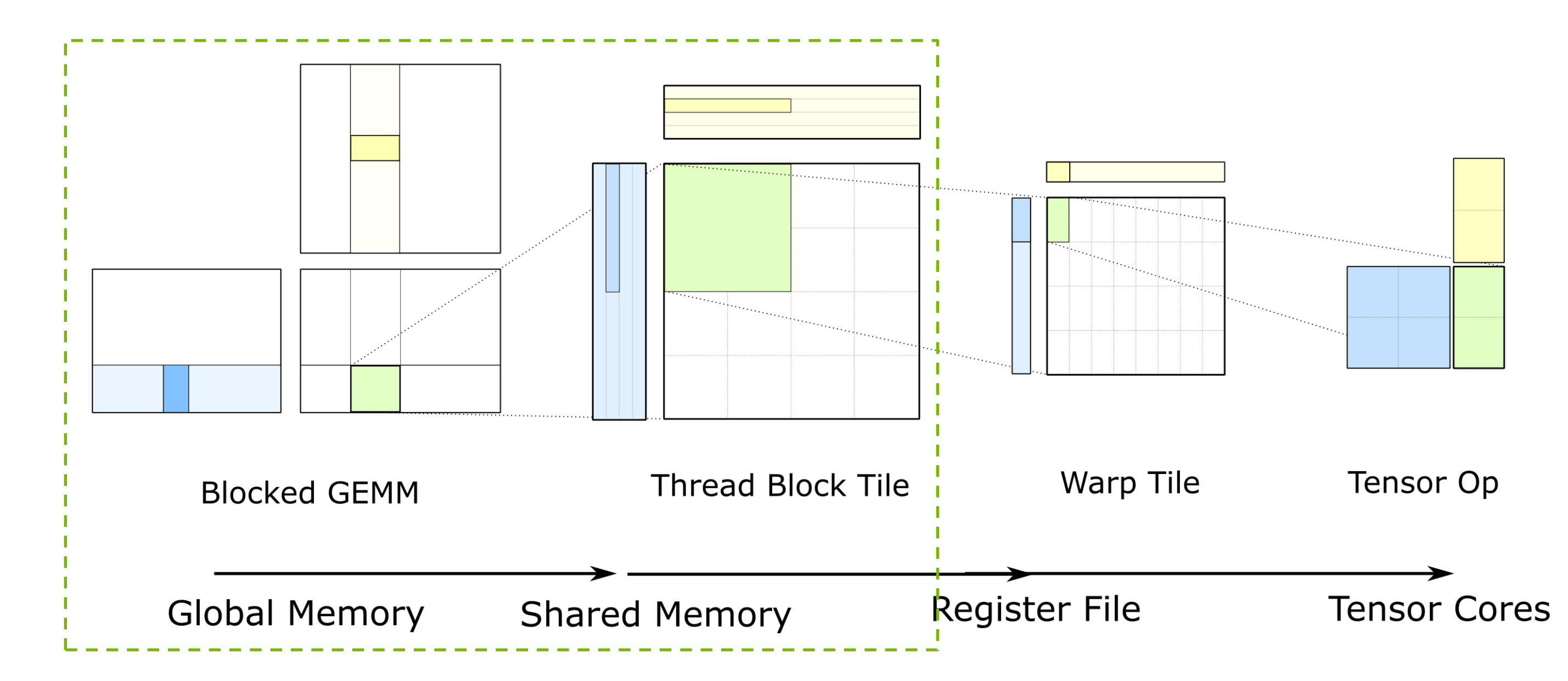

# ASYNCHRONOUS COPY: EFFICIENT PIPELINES

#### New NVIDIA Ampere Architecture feature: cp.async

- Asynchronous copy directly from Global to Shared Memory
- See *"Inside the NVIDIA Ampere Architecture"* for more details (GTC 2020 S21730)

#### Enables efficient software pipelines

- Minimizes data movement: L2  $\rightarrow$  L1  $\rightarrow$  RF  $\rightarrow$  SMEM becomes L2  $\rightarrow$  SMEM
- Saves registers: RF no longer needed to hold the results of long-latency load instructions
- Indirection: fetch several stages in advance for greater latency tolerance

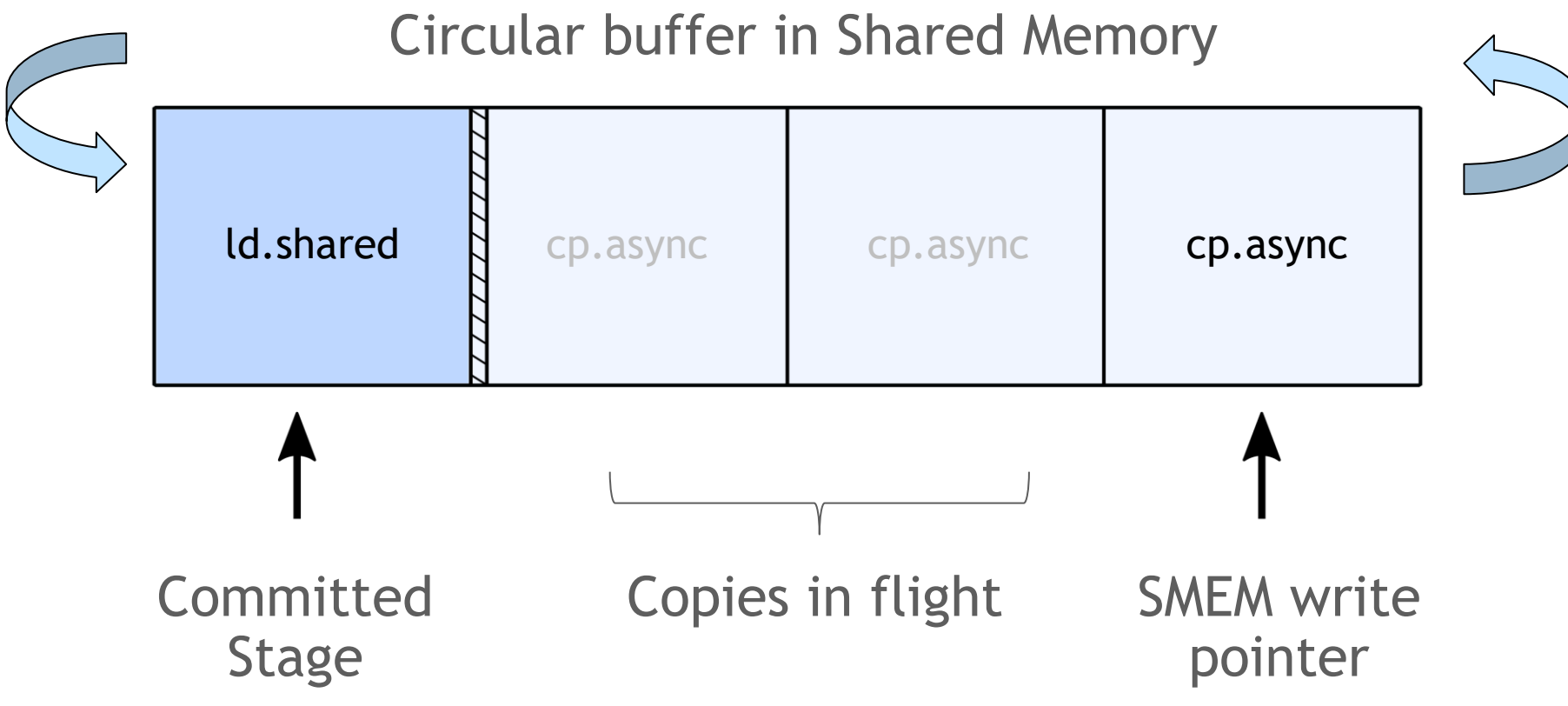

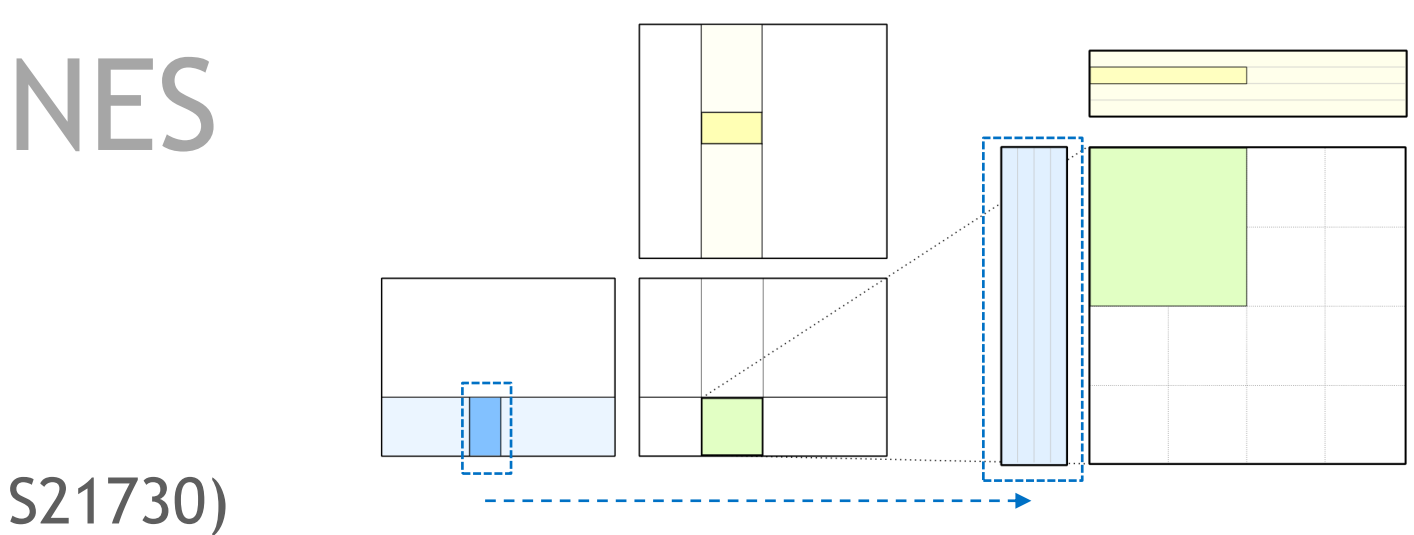

32

**INIDIA** 

# FEEDING THE DATA PATH

Move data from Global Memory to Tensor Cores as efficiently as possible

- Latency-tolerant pipeline from Global Memory
- **Conflict-free Shared Memory stores**
- **Conflict-free Shared Memory loads**

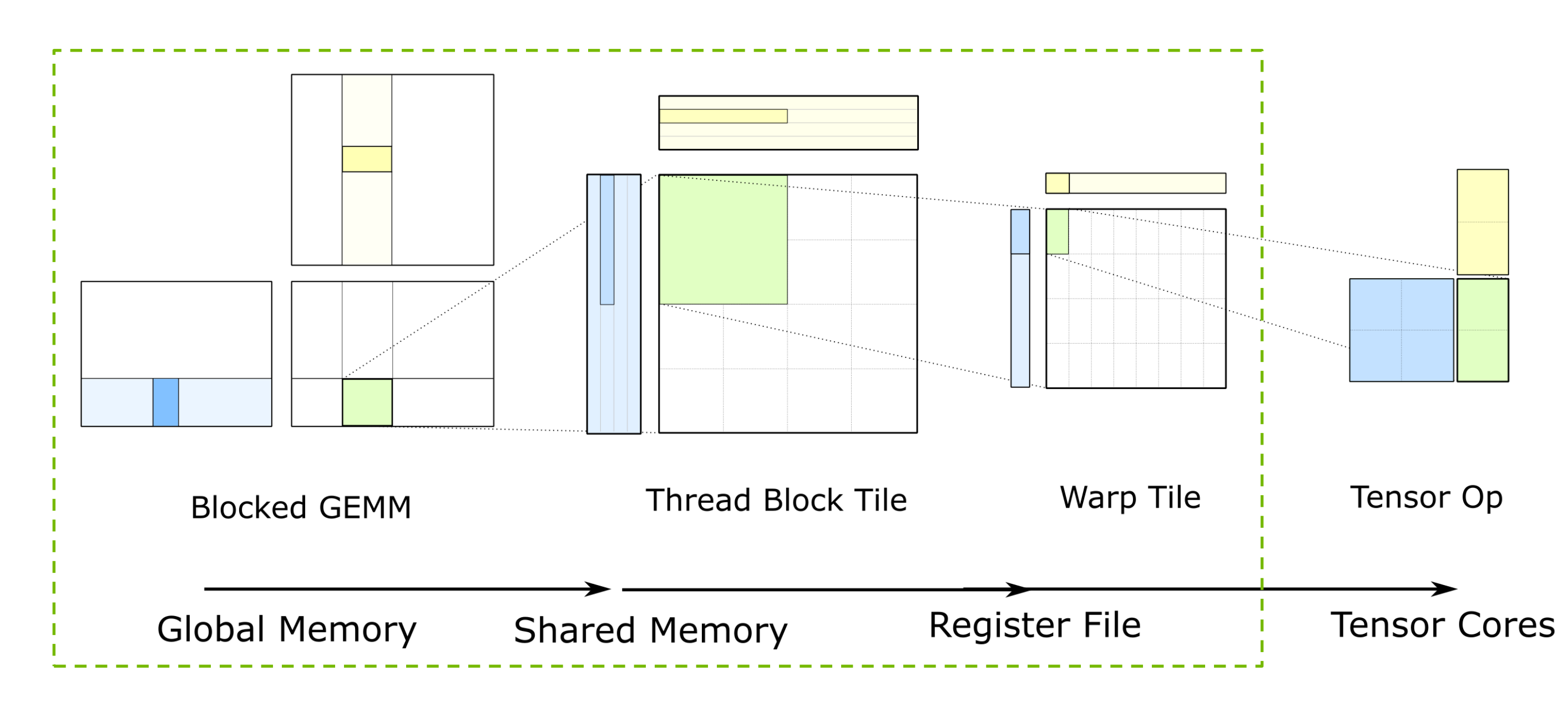

# GLOBAL MEMORY TO TENSOR CORES

#### Tensor Cores

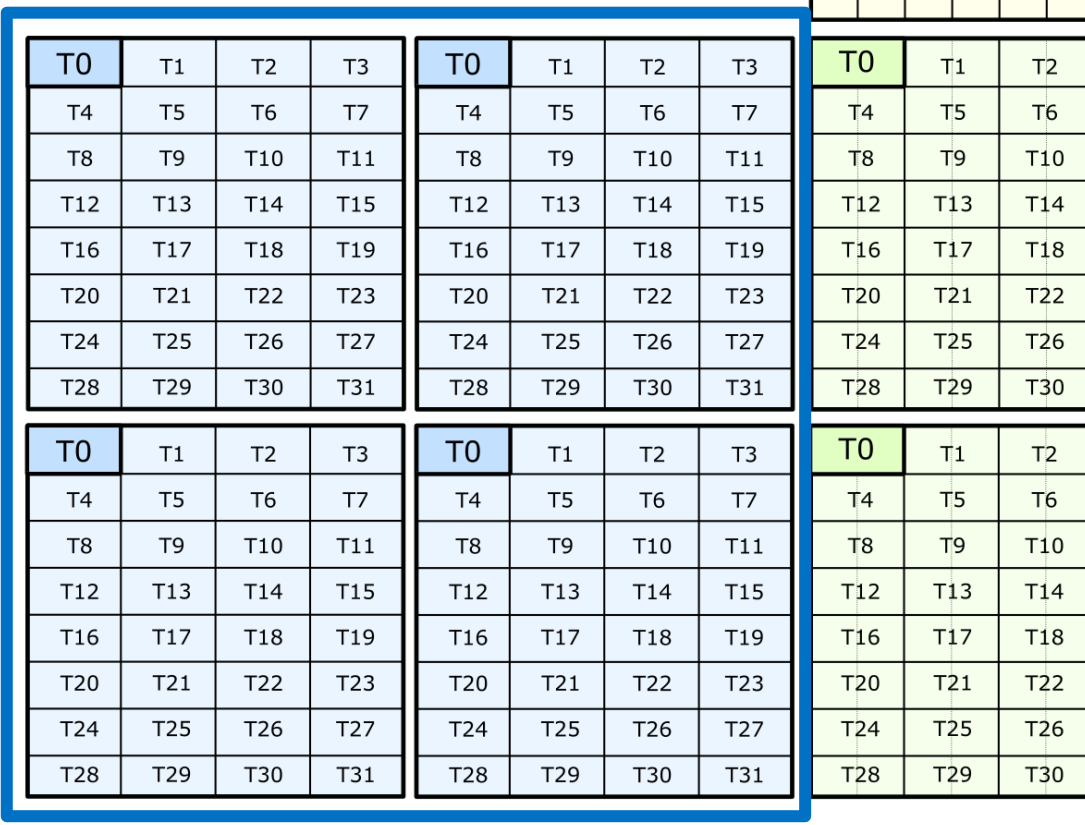

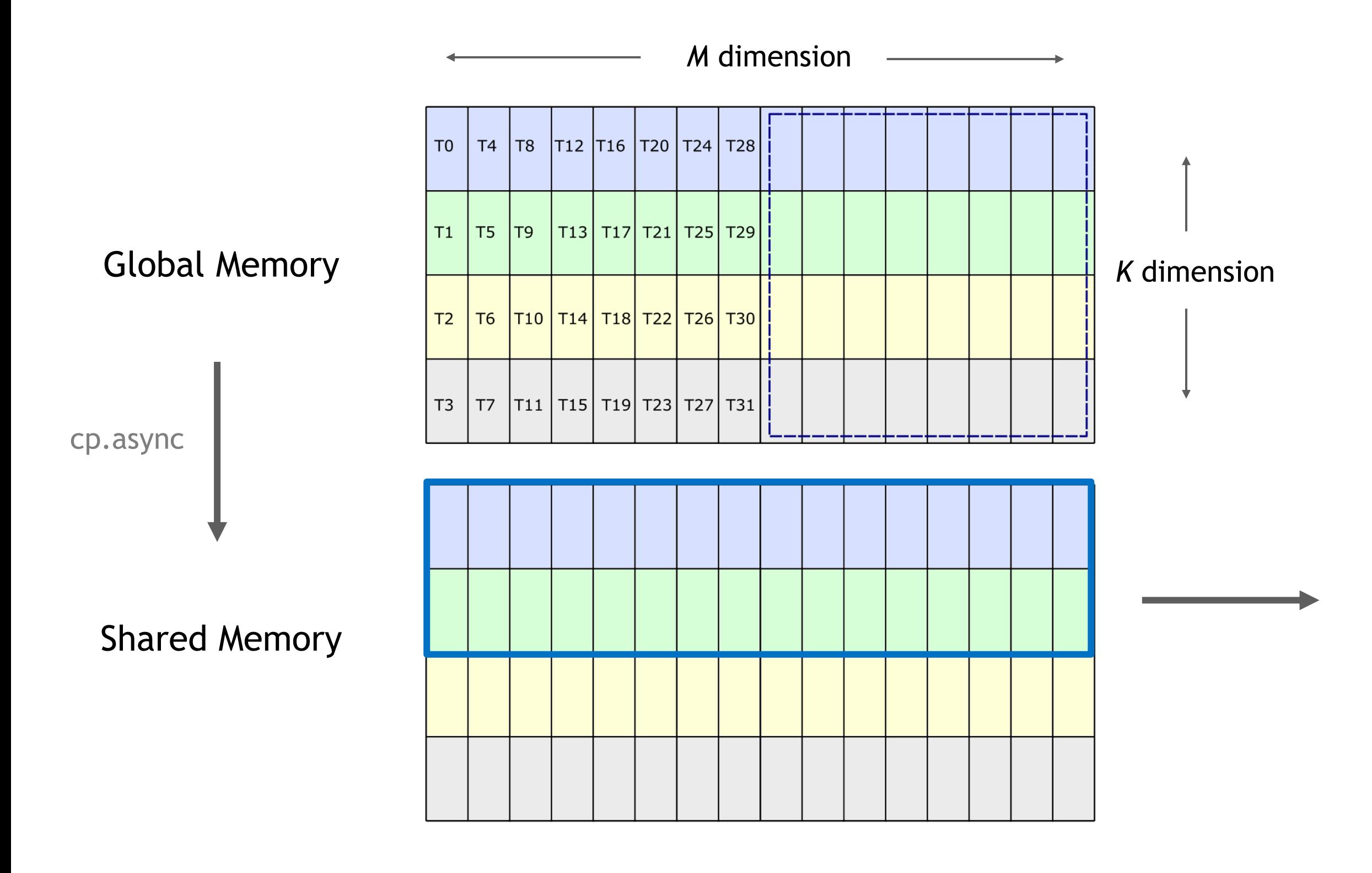

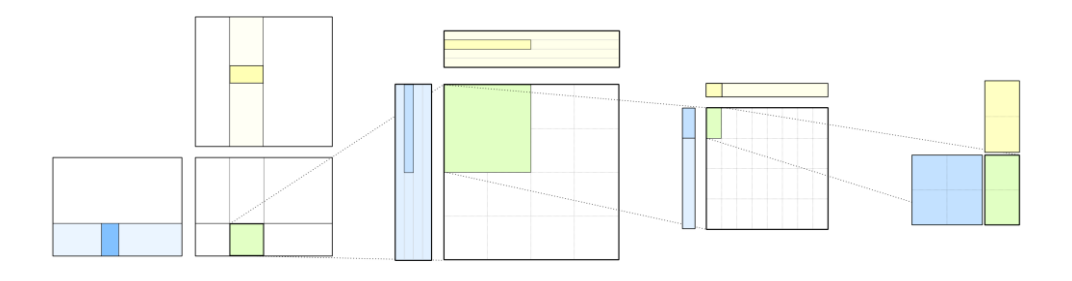

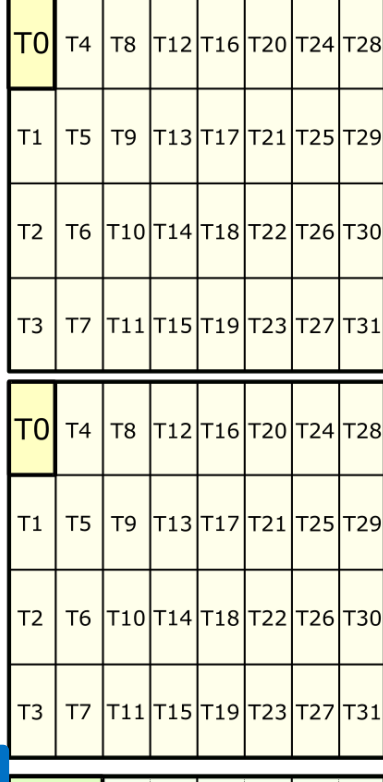

 $T<sub>3</sub>$  $T$  $T11$  $T15$  $T19$  $T23$  $T27$  $T31$ 

 $T<sup>3</sup>$  $T$  $T11$  $T15$  $T19$  $T23$  $T27$  $T31$ 

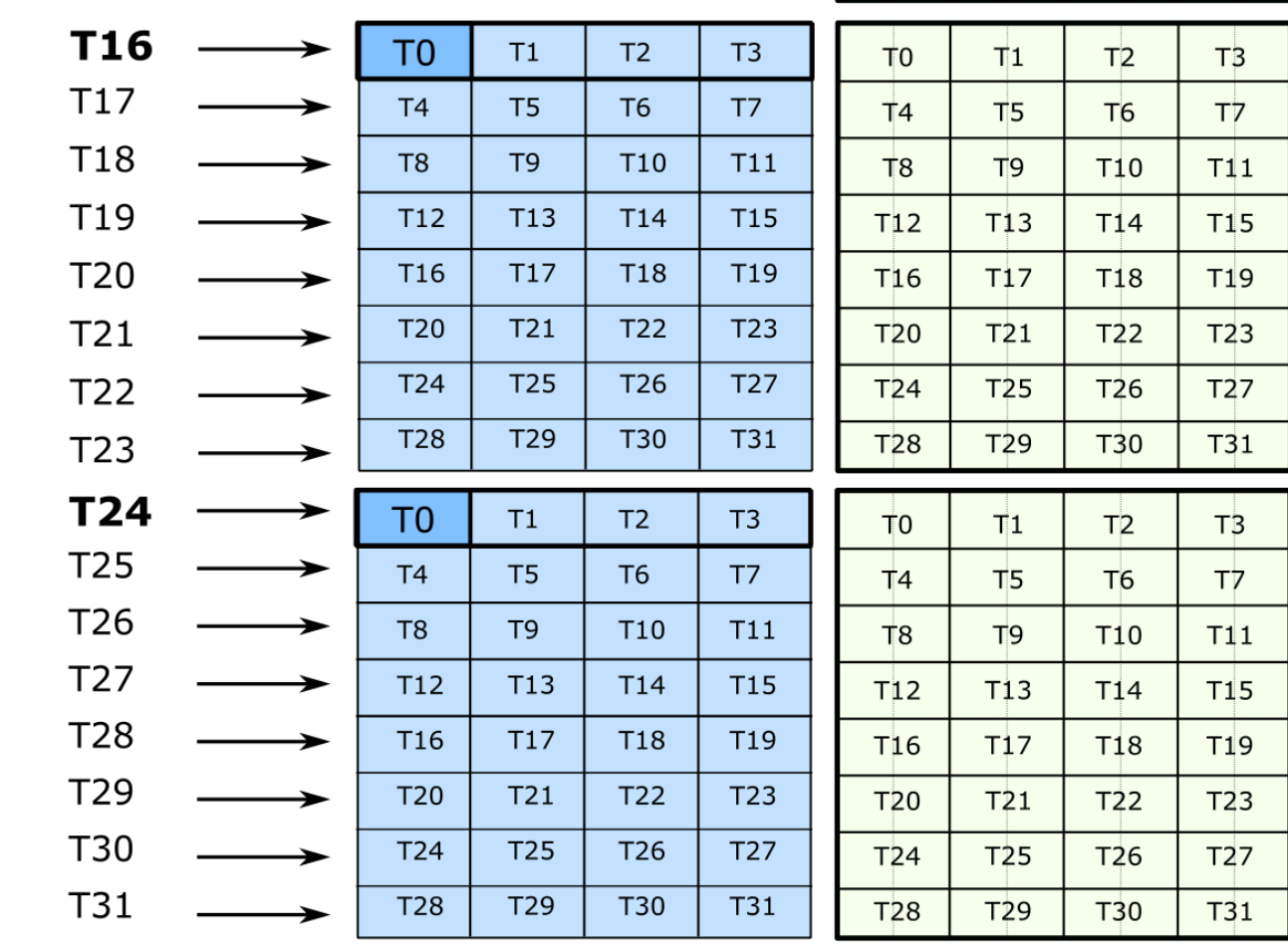

# LDMATRIX: FETCH TENSOR CORE OPERANDS

#### PTX instruction to load a matrix from Shared Memory

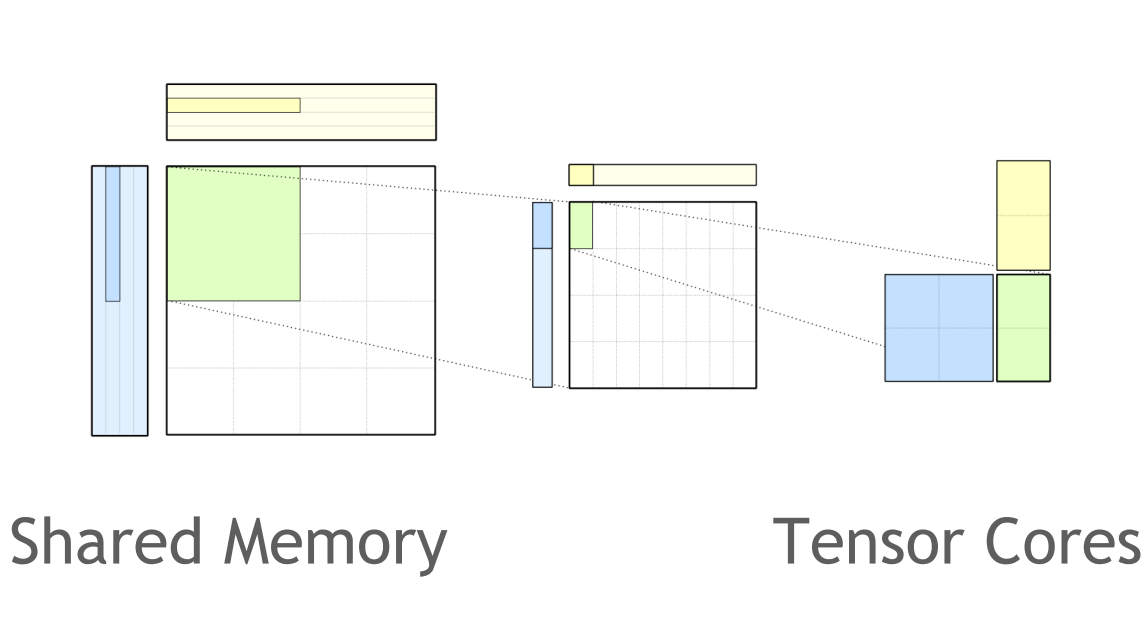

**Shared Memory** Pointers

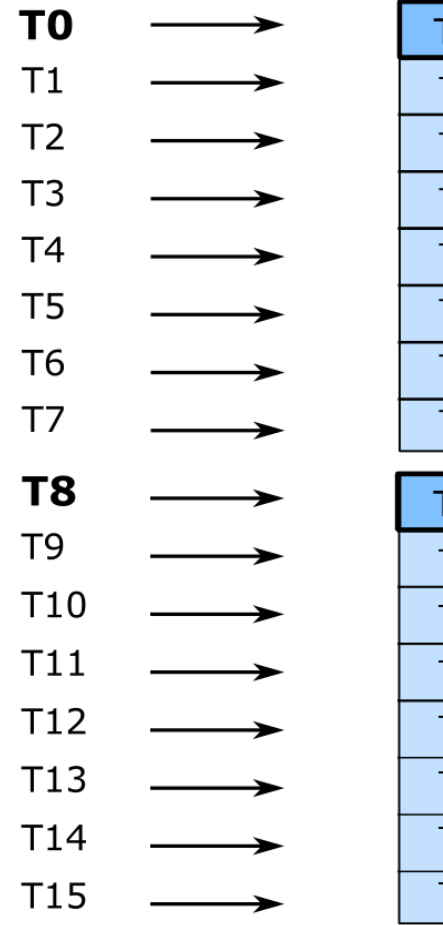

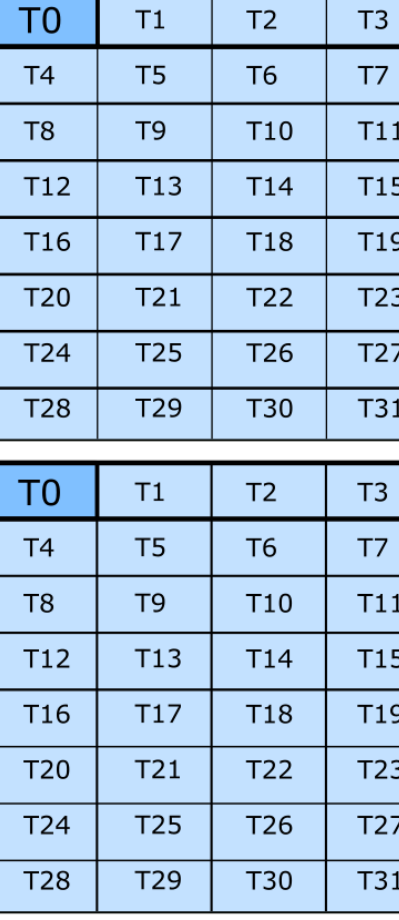

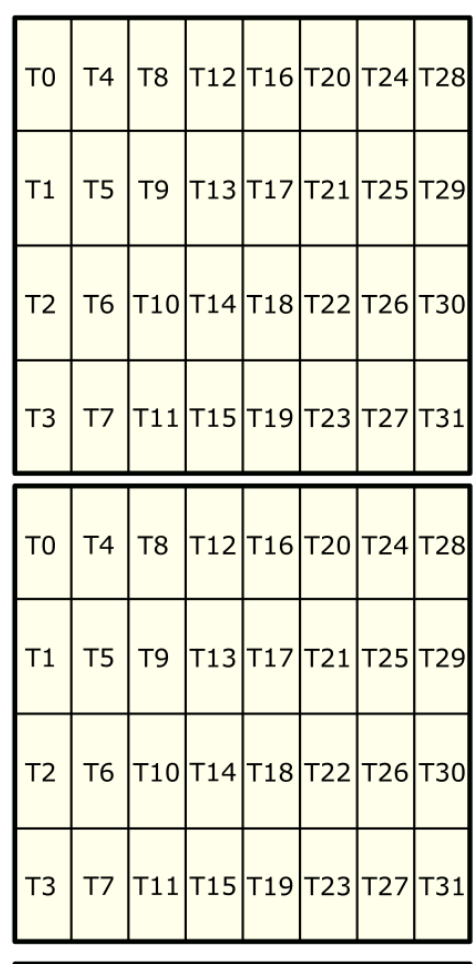

#### **Shared Memory** Pointers

Each thread supplies a pointer to 128b row of data in Shared Memory

Each 128b row is broadcast to groups of four threads

(potentially different threads than the one supplying the pointer)

#### **Data matches arrangement of inputs to Tensor Core operations**

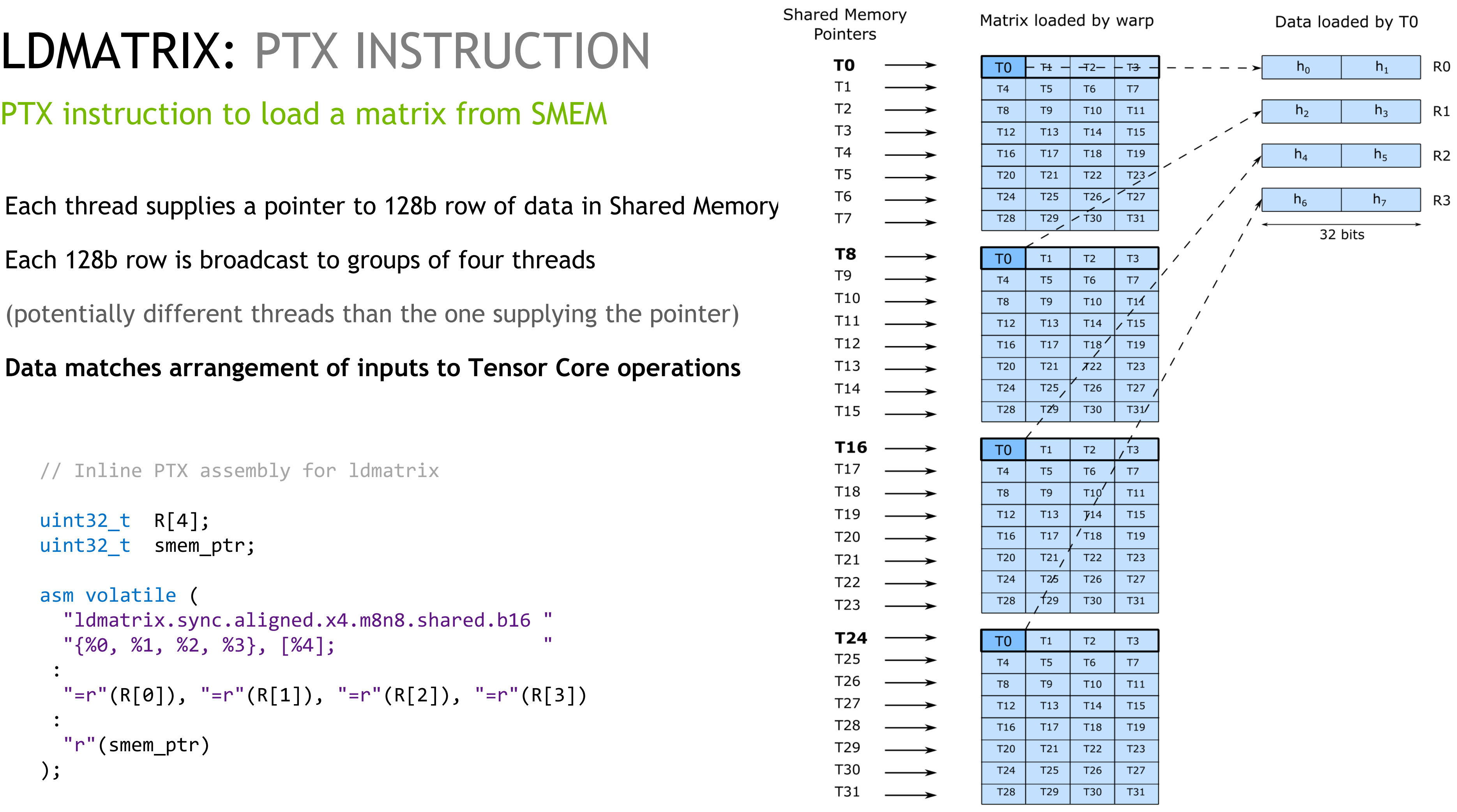

# GLOBAL MEMORY TO TENSOR CORES

#### Tensor Cores

#### **Shared Memory** Pointers

T27

T31

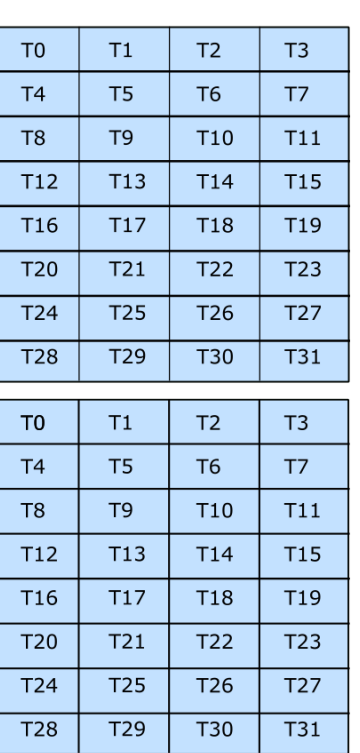

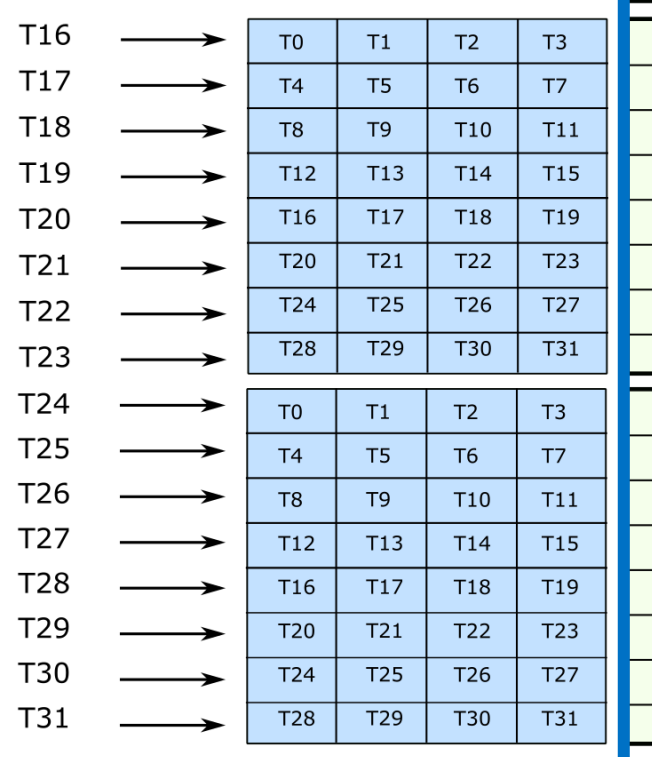

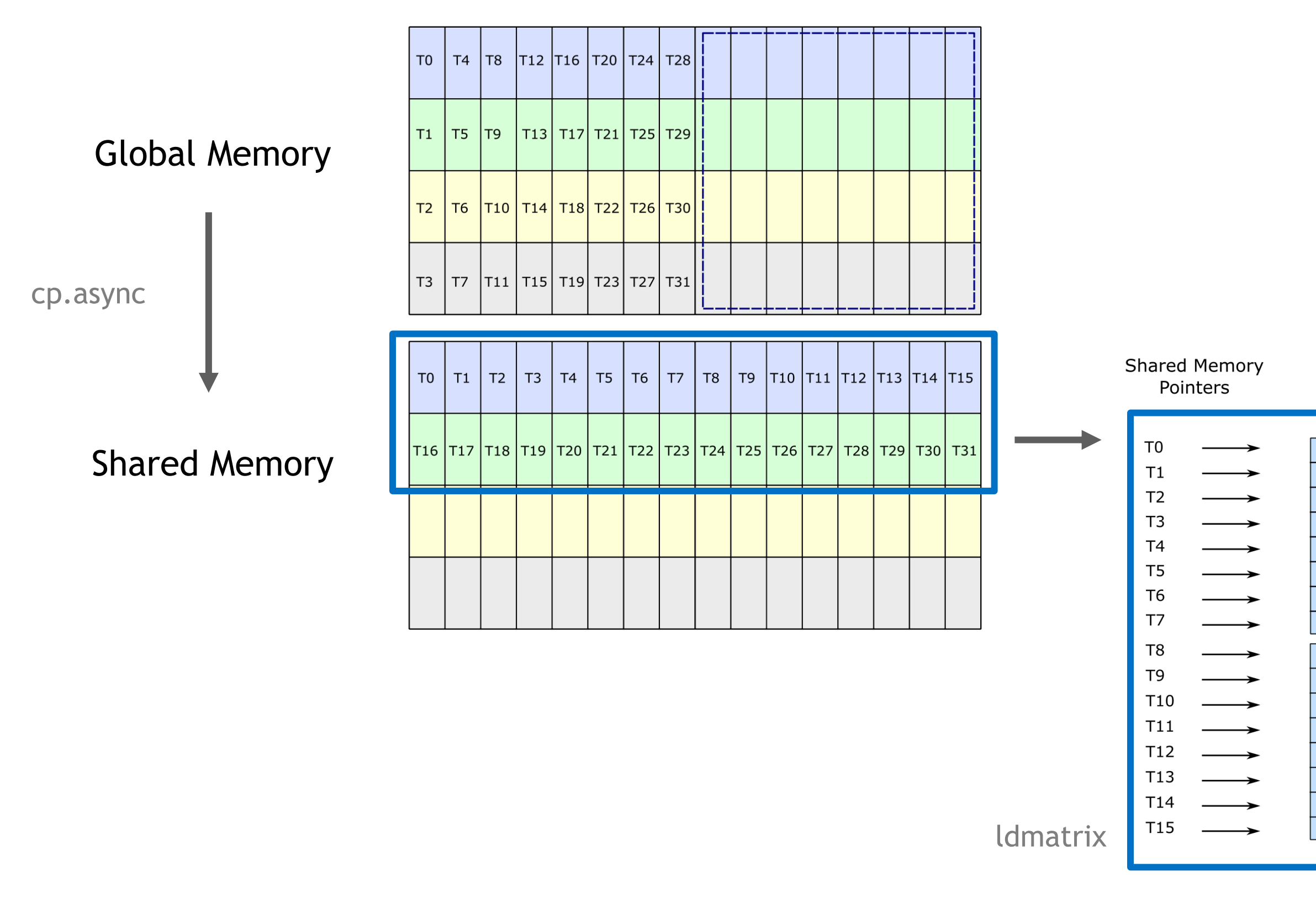

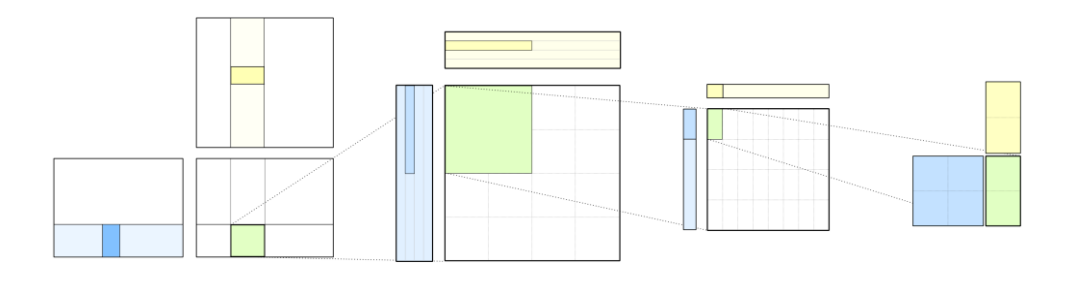

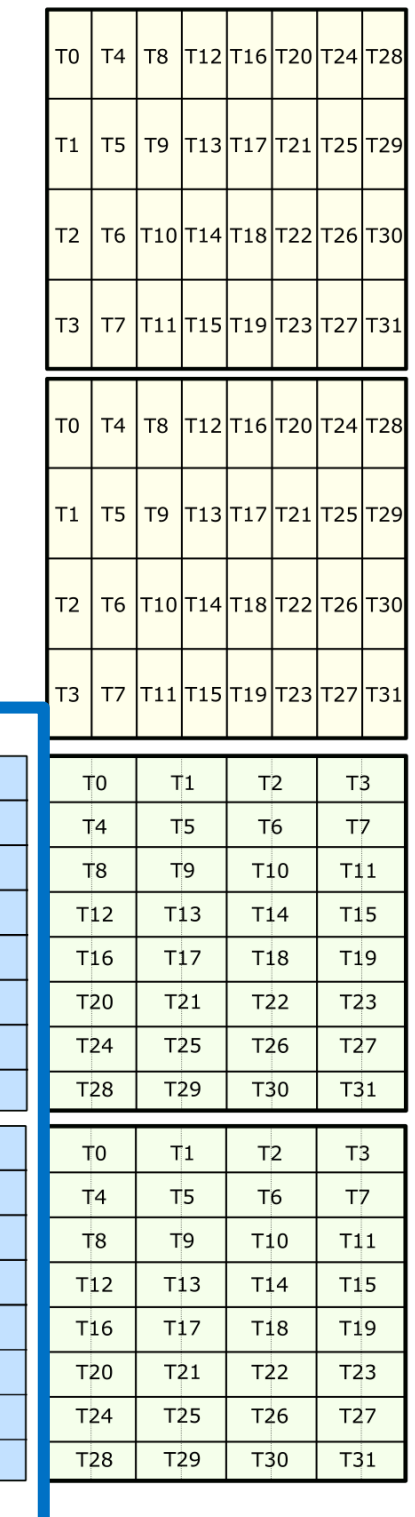

# NVIDIA AMPERE ARCHITECTURE – SHARED MEMORY BANK TIMING

### Bank conflicts between threads in the same phase

4B words are accessed in 1 phase

8B words are accessed in 2 phases:

- Process addresses of the **first 16** threads in a warp
- Process addresses of the **second 16** threads in a warp

#### **16B words are accessed in 4 phases:**

• Each phase processes **8** consecutive threads of a warp

Slide borrowed from: Guillaume Thomas-Collignon and Paulius Micikevicius. "Volta Architecture and performance optimization." GTC 2018.

http://on-demand.gputechconf.com/gtc/2018/presentation/s81006-volta-architecture-and-performance-optimization.pdf

Phase 0: T0 .. T7

Phase 1: T8 .. T15

Phase 2: T16 .. T23

Phase 3: T24 .. T31

### 128 bit access size

# GLOBAL MEMORY TO TENSOR CORES

Registers

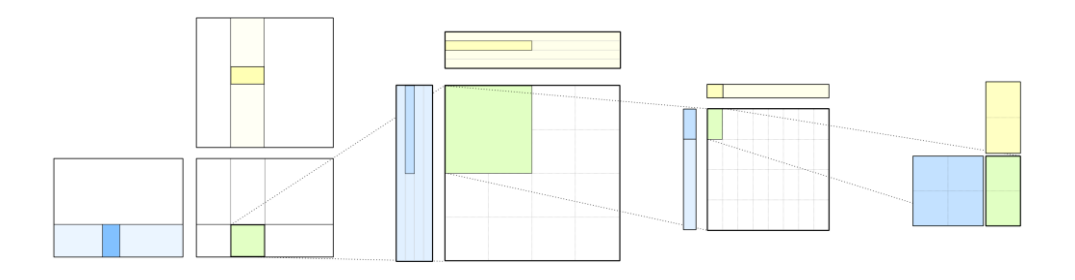

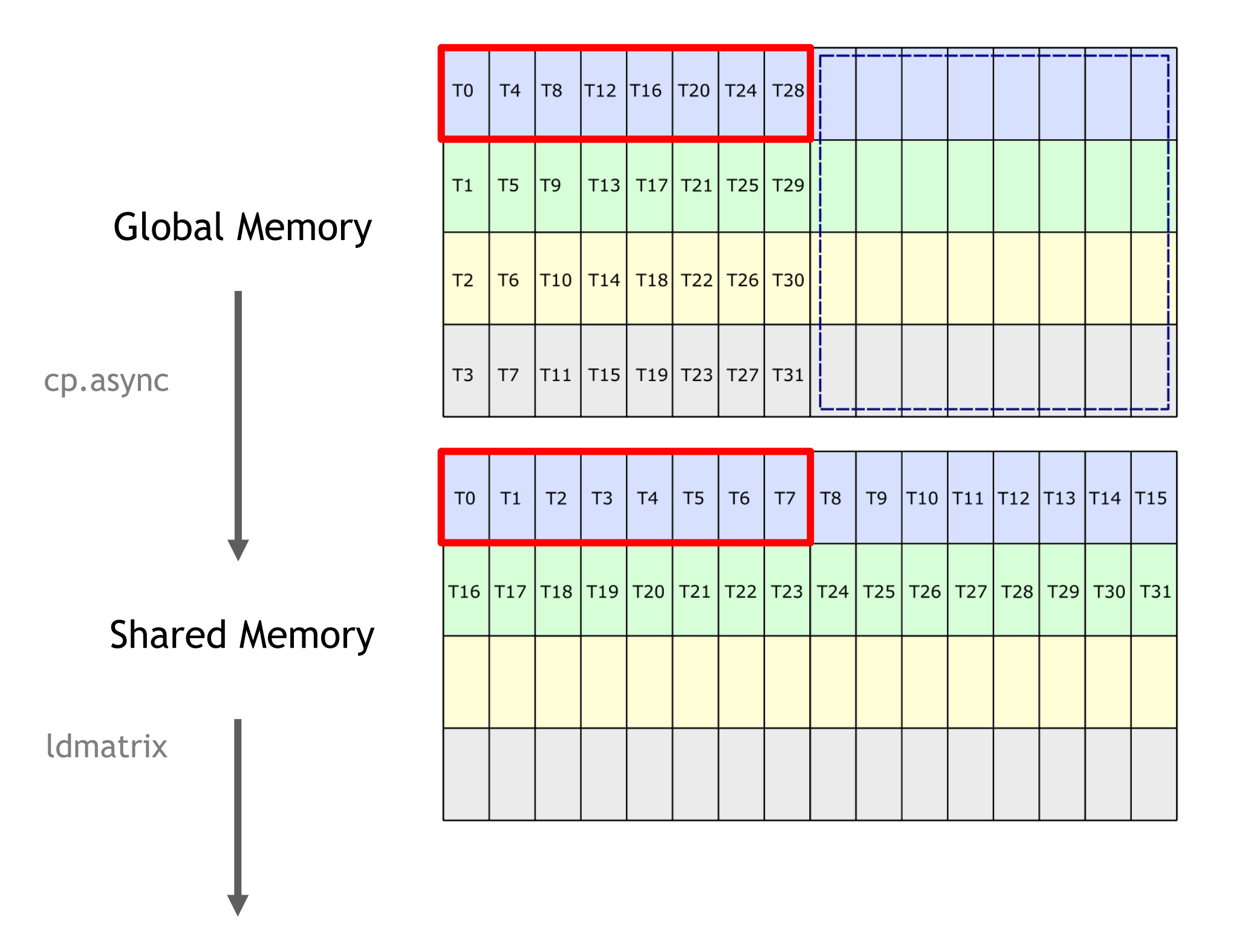

#### Bank conflict on either store or load from Shared Memory

### Load from Global Memory

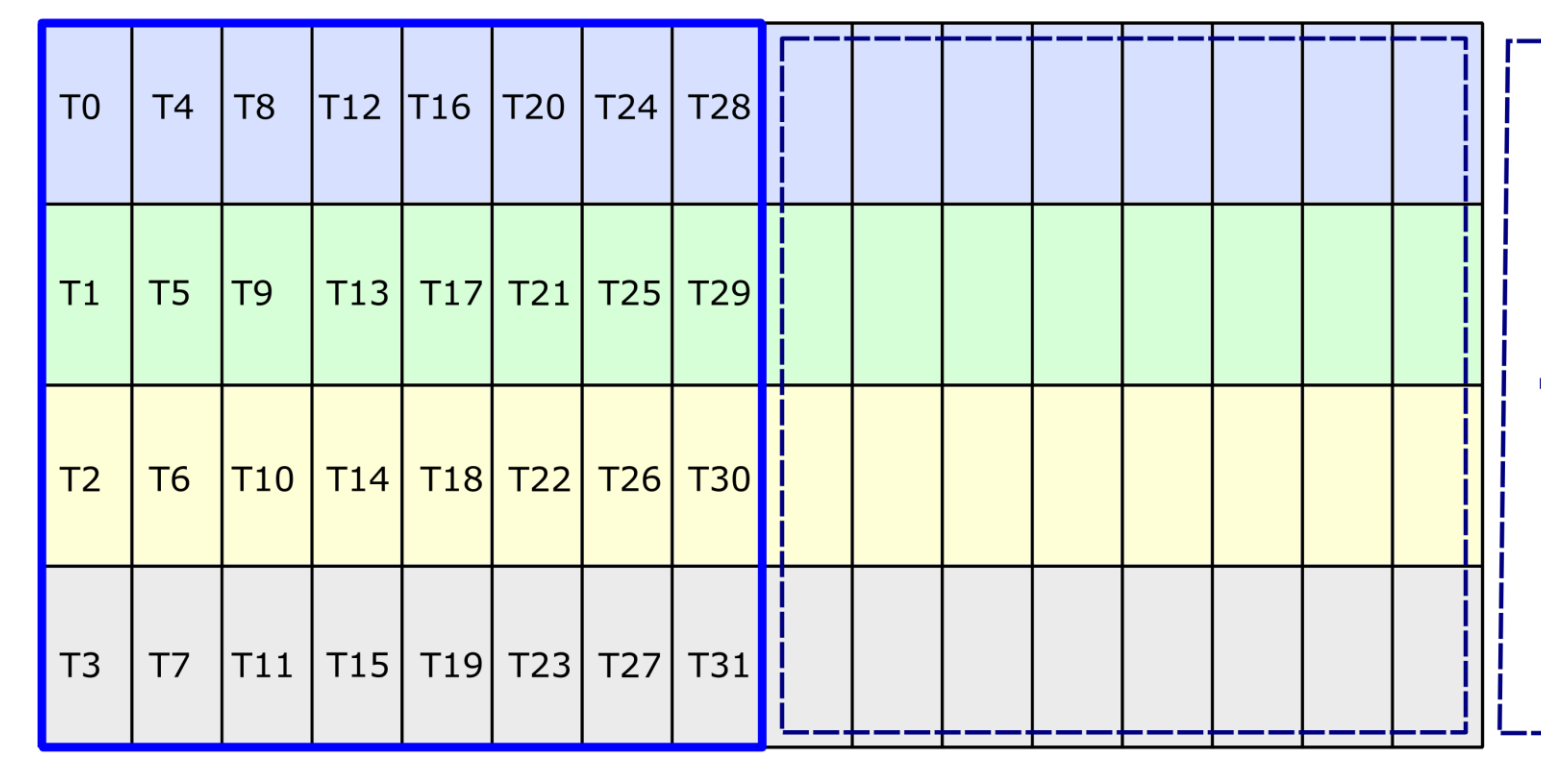

Load (128 bits per thread)

### **Store to Shared Memory**

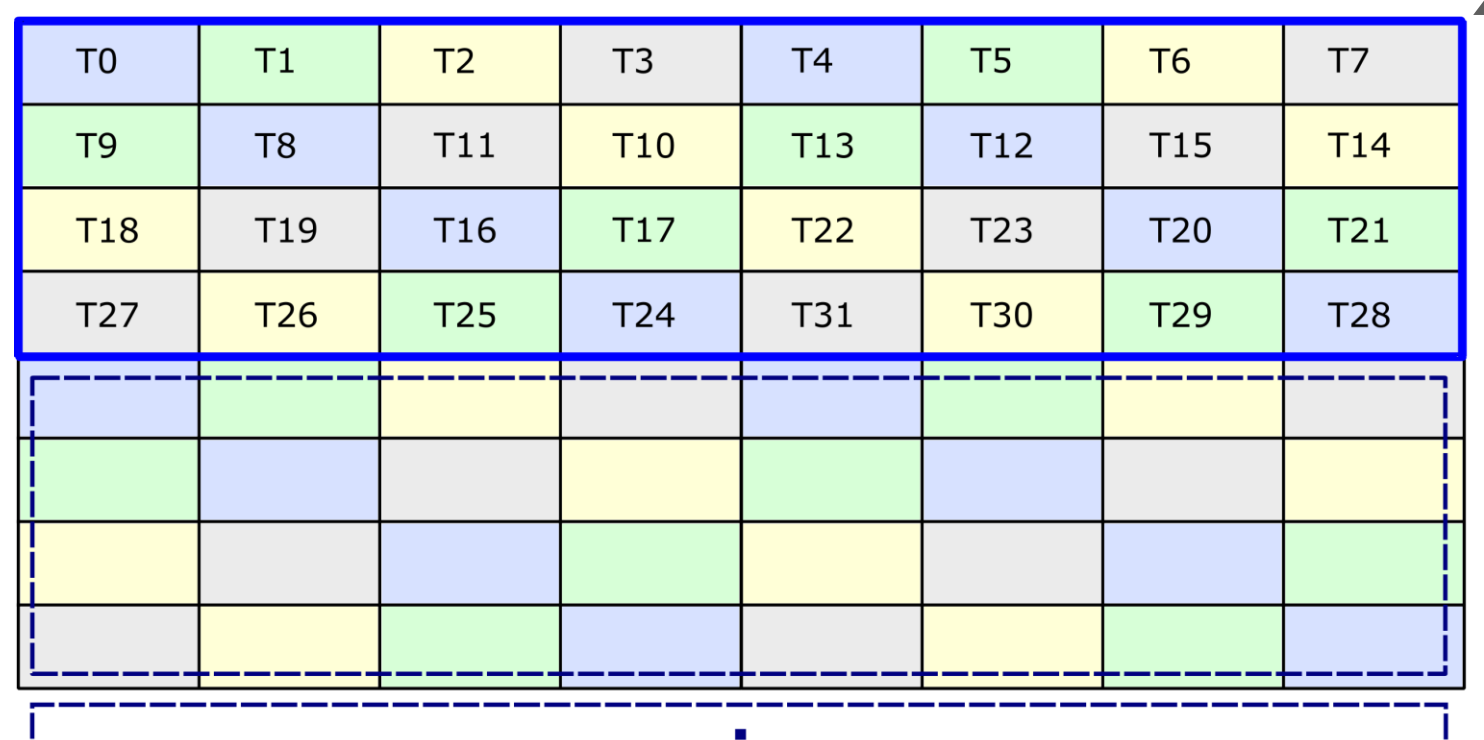

Store (128 bits per thread)

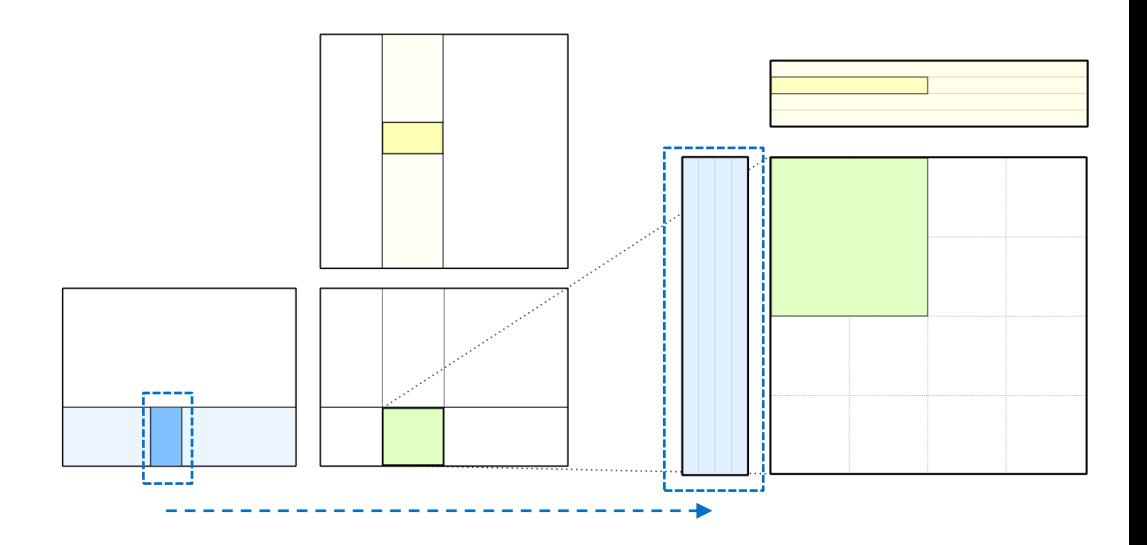

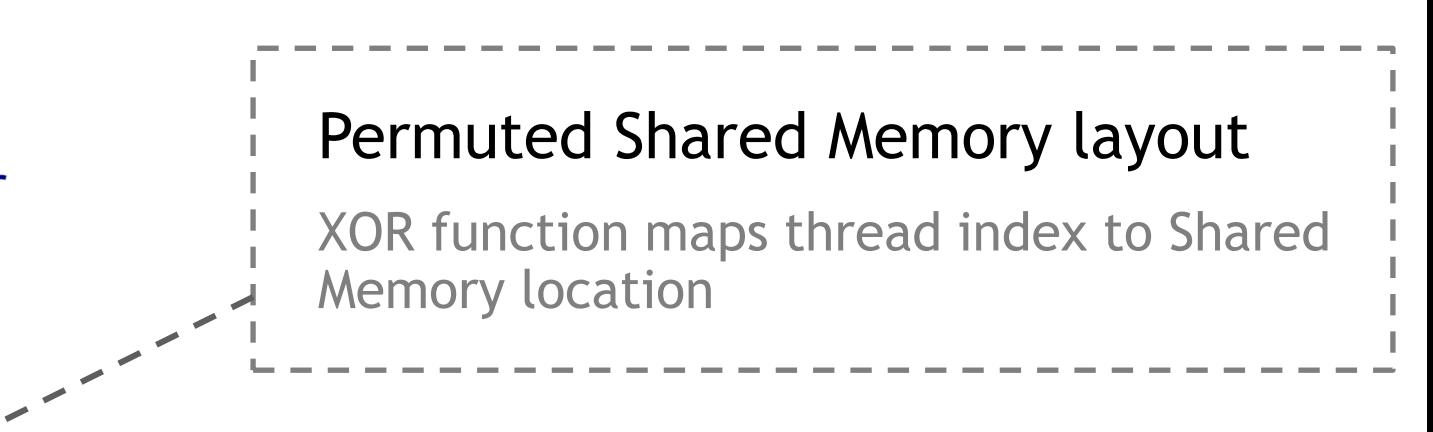

### Load from Global Memory

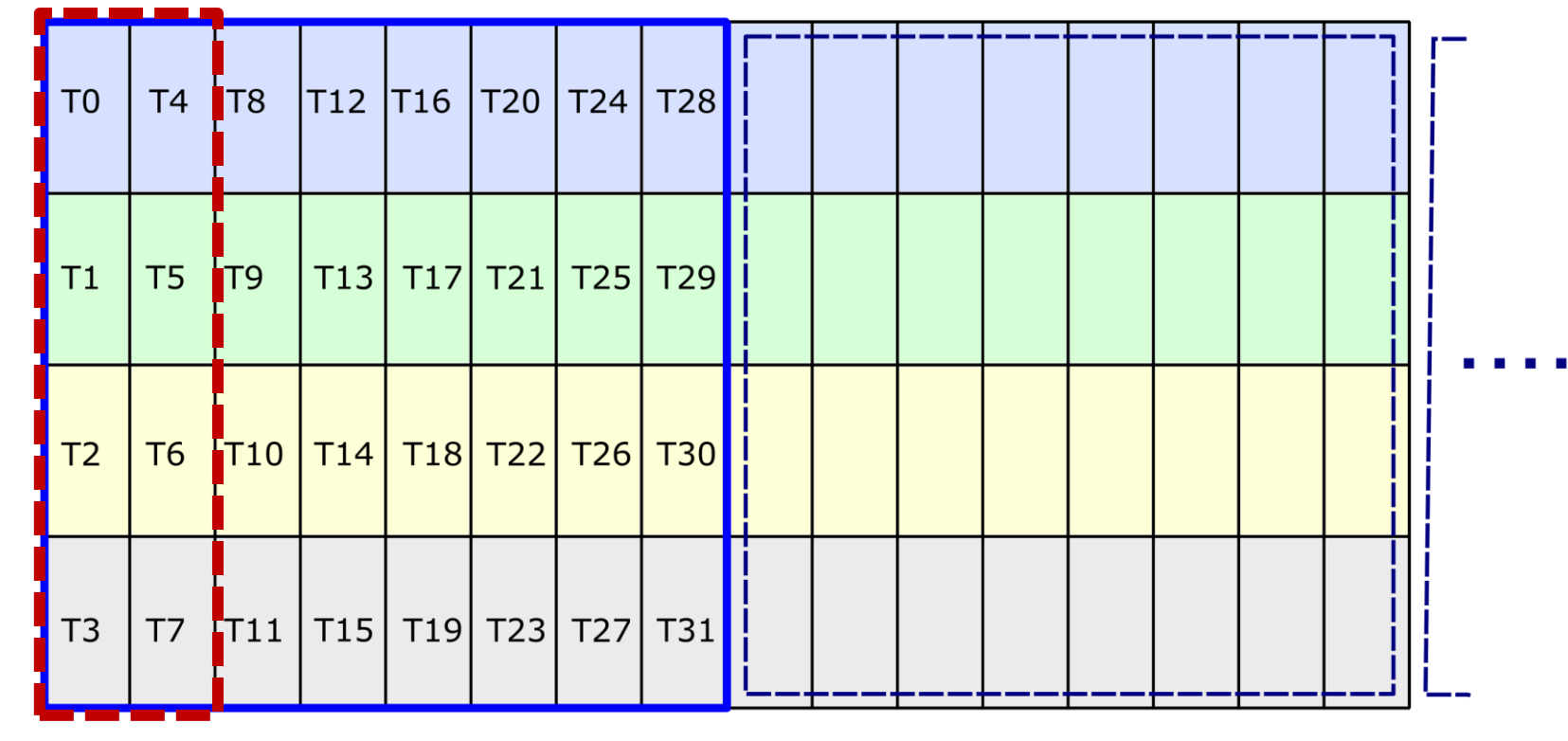

#### **Phase 0: T0 .. T7** Phase 1: T8 .. T15 Phase 2: T16 .. T23 Phase 3: T24 .. T31

Load (128 bits per thread)

### **Store to Shared Memory**

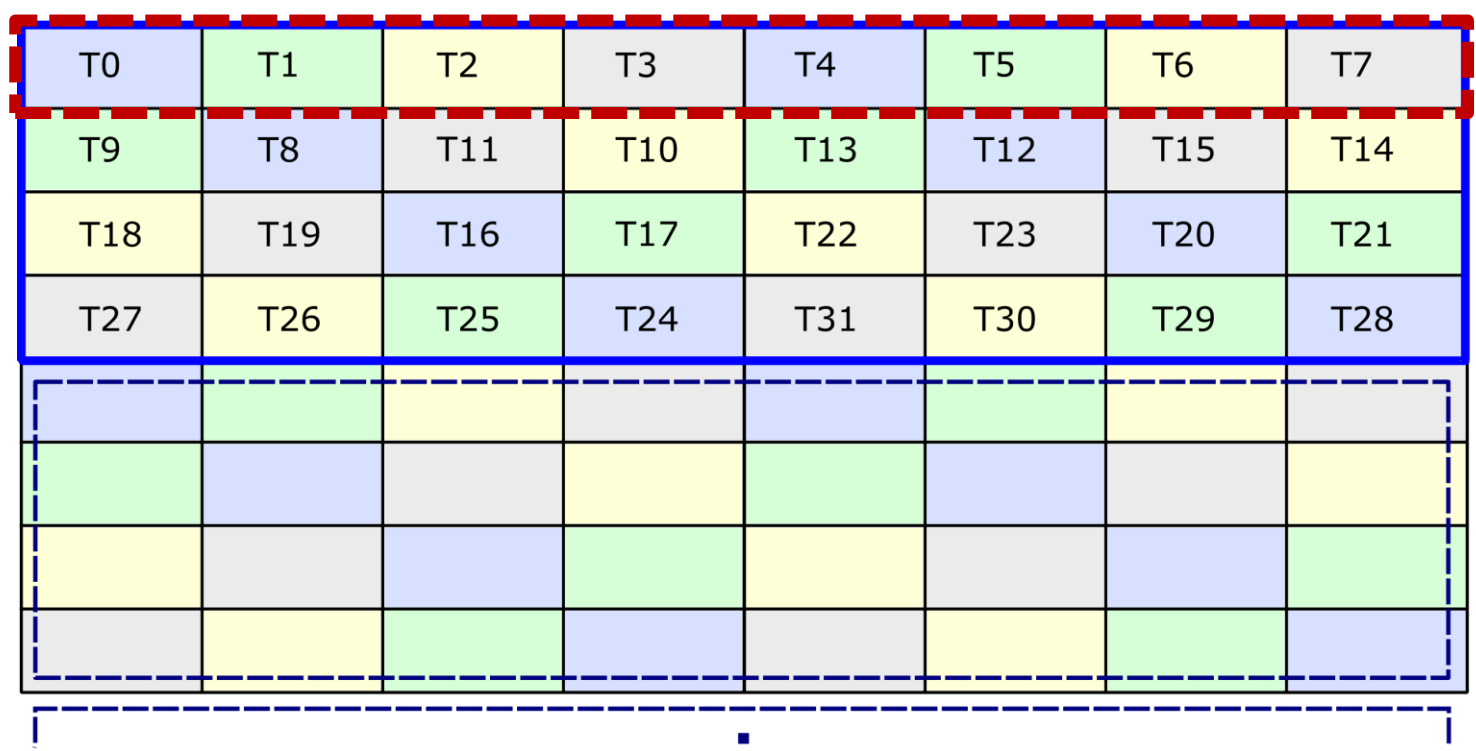

 $\mathbf{r}$ 

Store (128 bits per thread)

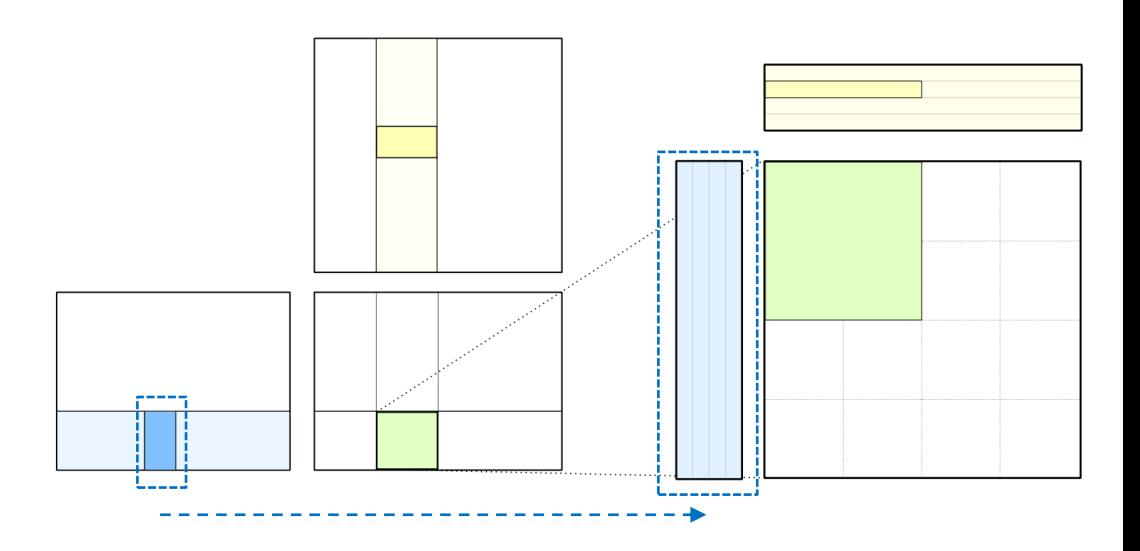

### Load from Global Memory

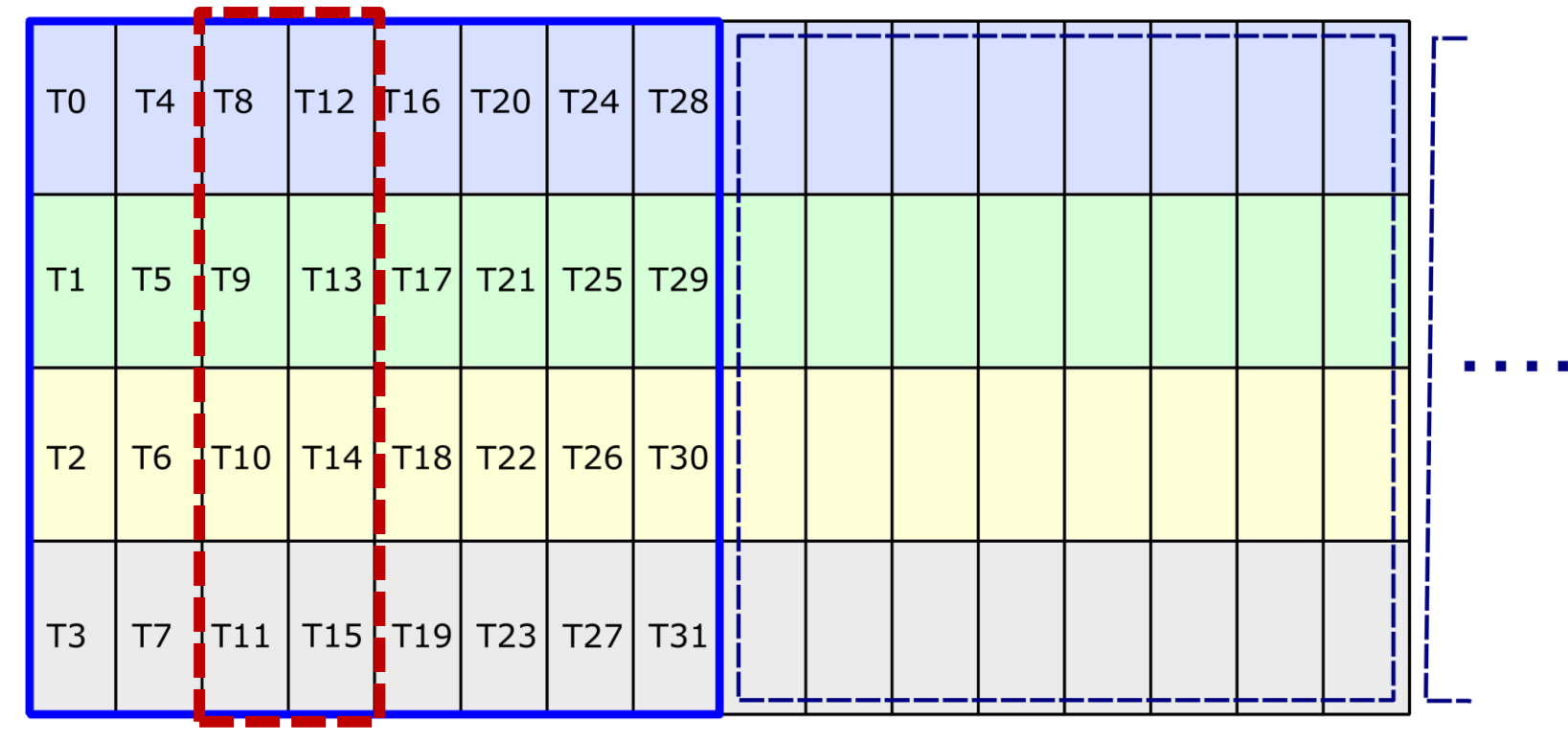

Phase 0: T0 .. T7 **Phase 1: T8 .. T15** Phase 2: T16 .. T23 Phase 3: T24 .. T31

Load (128 bits per thread)

### **Store to Shared Memory**

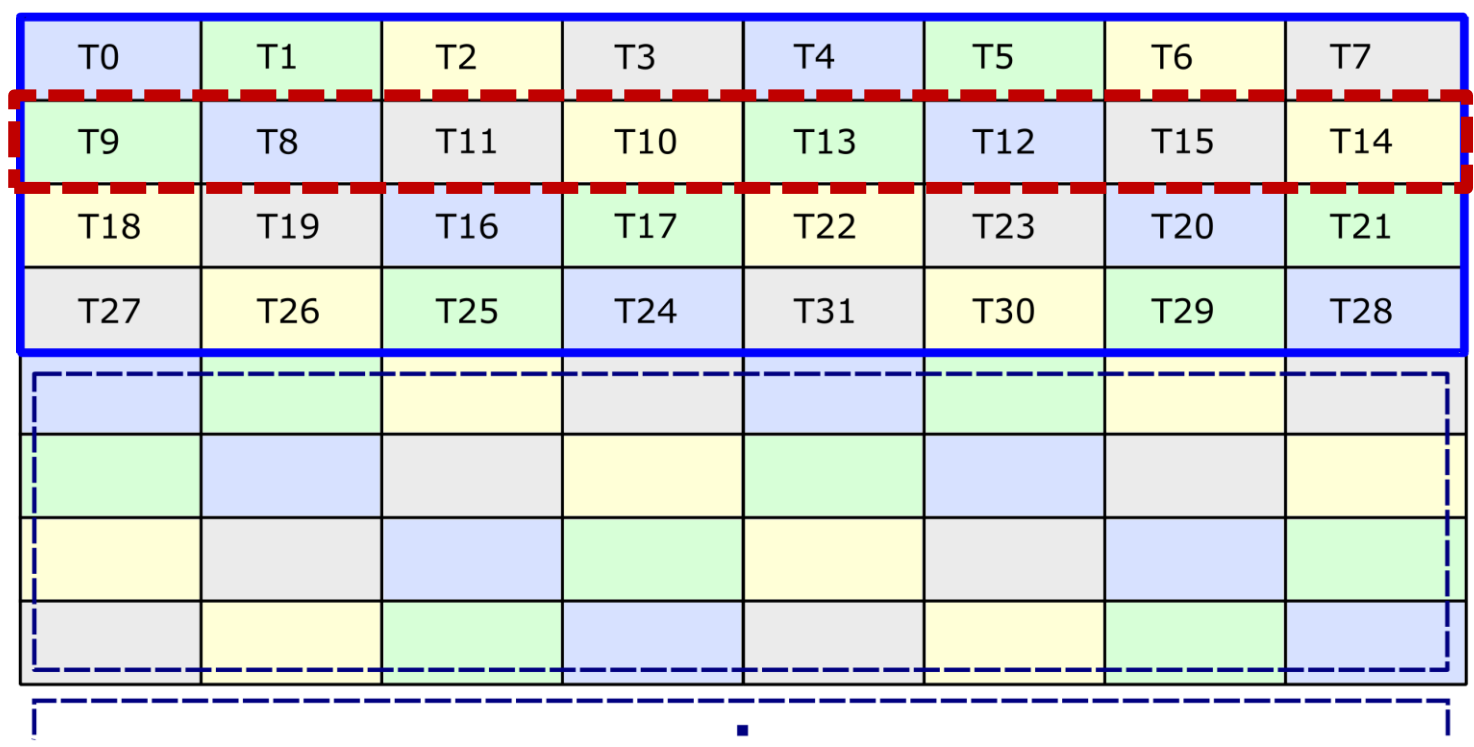

 $\mathbf{r}$ 

Store (128 bits per thread)

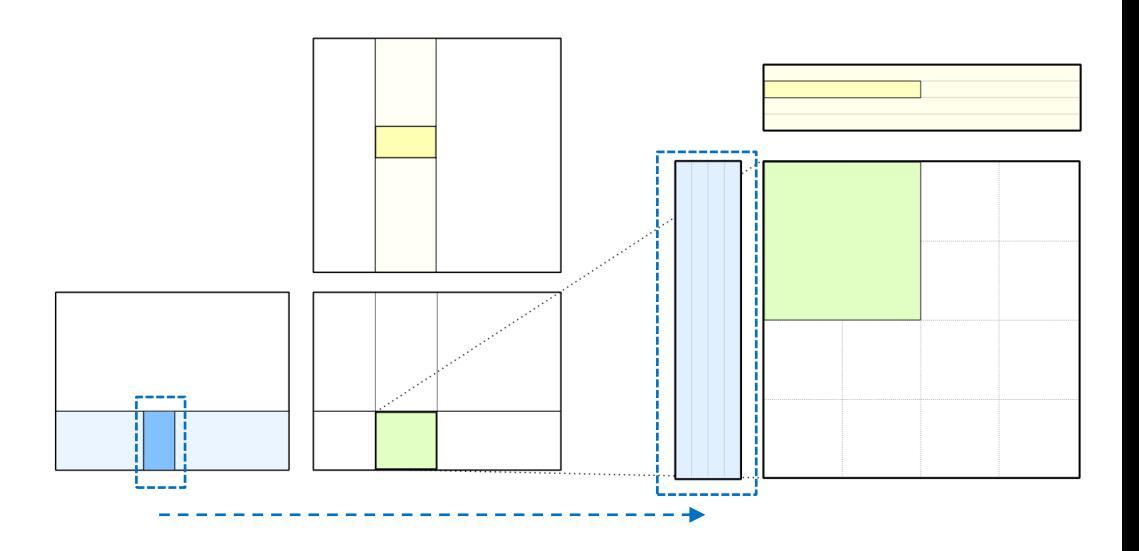

### Load from Global Memory

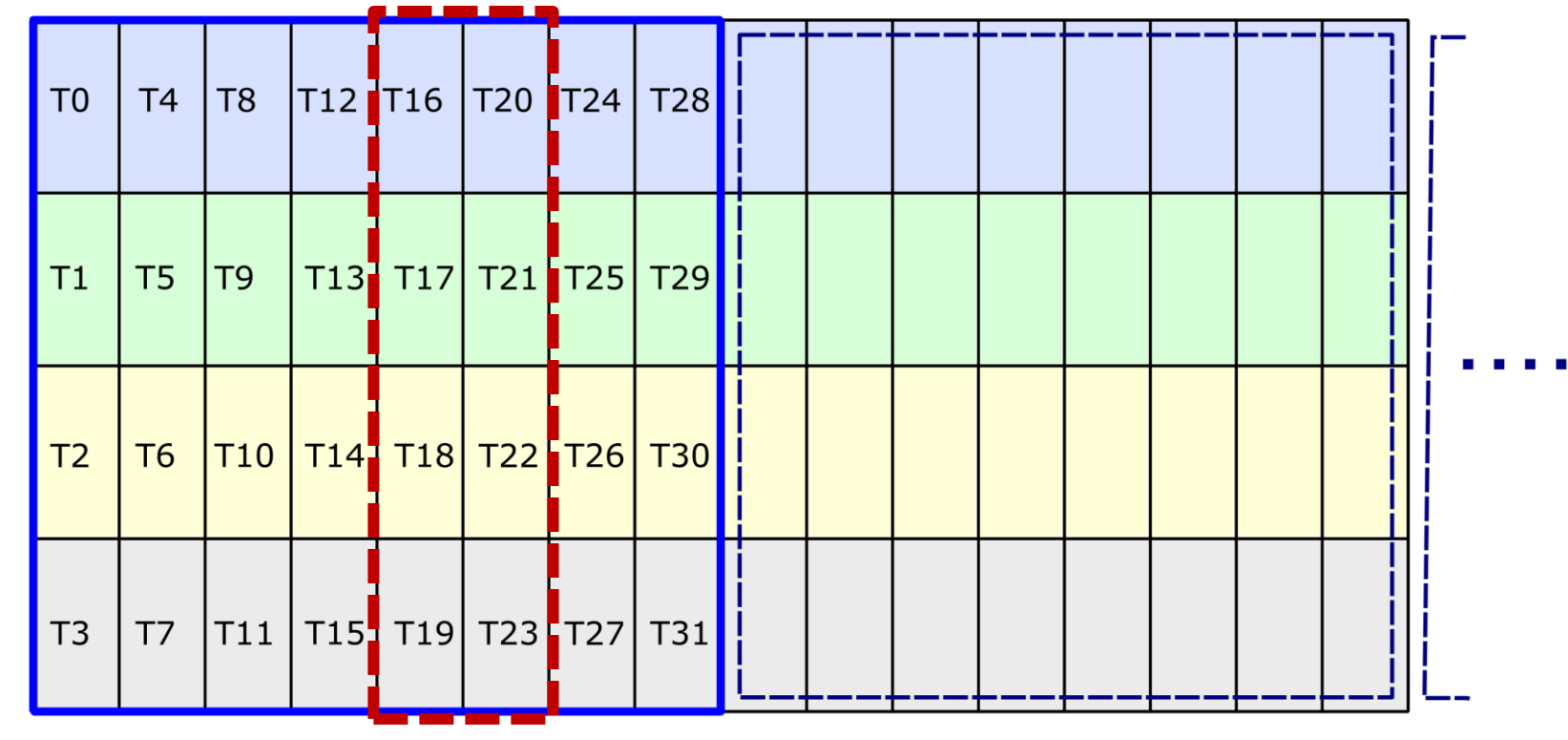

Phase 0: T0 .. T7 Phase 1: T8 .. T15 **Phase 2: T16 .. T23** Phase 3: T24 .. T31

Load (128 bits per thread)

### **Store to Shared Memory**

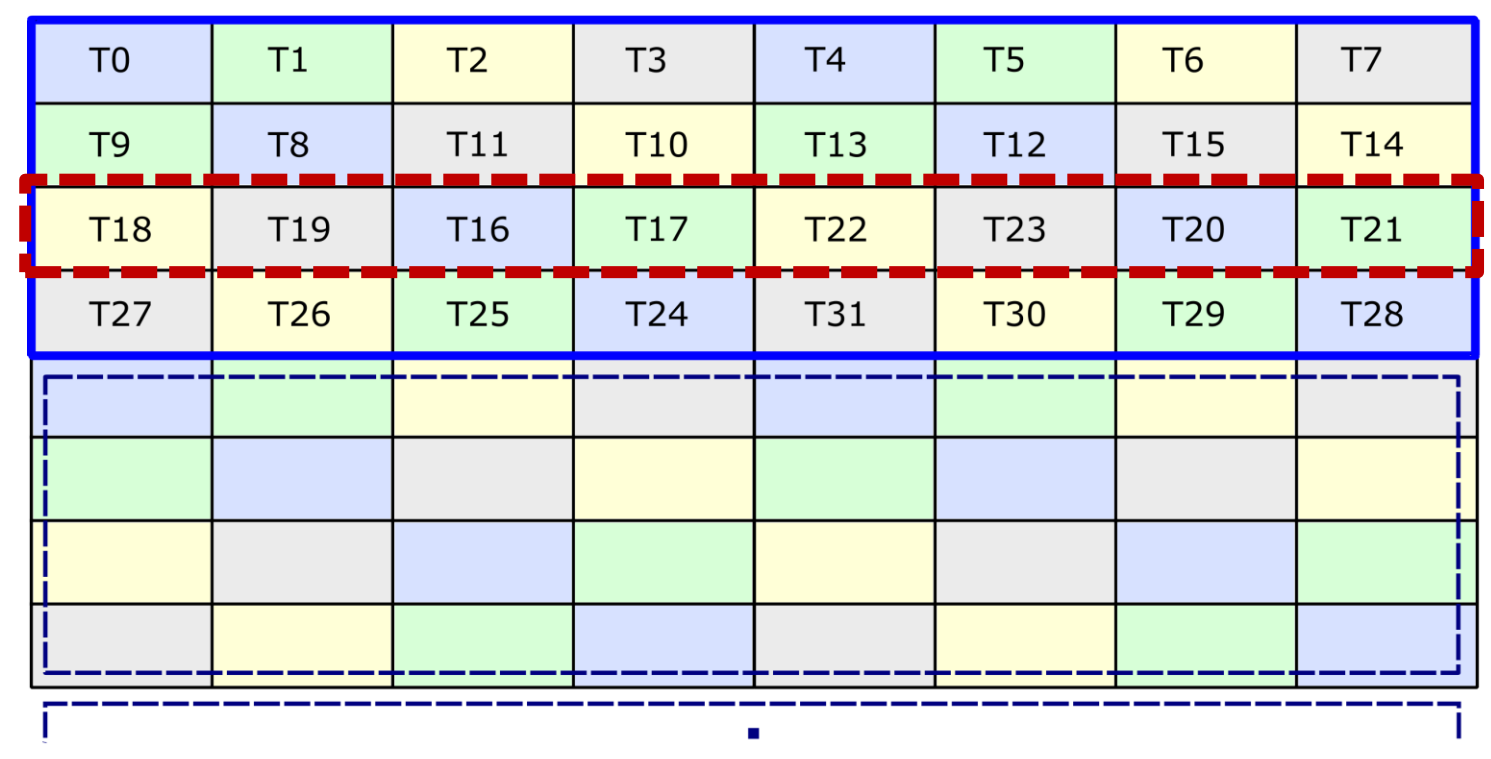

Store (128 bits per thread)

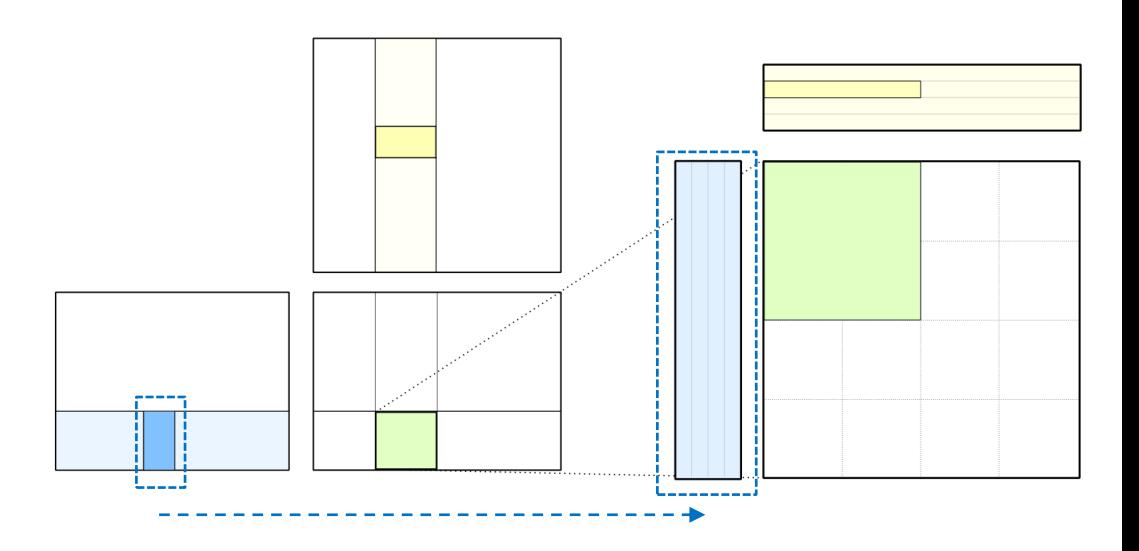

### Load from Global Memory

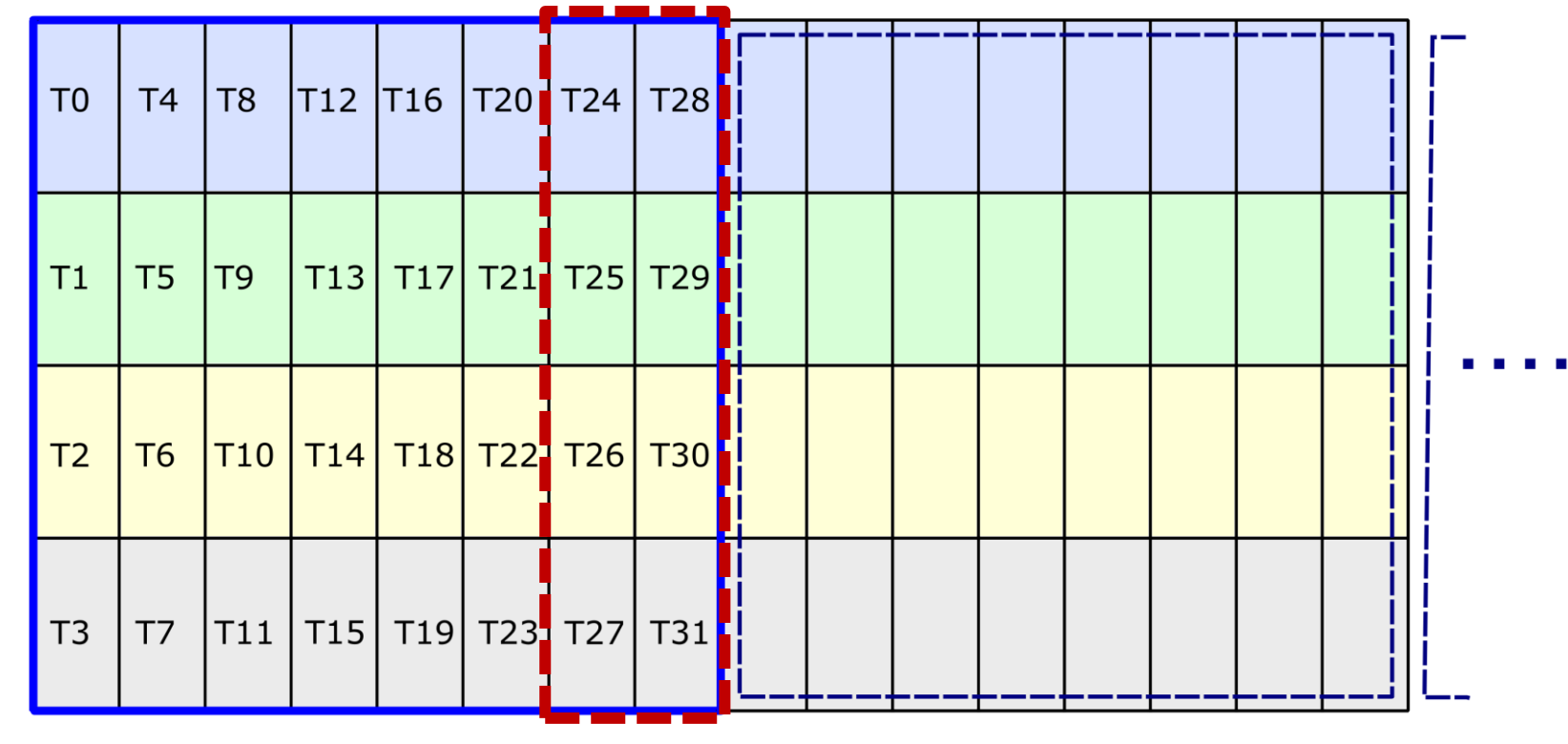

Phase 0: T0 .. T7 Phase 1: T8 .. T15 Phase 2: T16 .. T23 **Phase 3: T24 .. T31**

Load (128 bits per thread)

### **Store to Shared Memory**

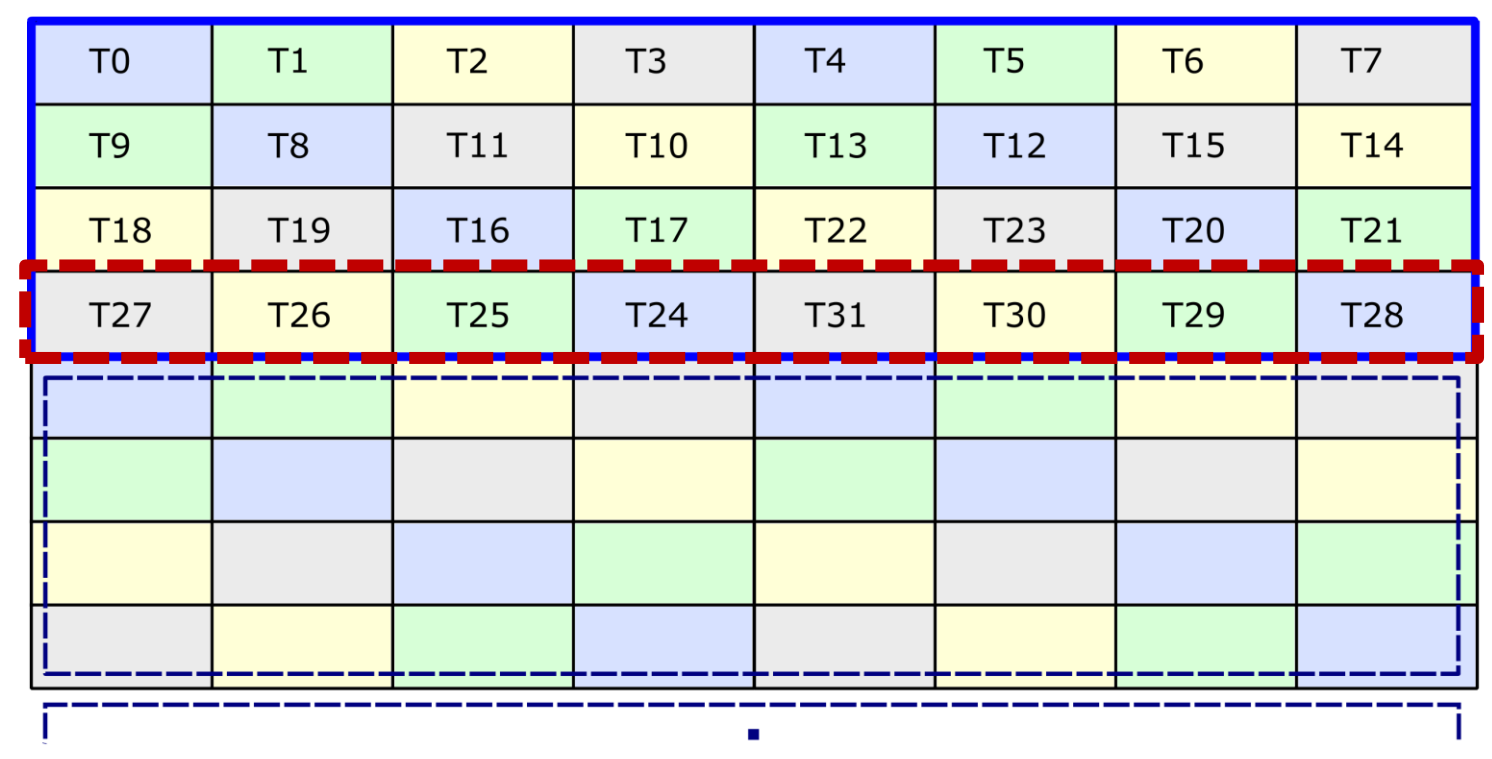

Store (128 bits per thread)

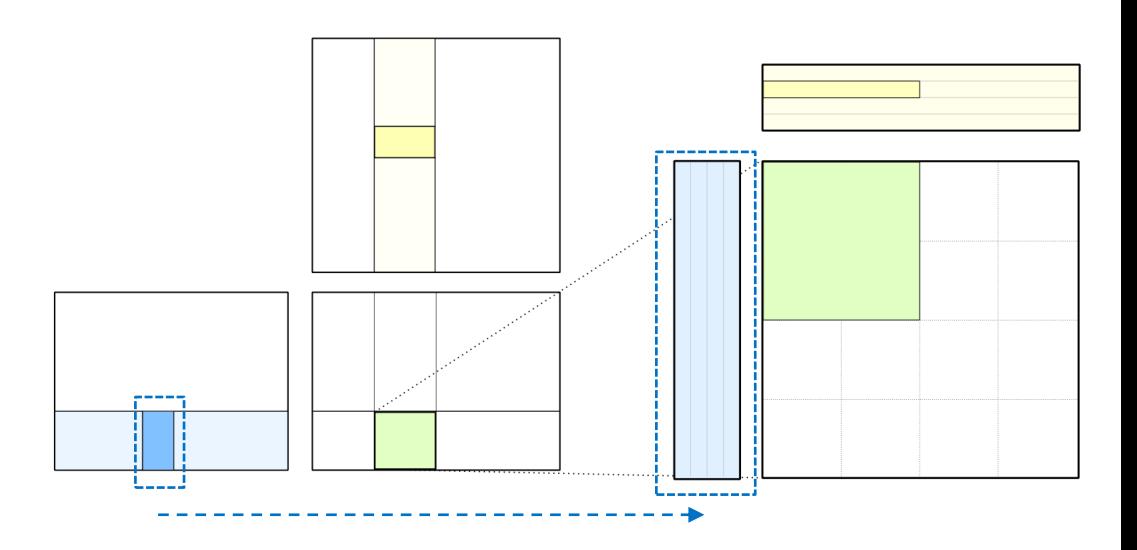

44

NVIDIA

# FEEDING THE DATA PATH

Move data from Global Memory to Tensor Cores as efficiently as possible

- Latency-tolerant pipeline from Global Memory
- Conflict-free Shared Memory stores
- **Conflict-free Shared Memory loads**

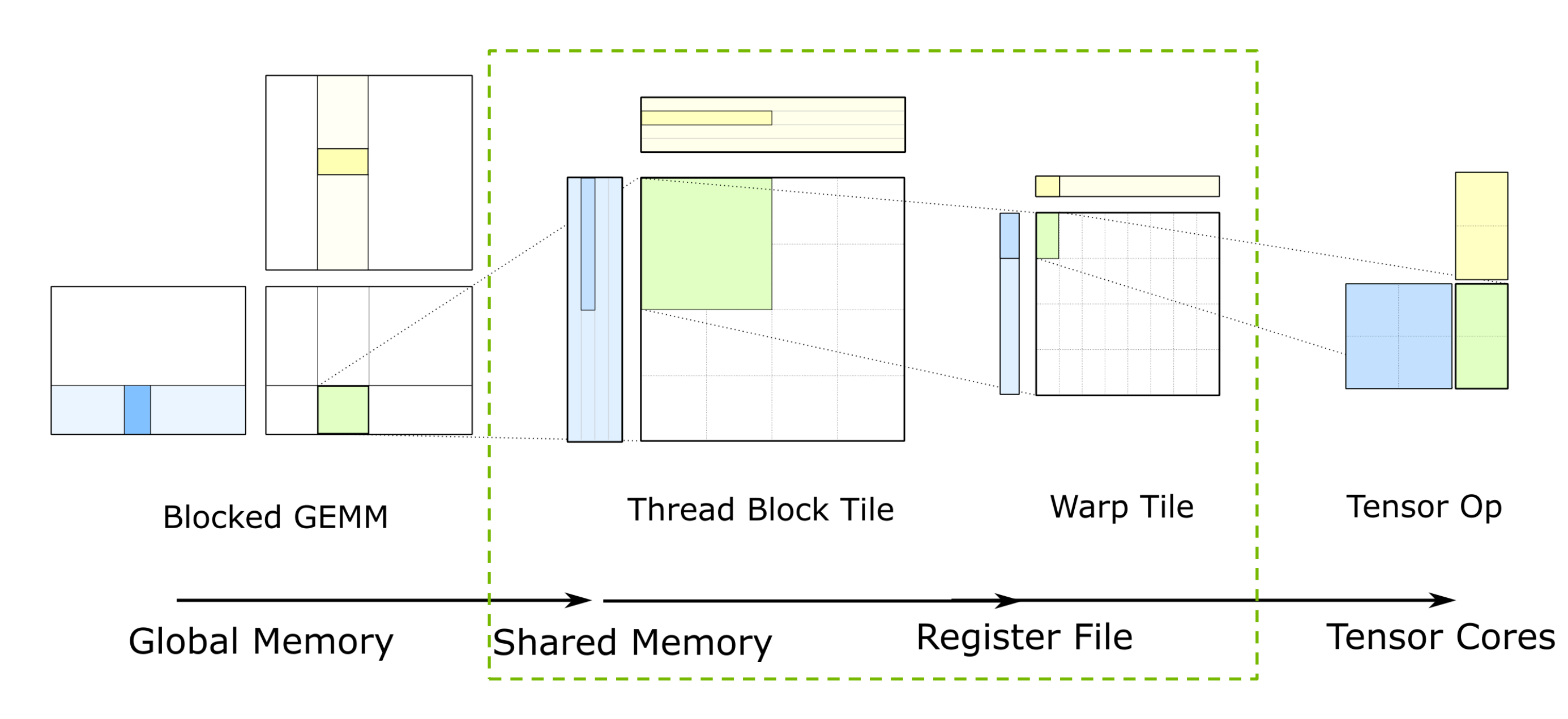

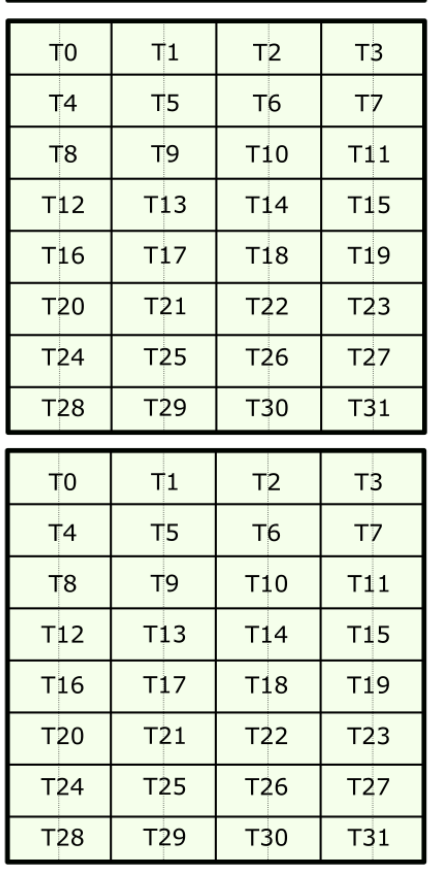

#### Logical view of threadblock tile

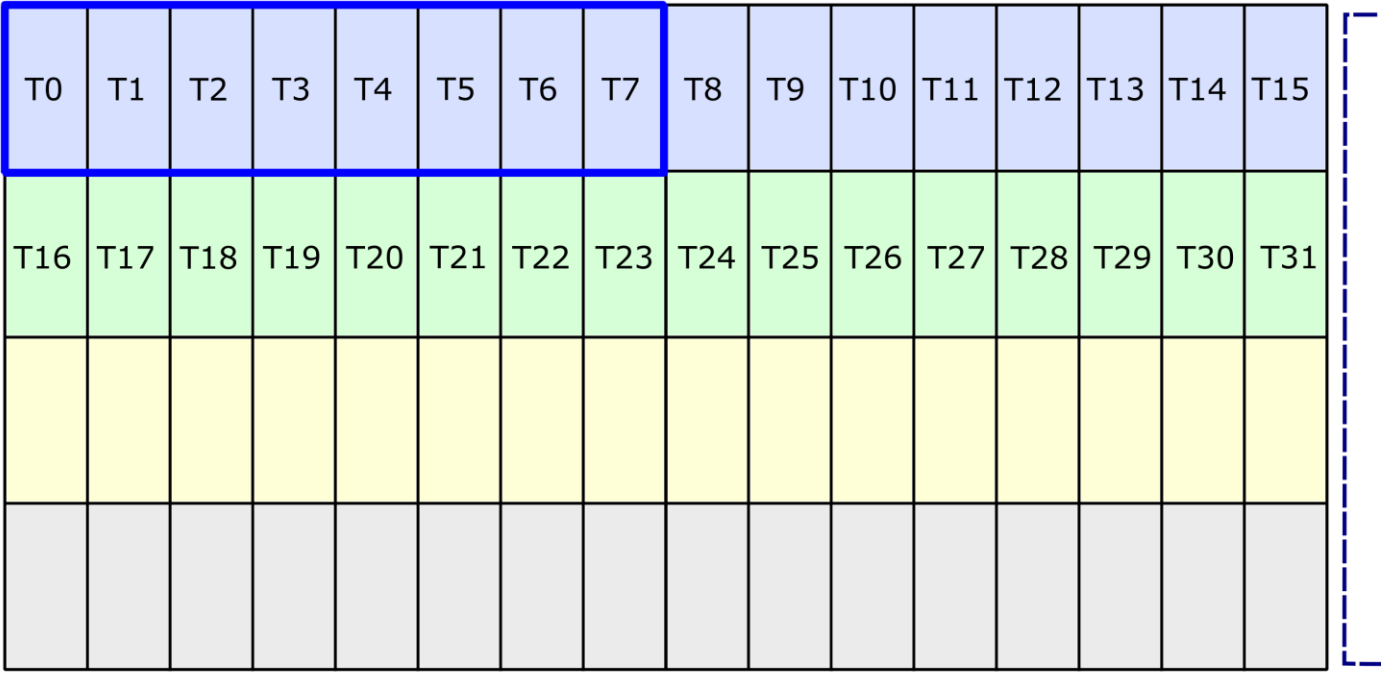

**Shared Memory** Pointers

### Load Matrix from Shared Memory

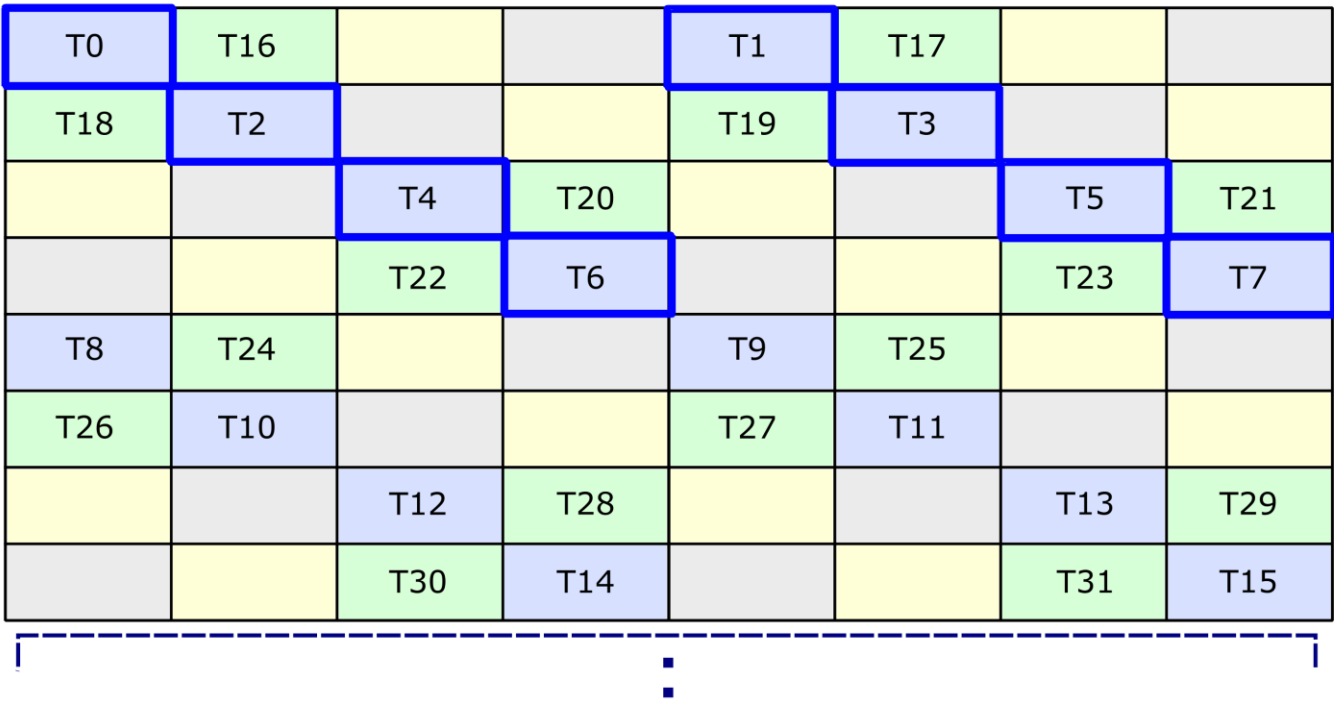

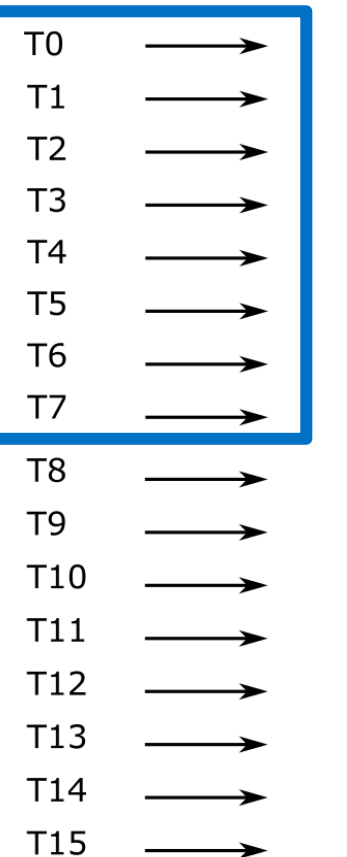

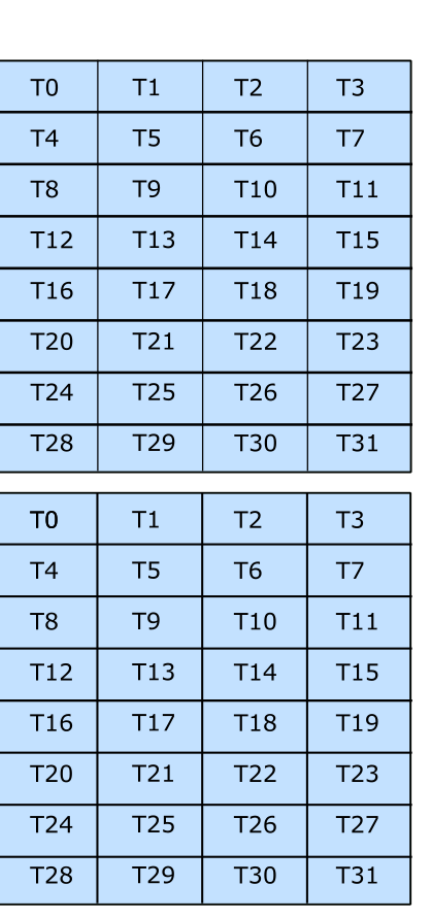

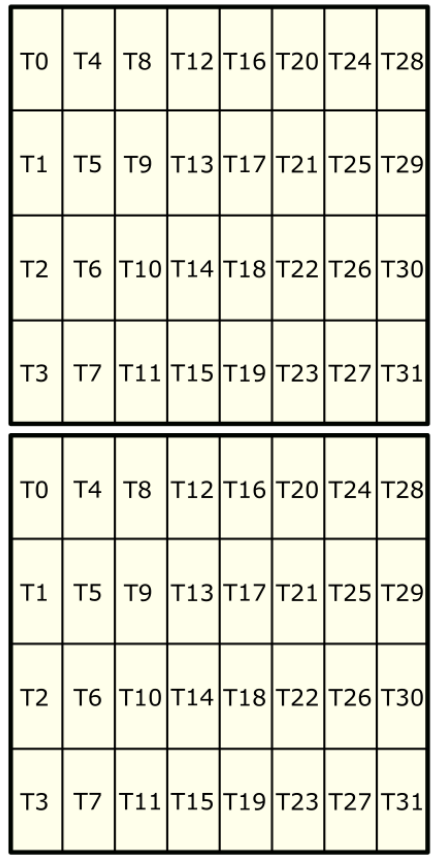

#### **Shared Memory** Pointers

 $\overline{\phantom{0}}$ 

 $\overline{\phantom{a}}$ 

 $\overline{\phantom{a}}$ 

 $\overline{\phantom{a}}$ 

 $\overline{\phantom{0}}$ 

 $\frac{1}{2}$ 

 $\sim$ 

 $\frac{1}{2}$ 

T<sub>16</sub>

T17

**T18** 

T<sub>19</sub>

T20

T21

T22

T23

T24

T<sub>25</sub>

T26

T27

**T28** T29 **T30** 

T31

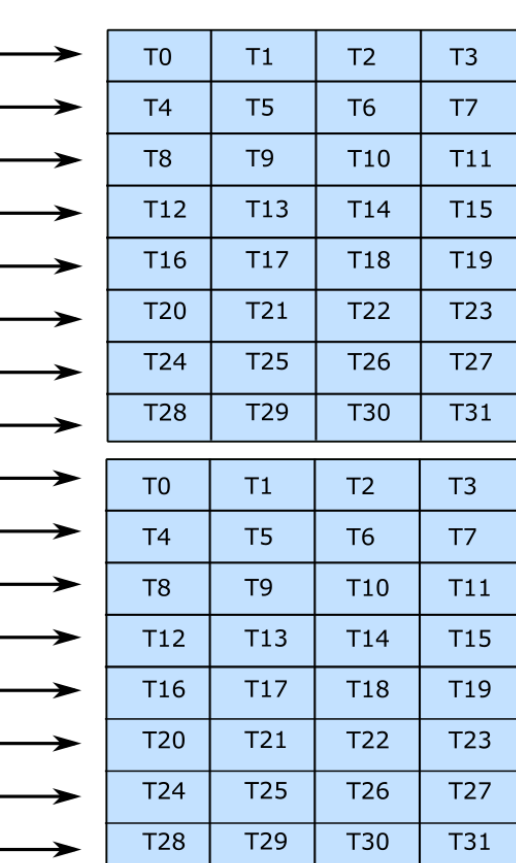

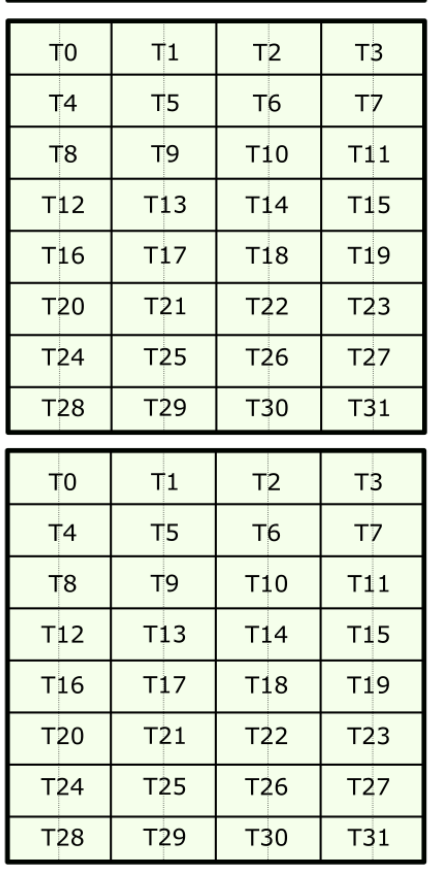

#### Logical view of threadblock tile

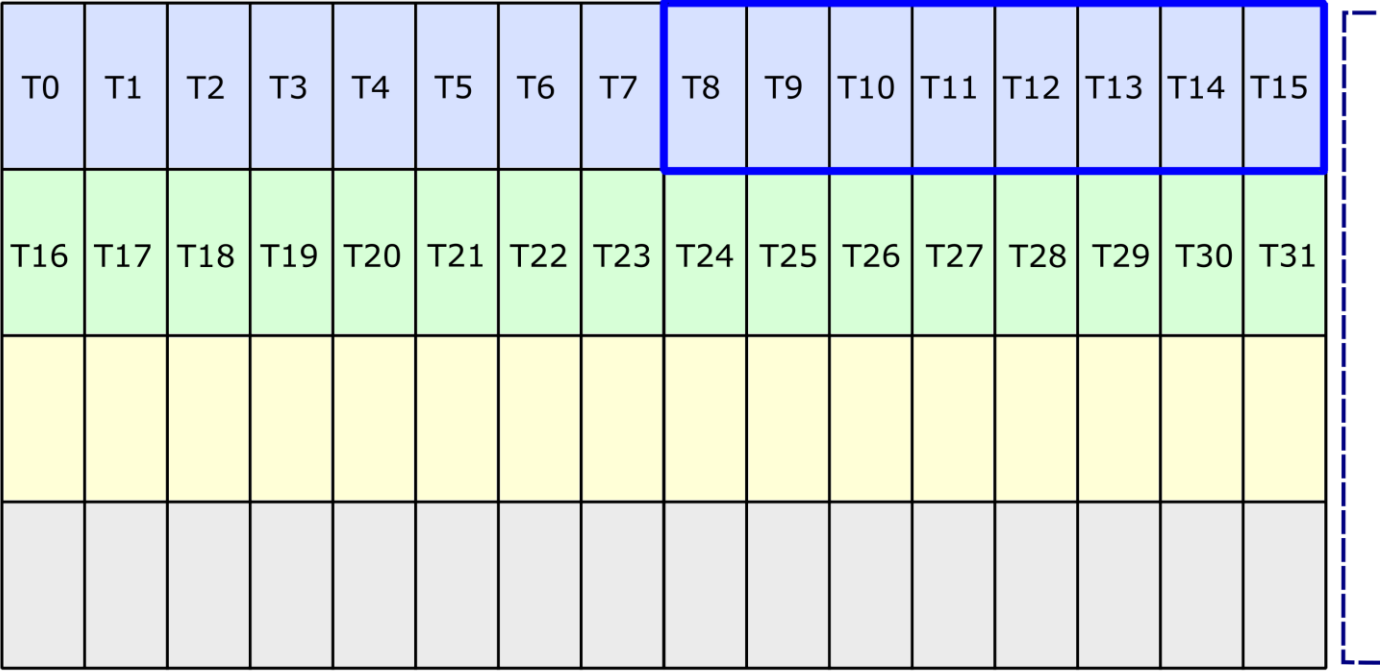

**Shared Memory** Pointers

### Load Matrix from Shared Memory

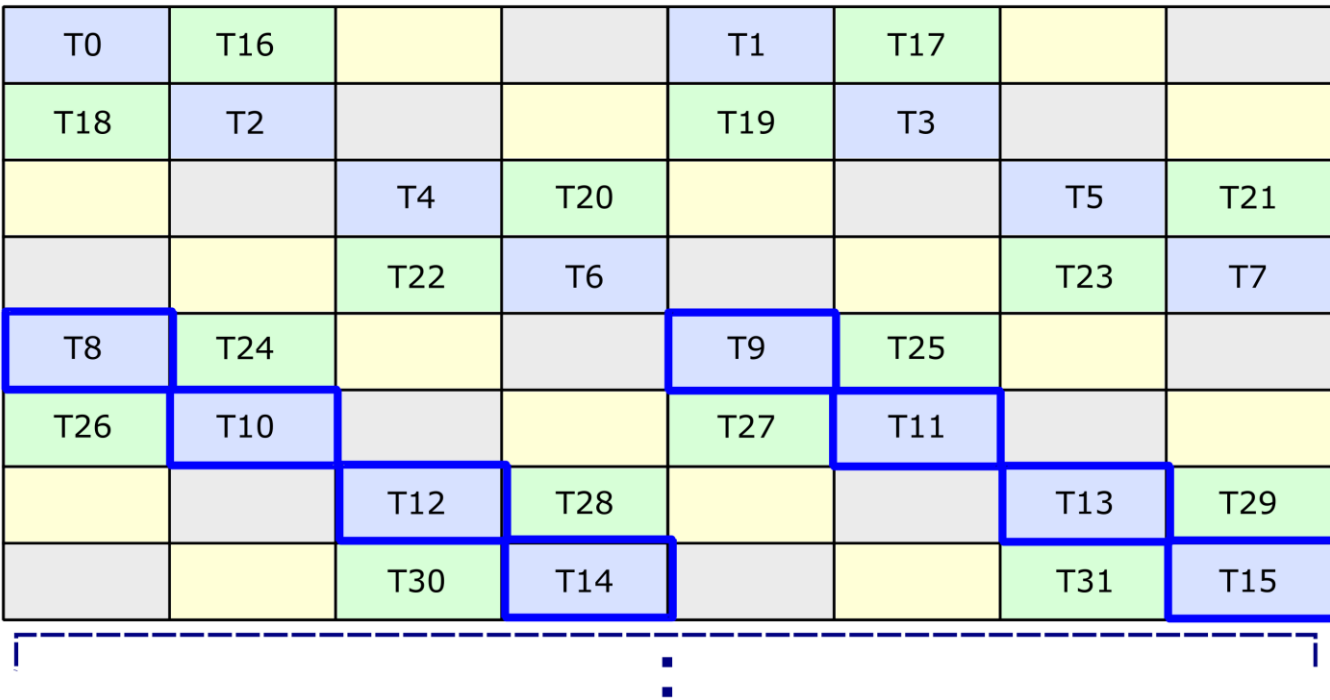

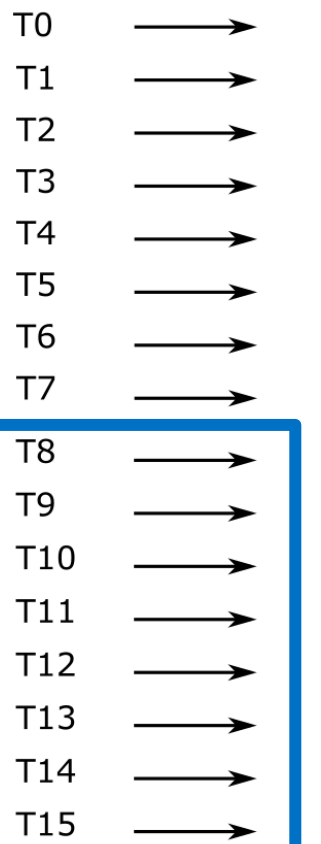

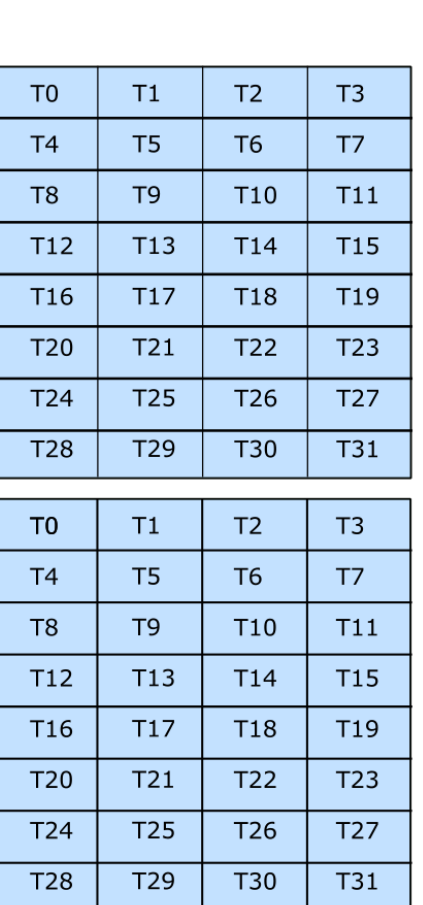

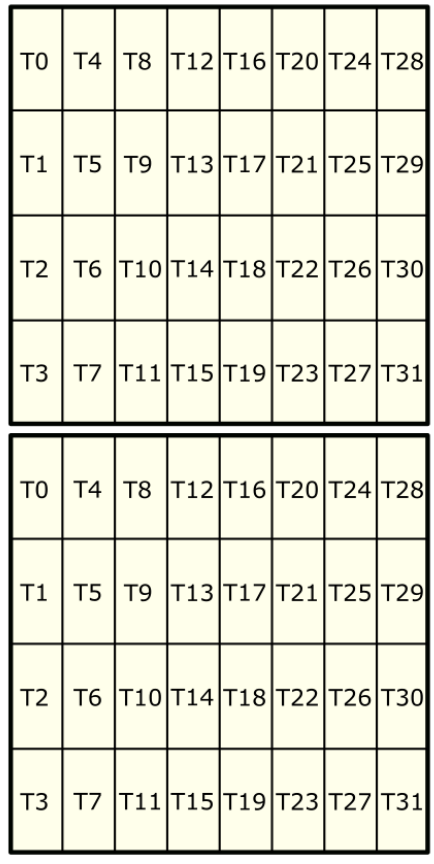

#### **Shared Memory** Pointers

 $\overline{\phantom{0}}$ 

 $\overline{\phantom{a}}$ 

 $\overline{\phantom{a}}$ 

 $\sim$ 

 $\overline{\phantom{0}}$ 

T<sub>16</sub>

T17

**T18** 

T<sub>19</sub>

T20

T21

T22

T23

T24

T<sub>25</sub>

T26

T27

**T28** T29 **T30** 

T31

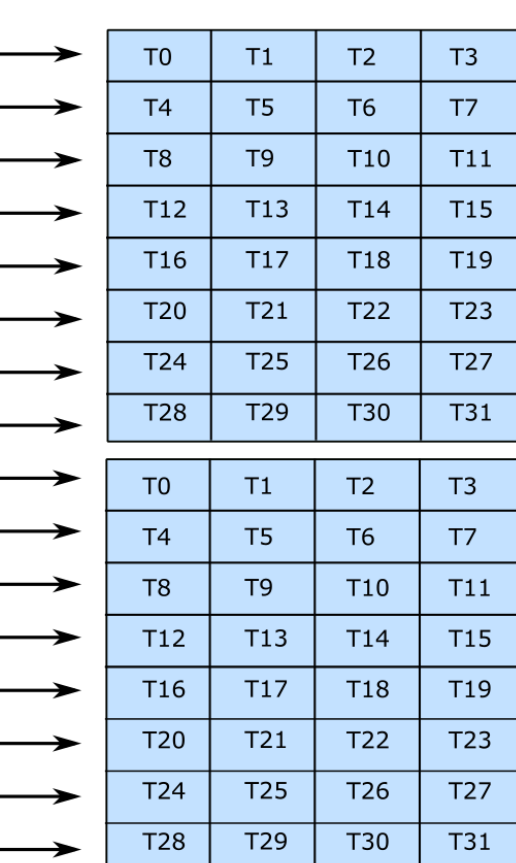

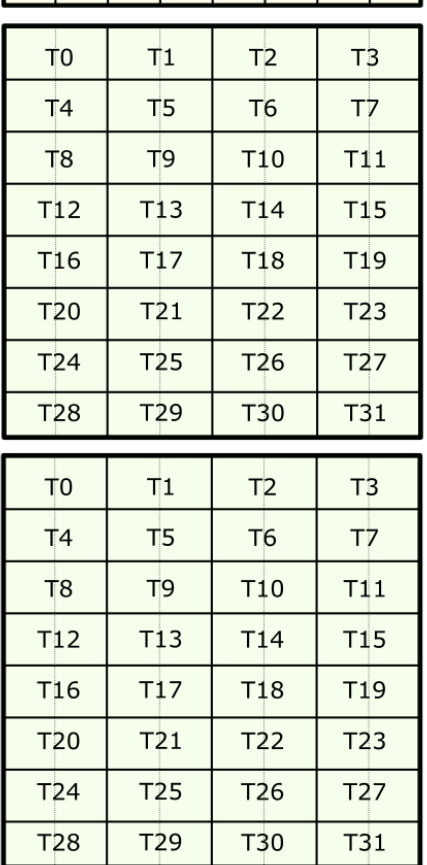

#### Logical view of threadblock tile

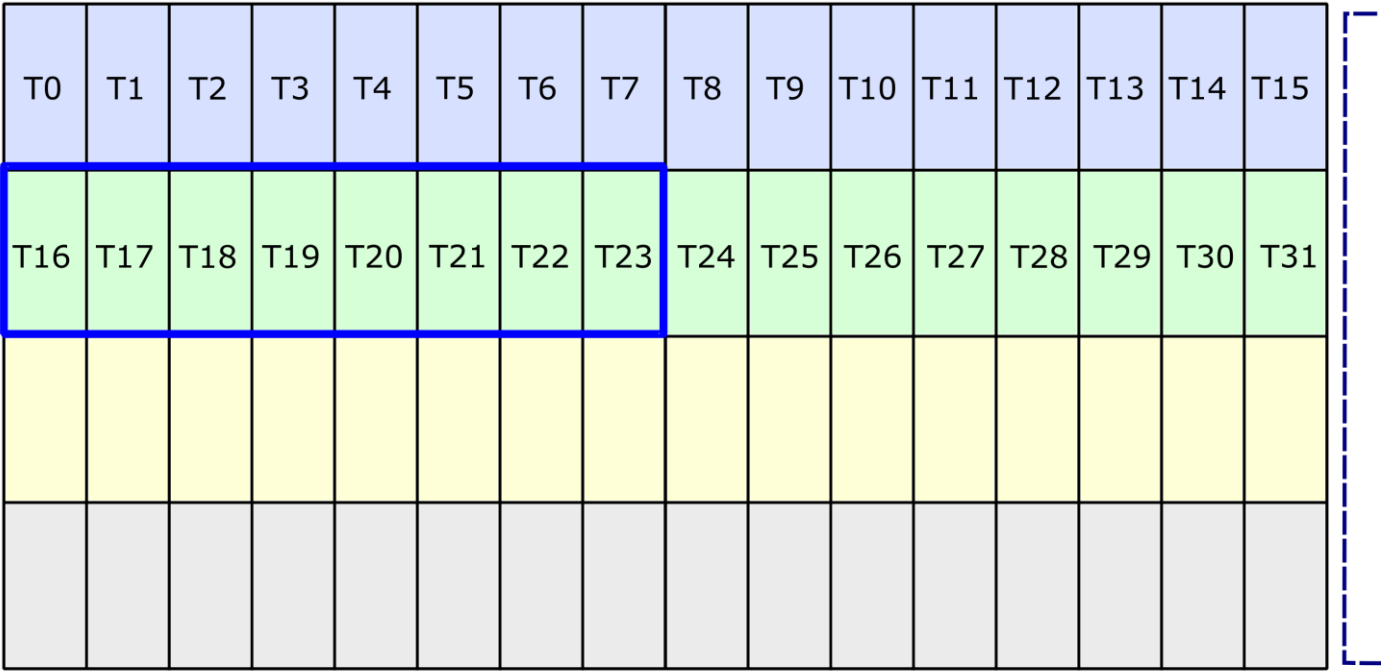

**Shared Memory** Pointers

### Load Matrix from Shared Memory

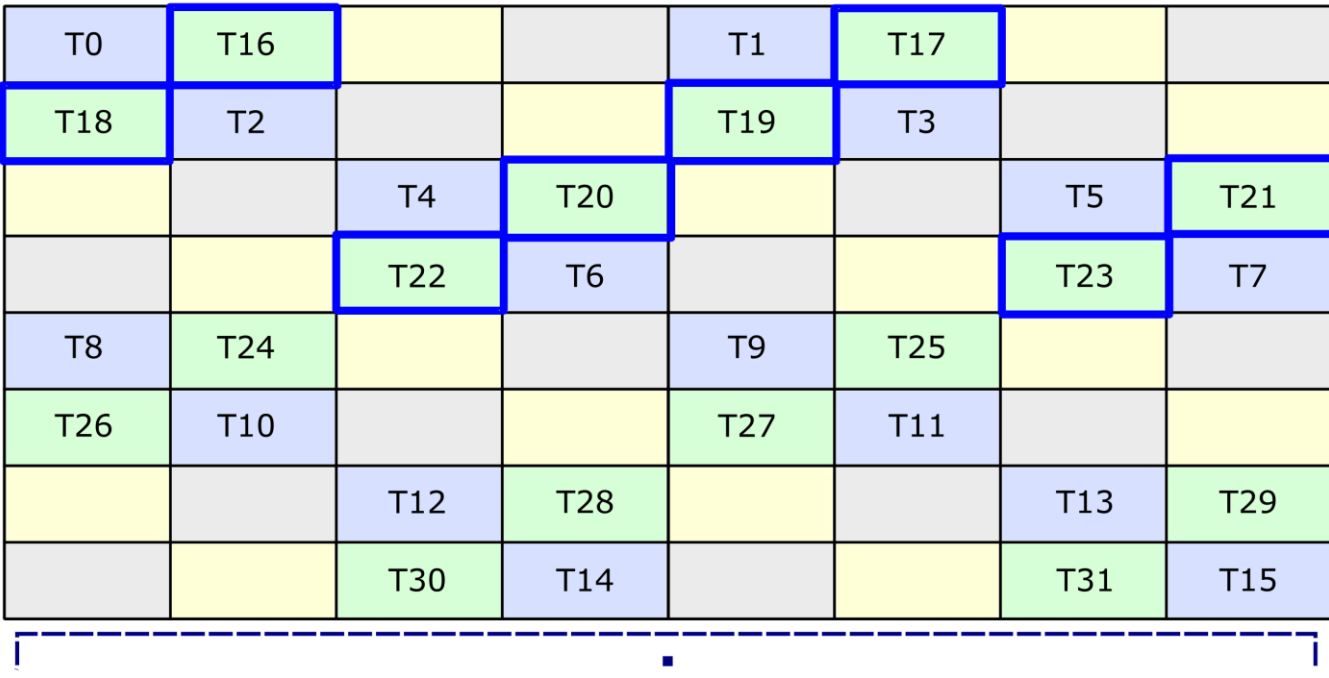

 $\mathbf{u}$ 

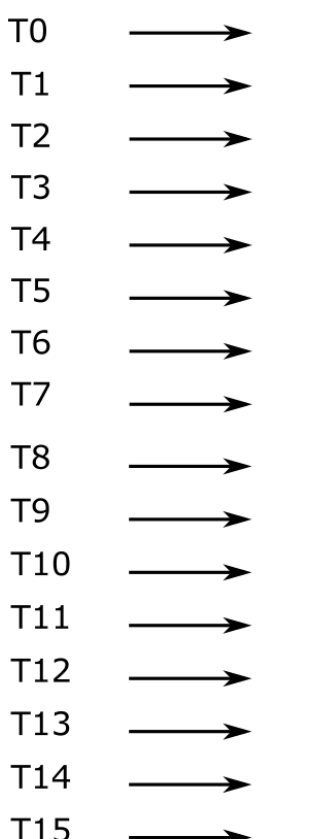

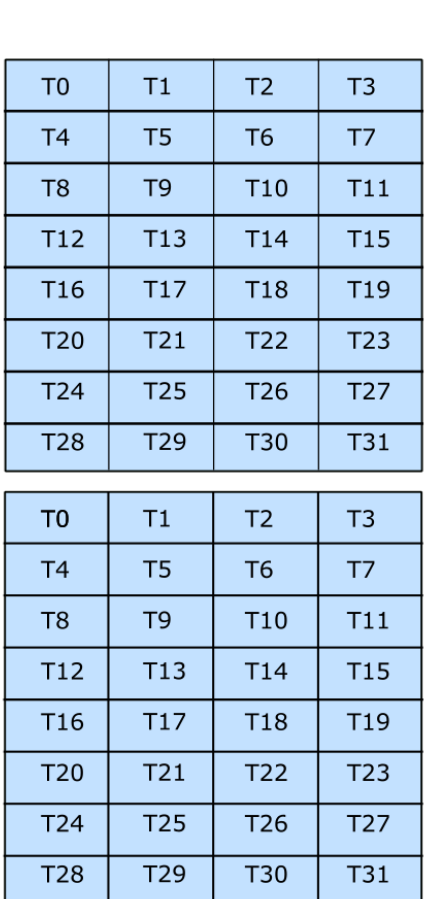

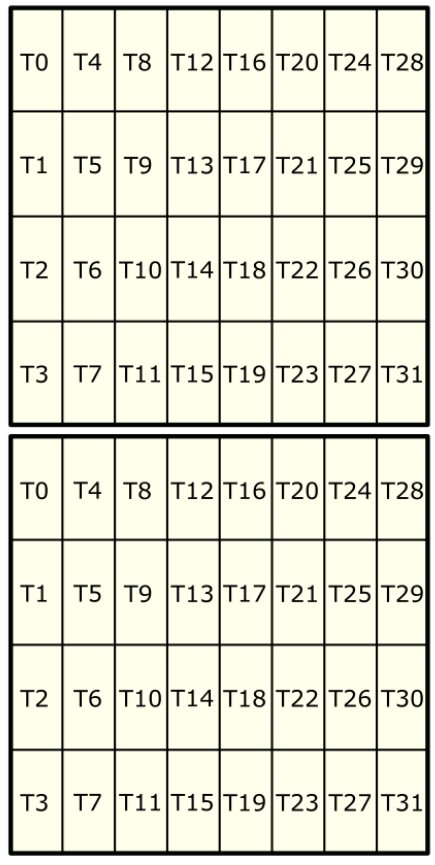

#### **Shared Memory** Pointers

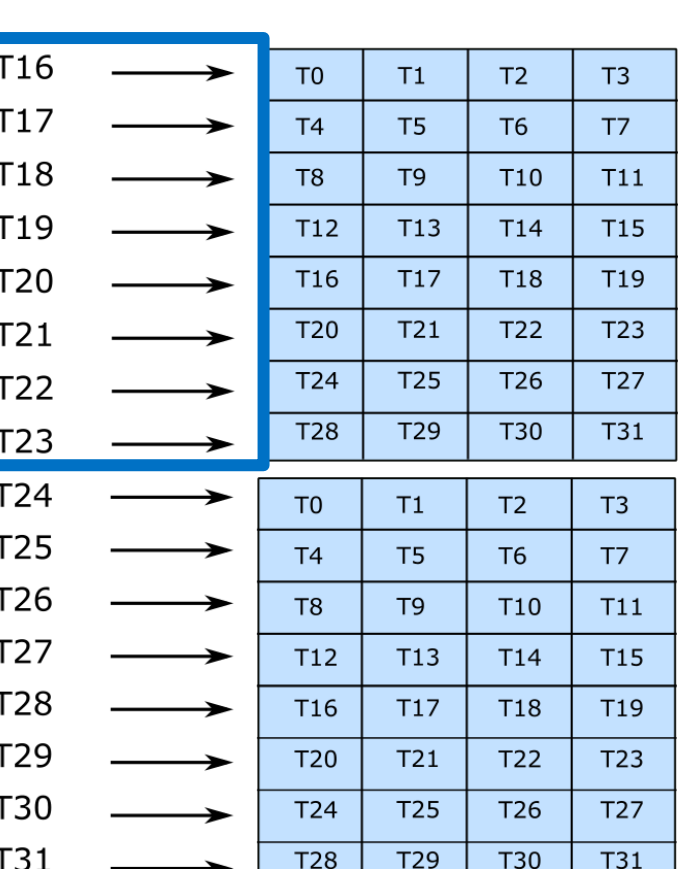

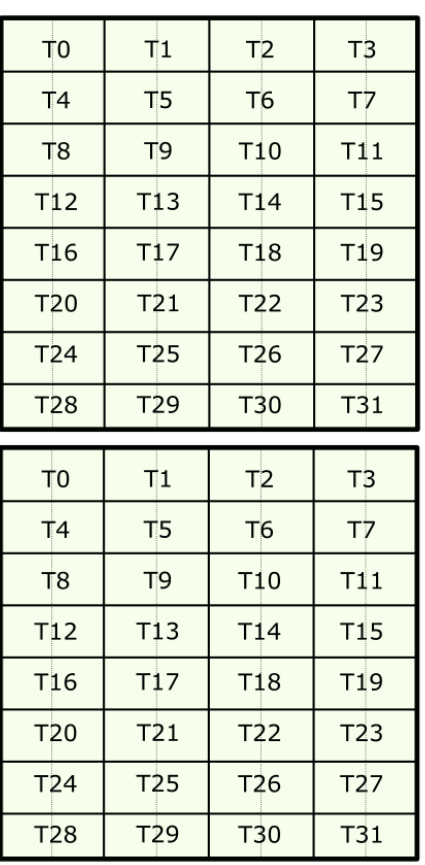

#### Logical view of threadblock tile

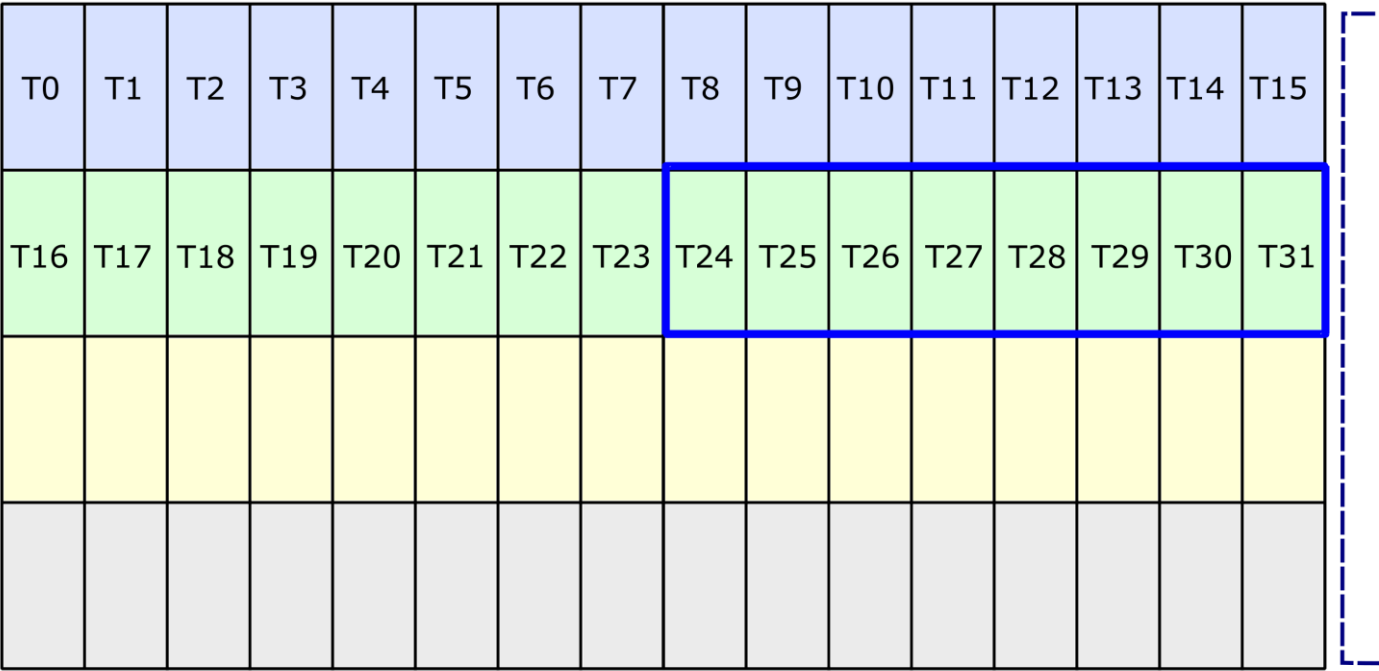

**Shared Memory** Pointers

### Load Matrix from Shared Memory

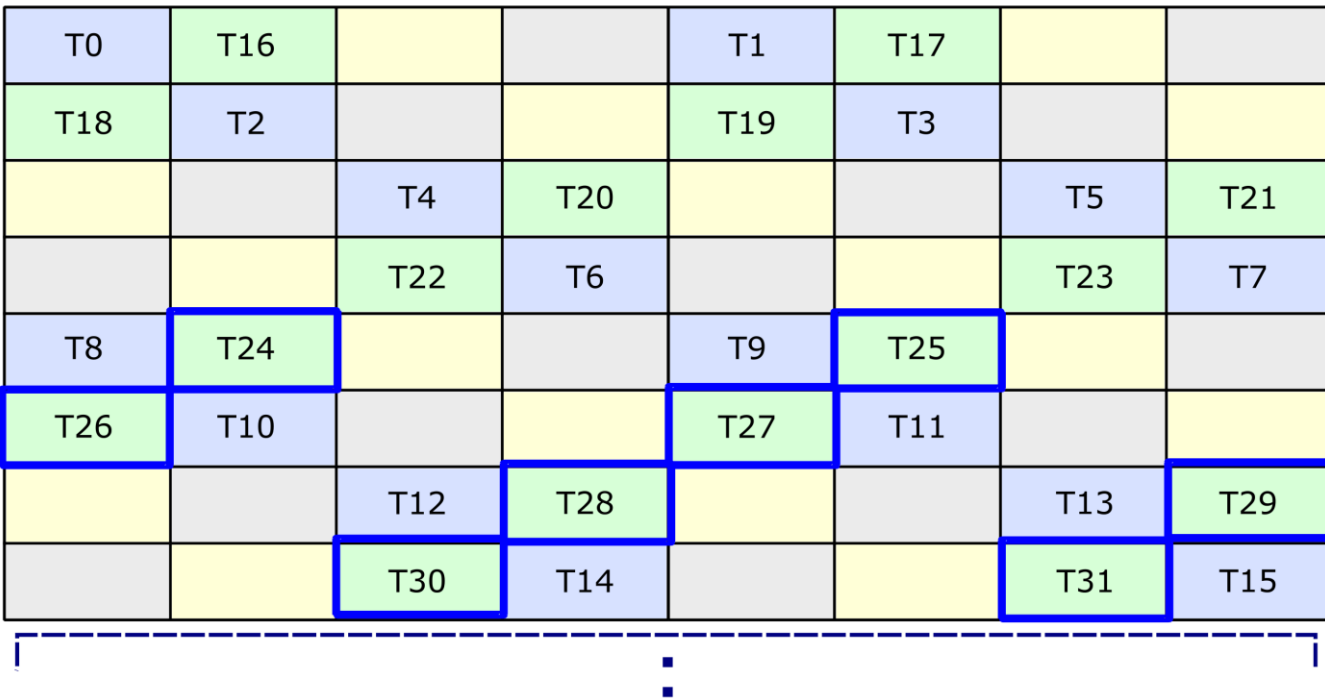

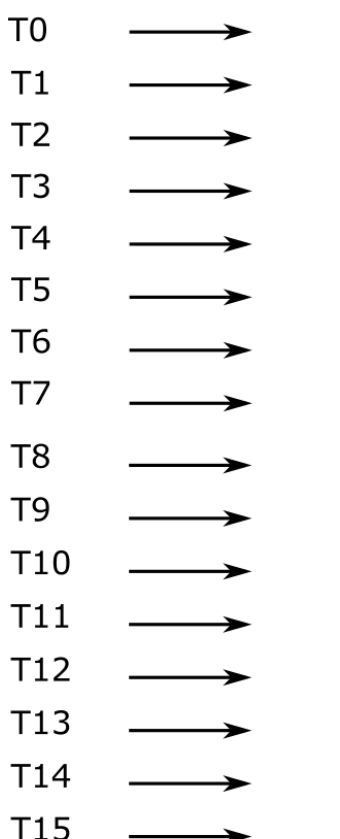

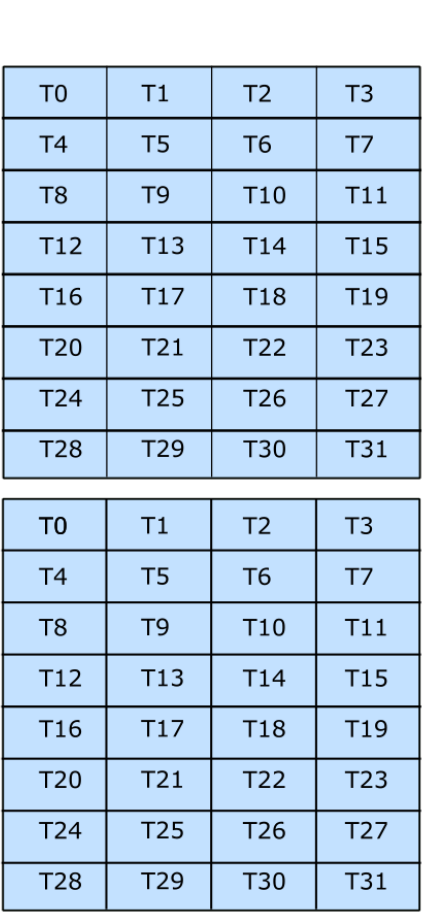

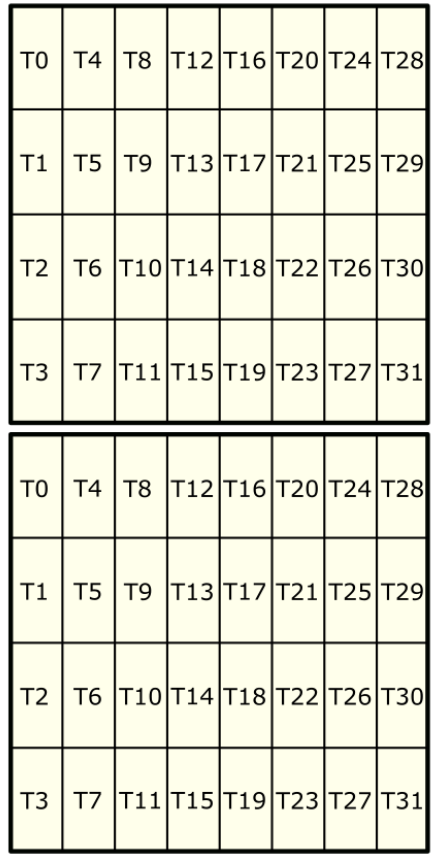

#### **Shared Memory** Pointers

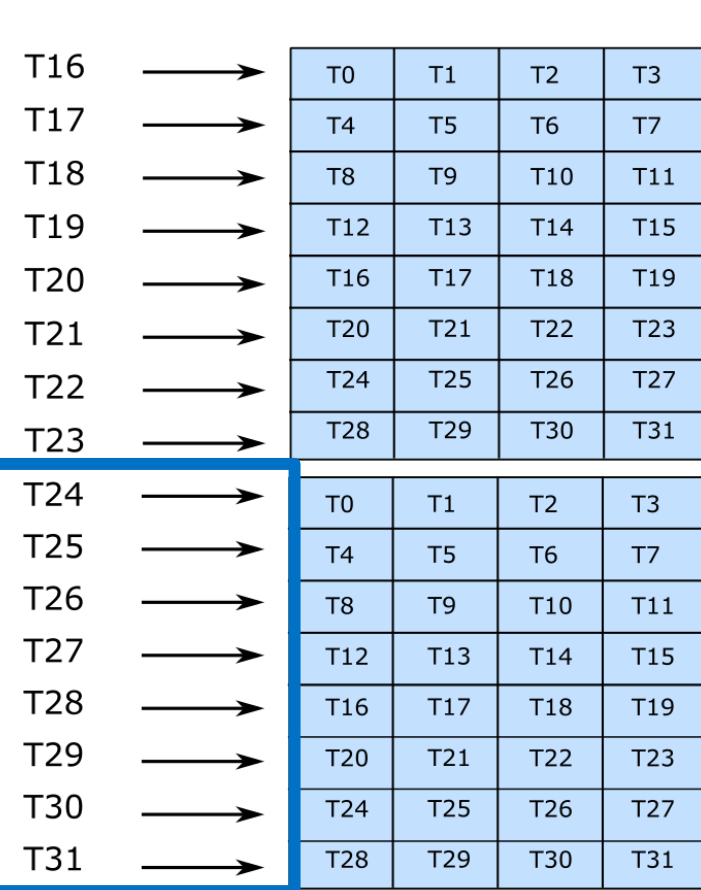

# ADVANCING TO NEXT K GROUP

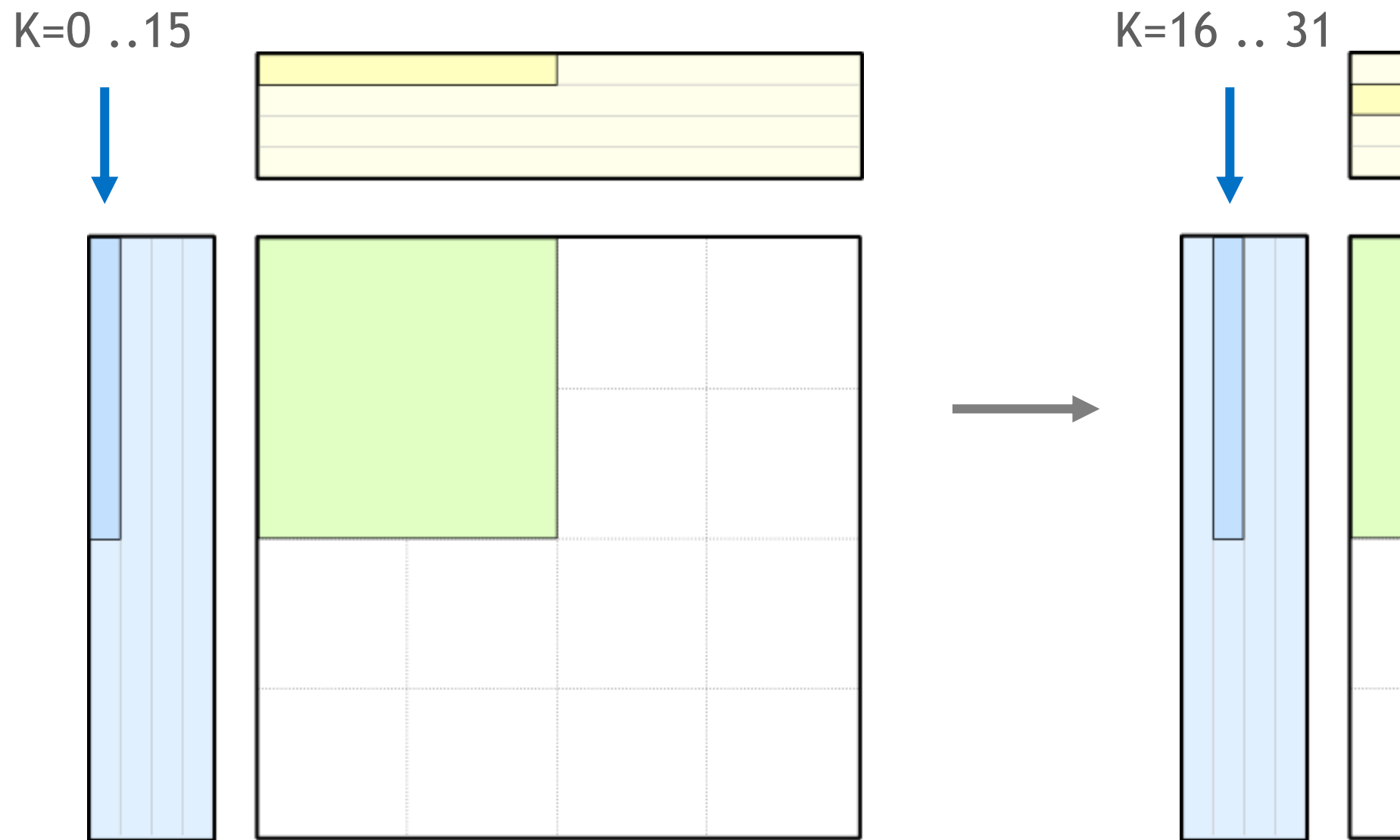

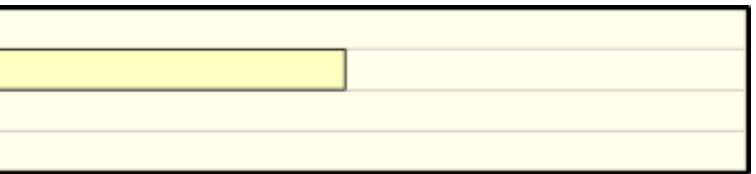

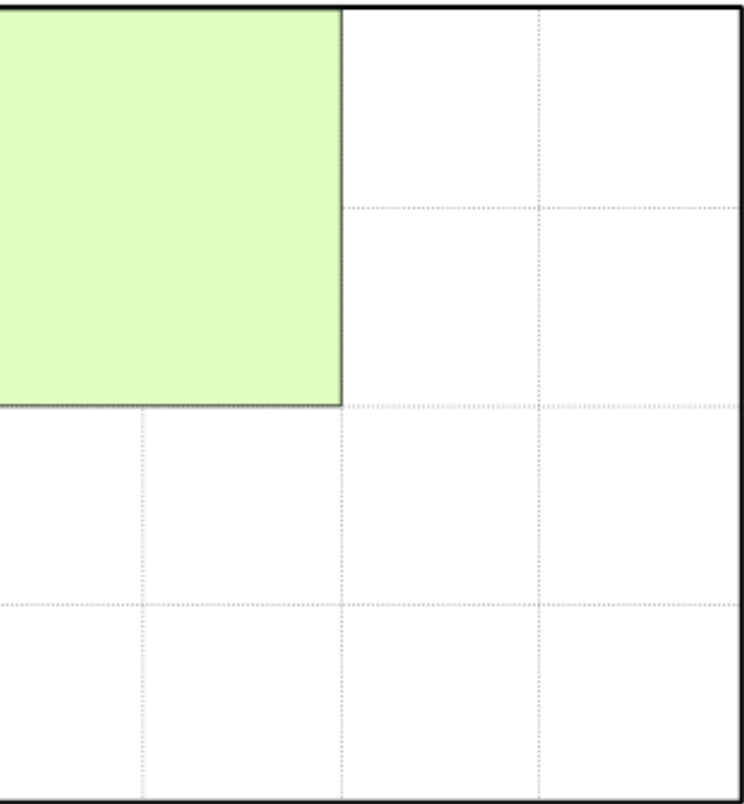

# ADVANCING TO NEXT K GROUP

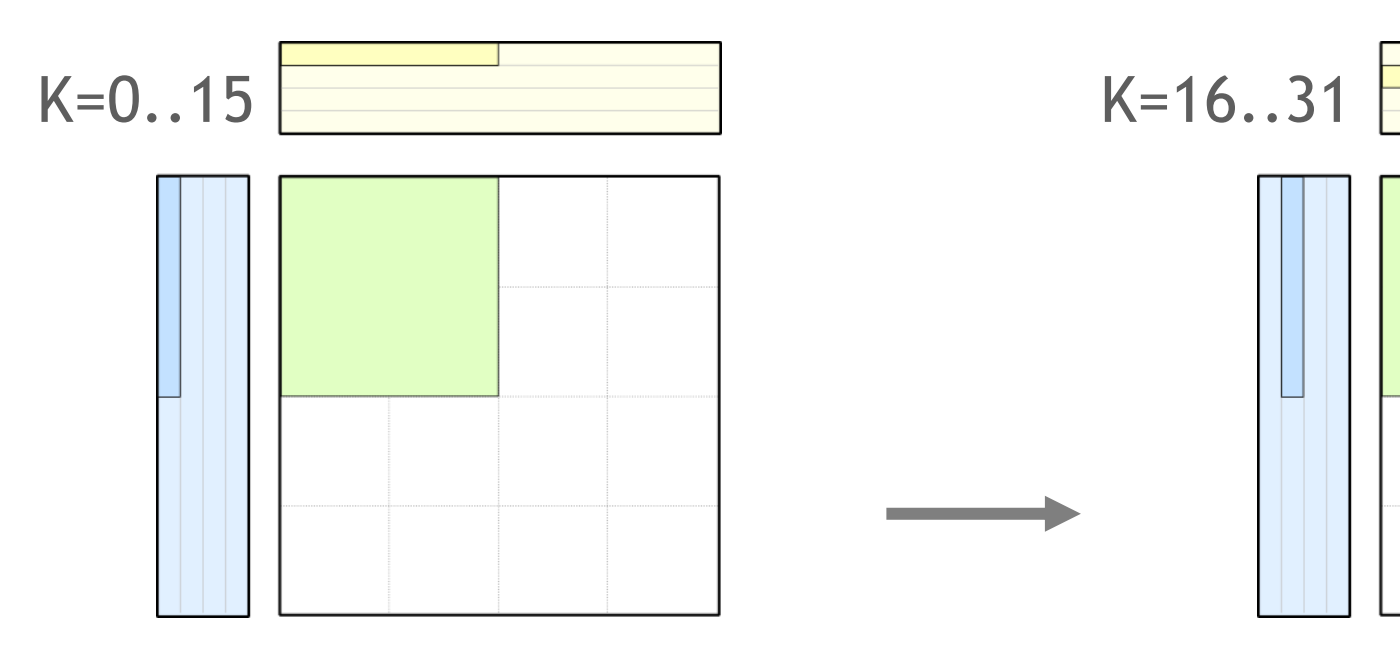

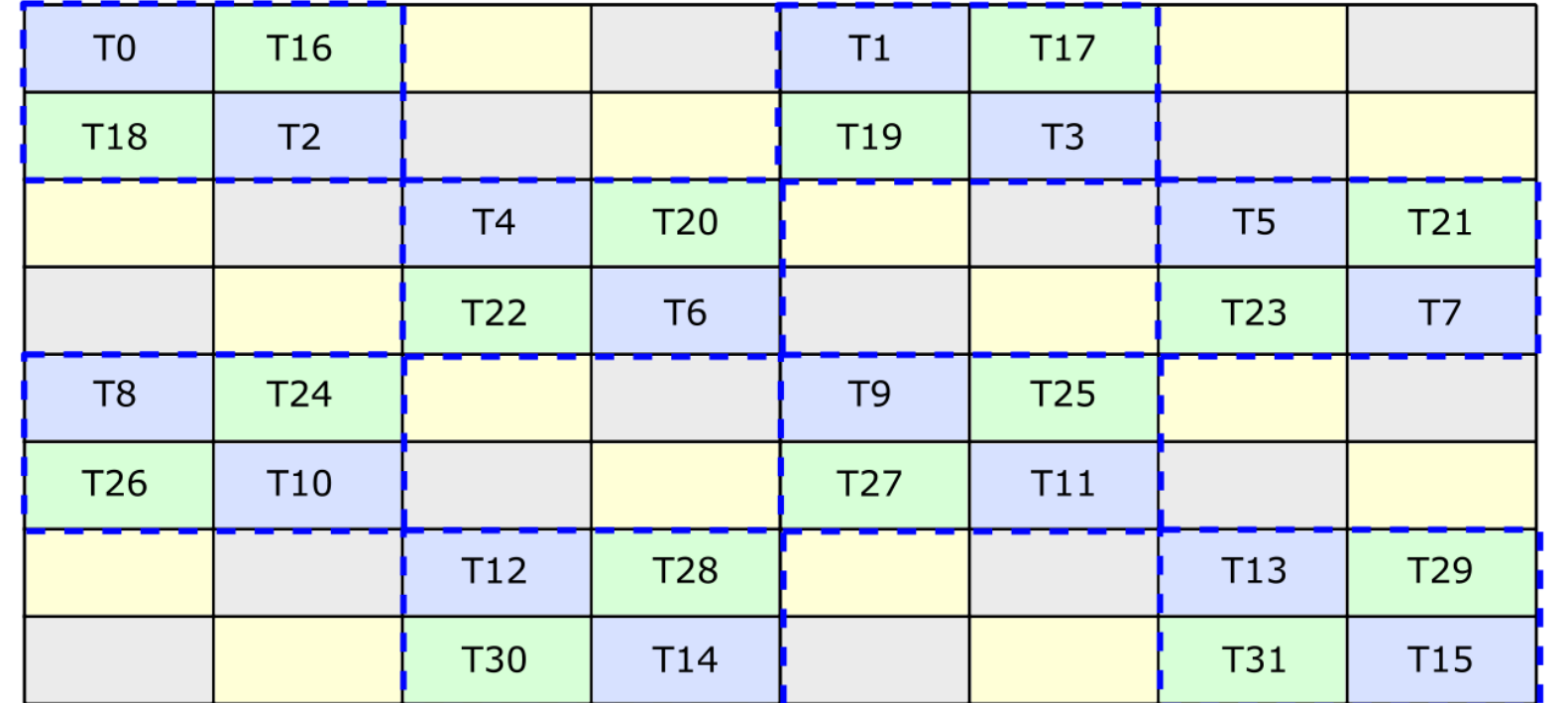

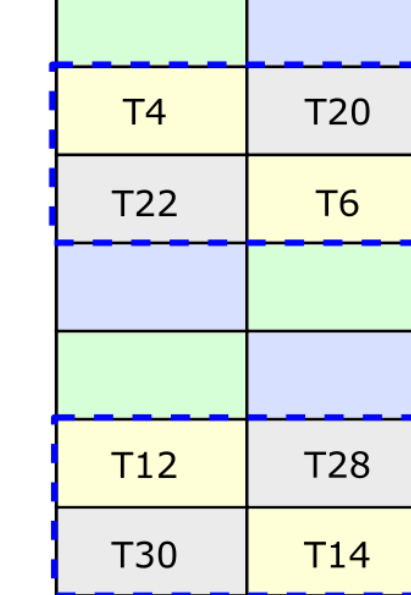

 $smem\_ptr = row\_idx * 8 + column\_idx;$  smem $ptr = smem\_ptr^ 2;$ 

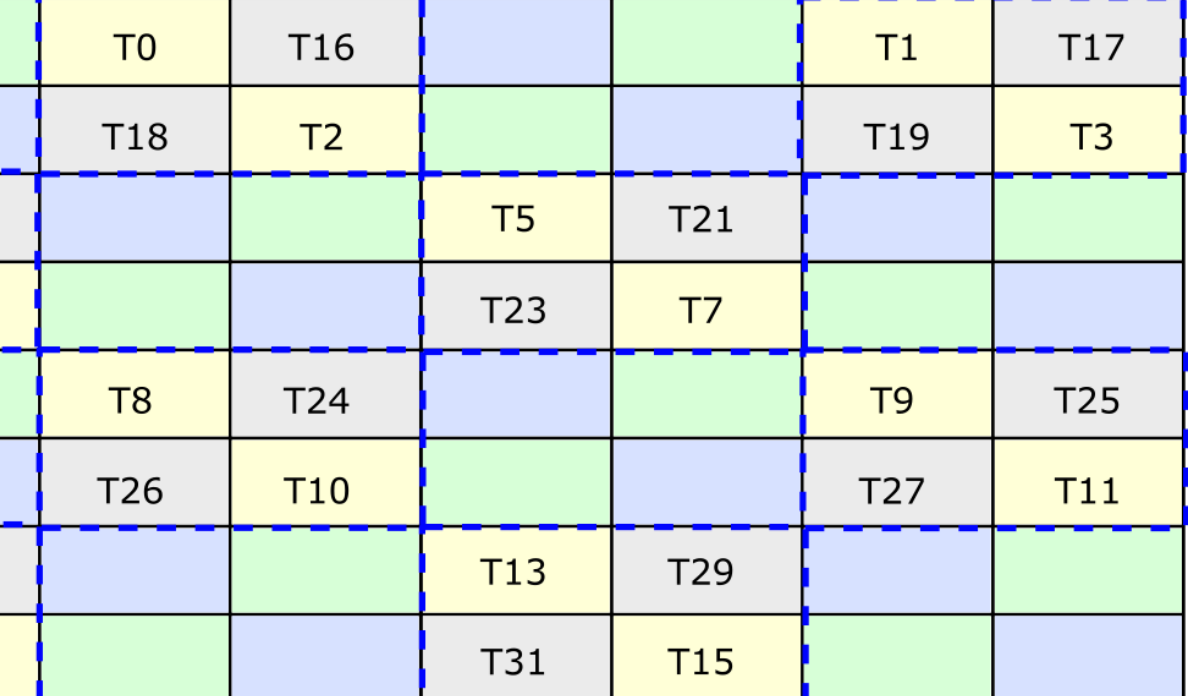

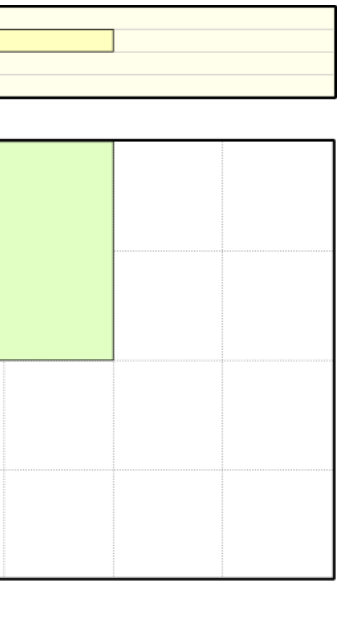

#### Logical view of threadblock tile

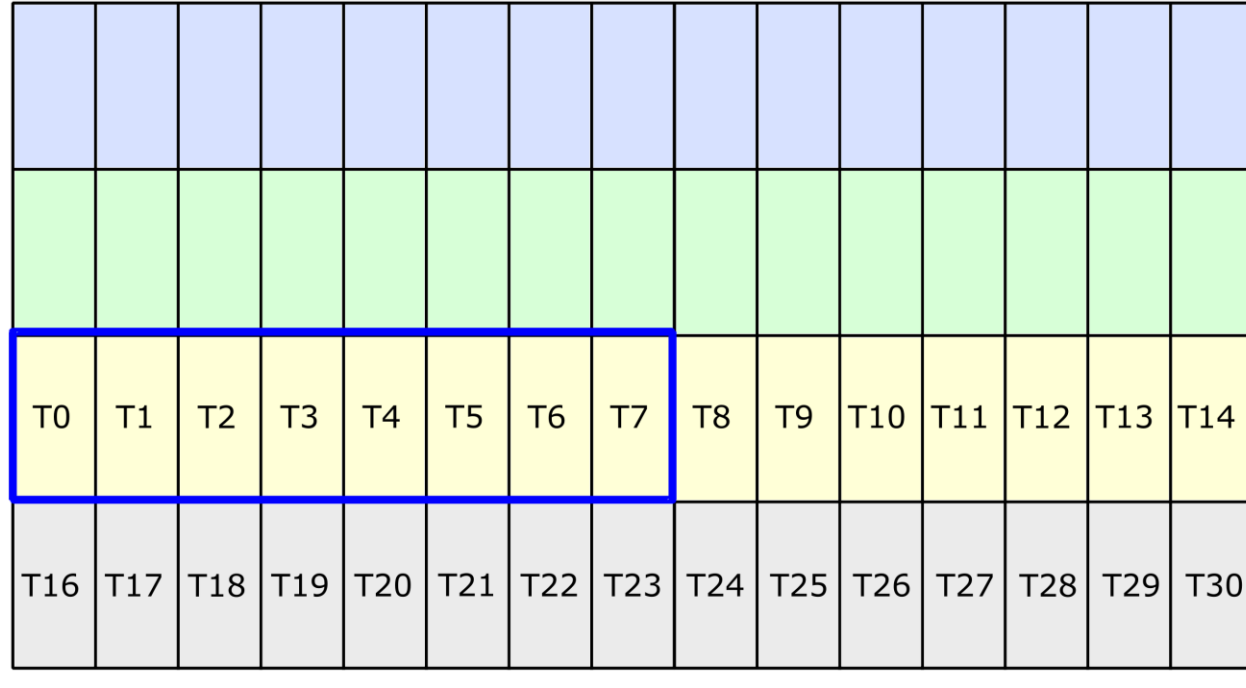

Phase 0

#### Load Matrix from Shared Memory

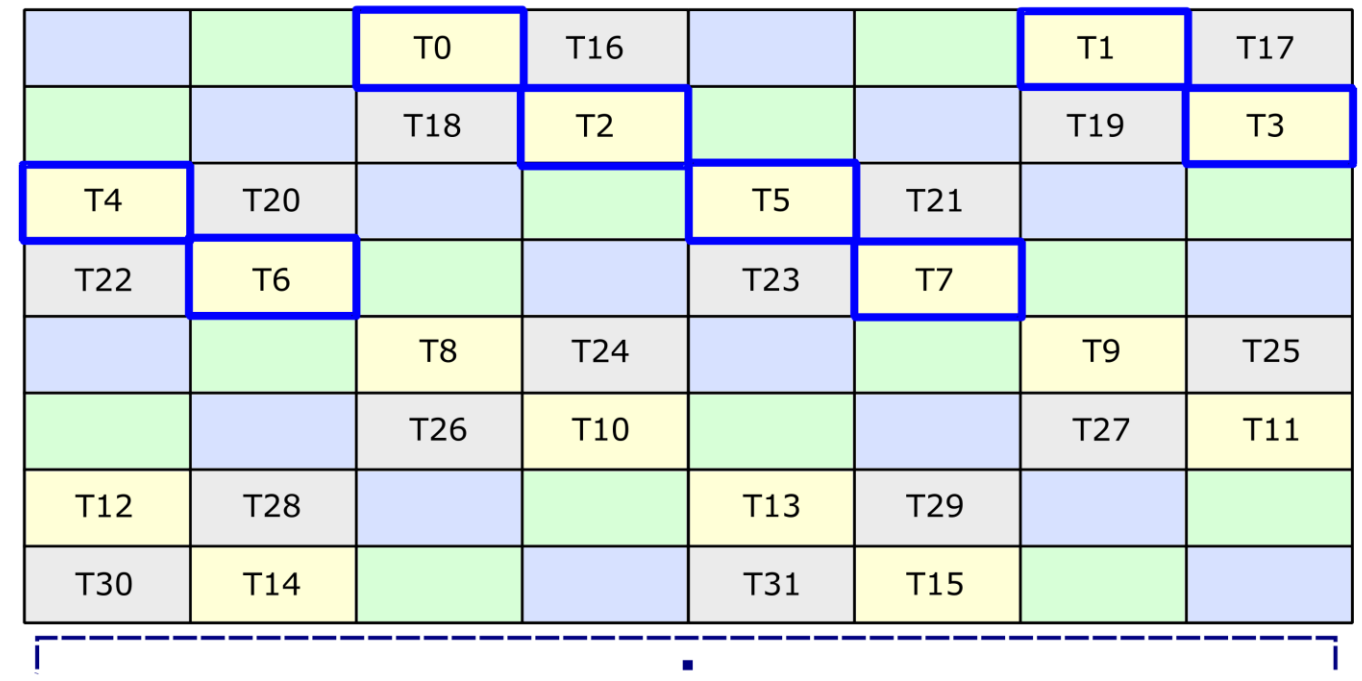

 $\mathbf{u}$  .

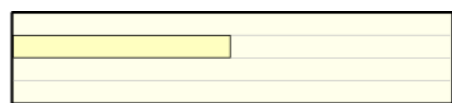

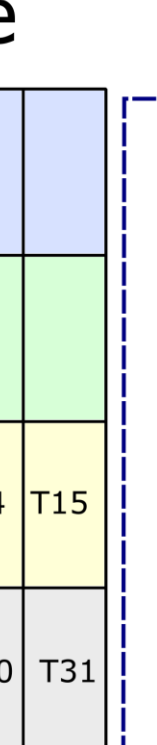

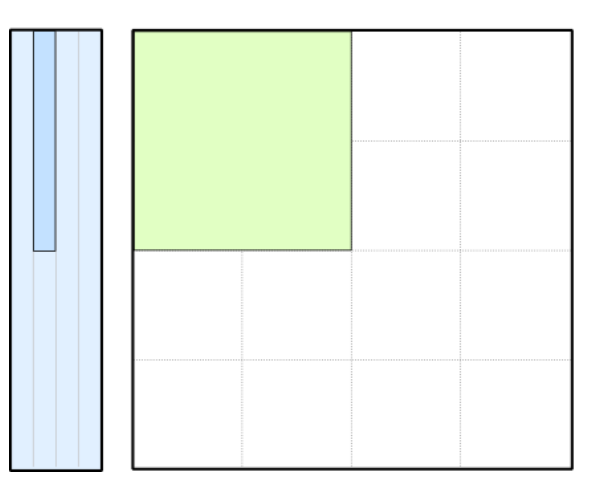

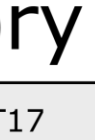

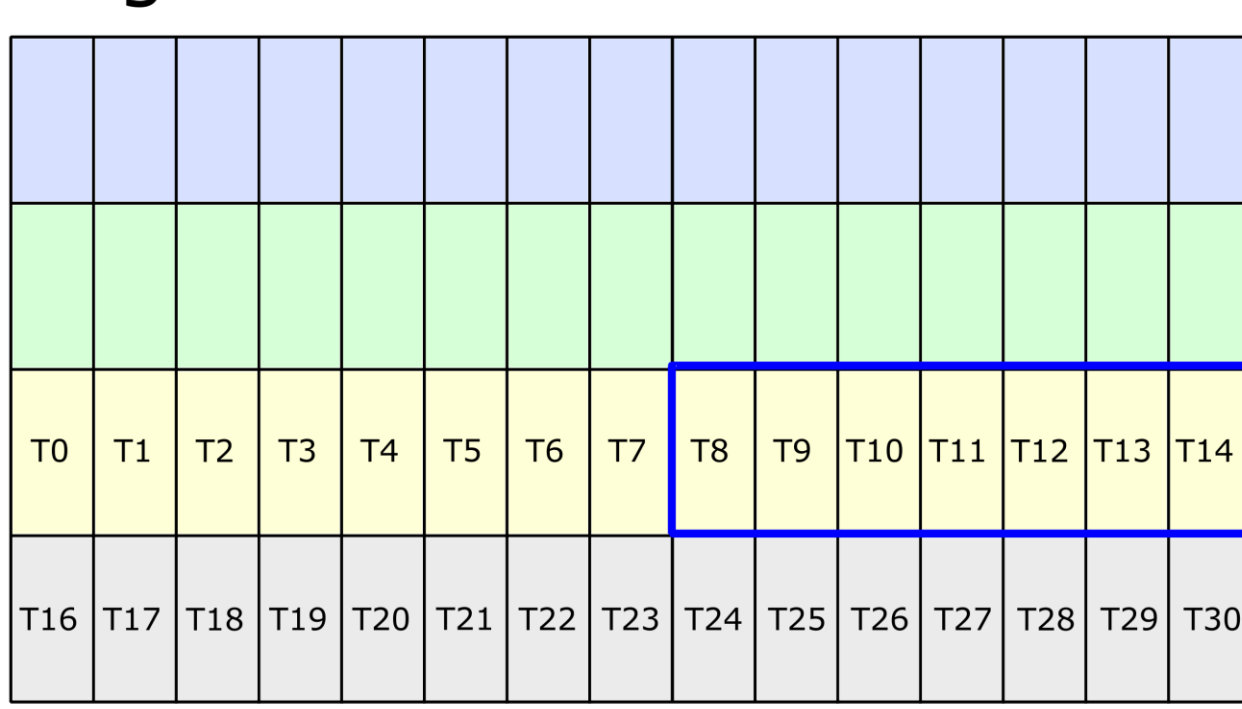

Logical view of threadblock tile

Phase 1

#### Load Matrix from Shared Memory

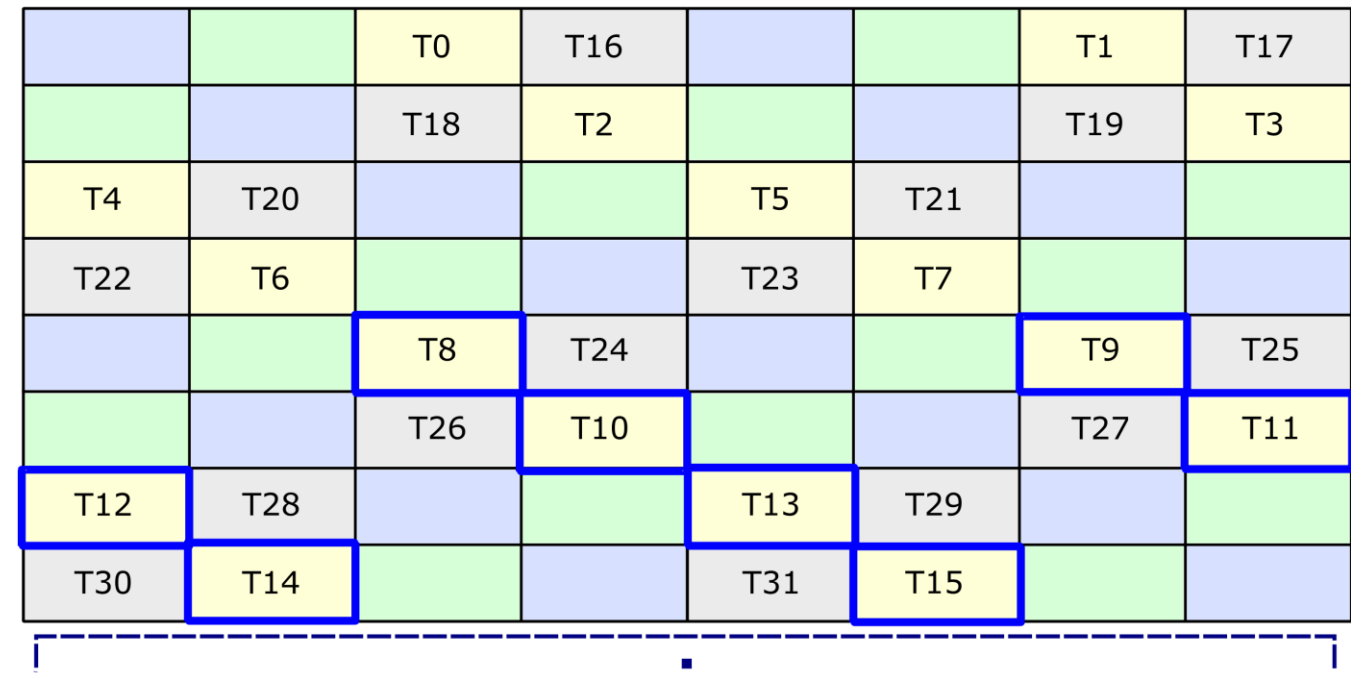

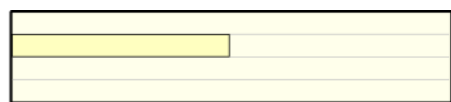

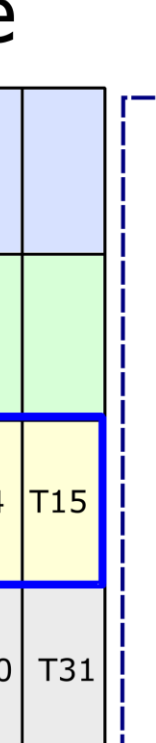

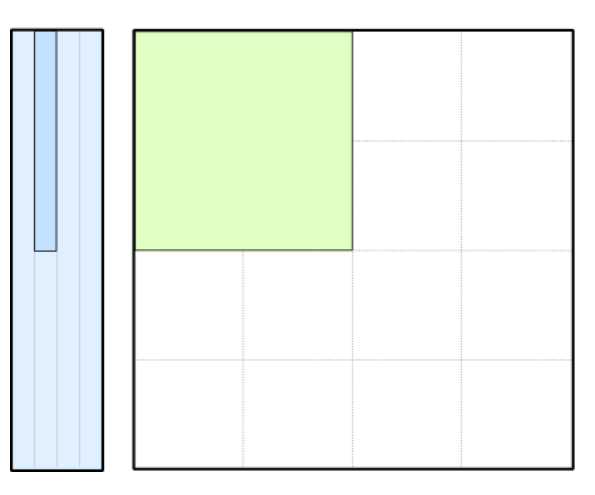

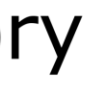

#### Logical view of threadblock tile

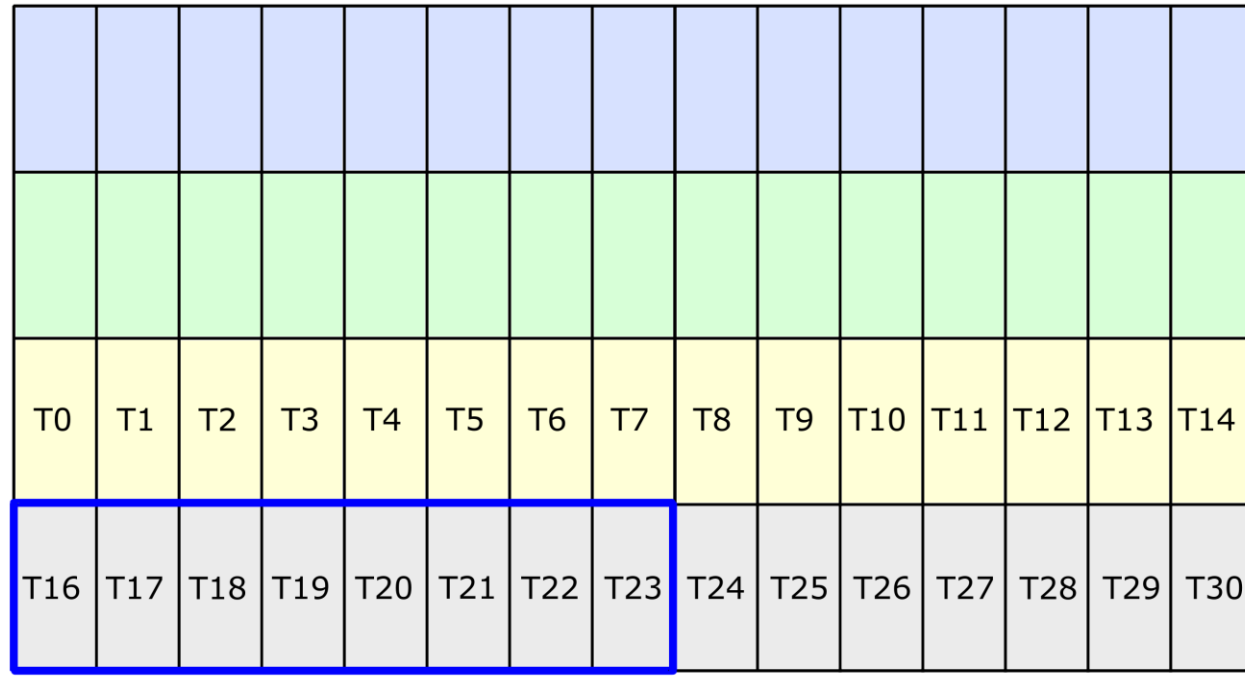

Phase 2

### Load Matrix from Shared Memory

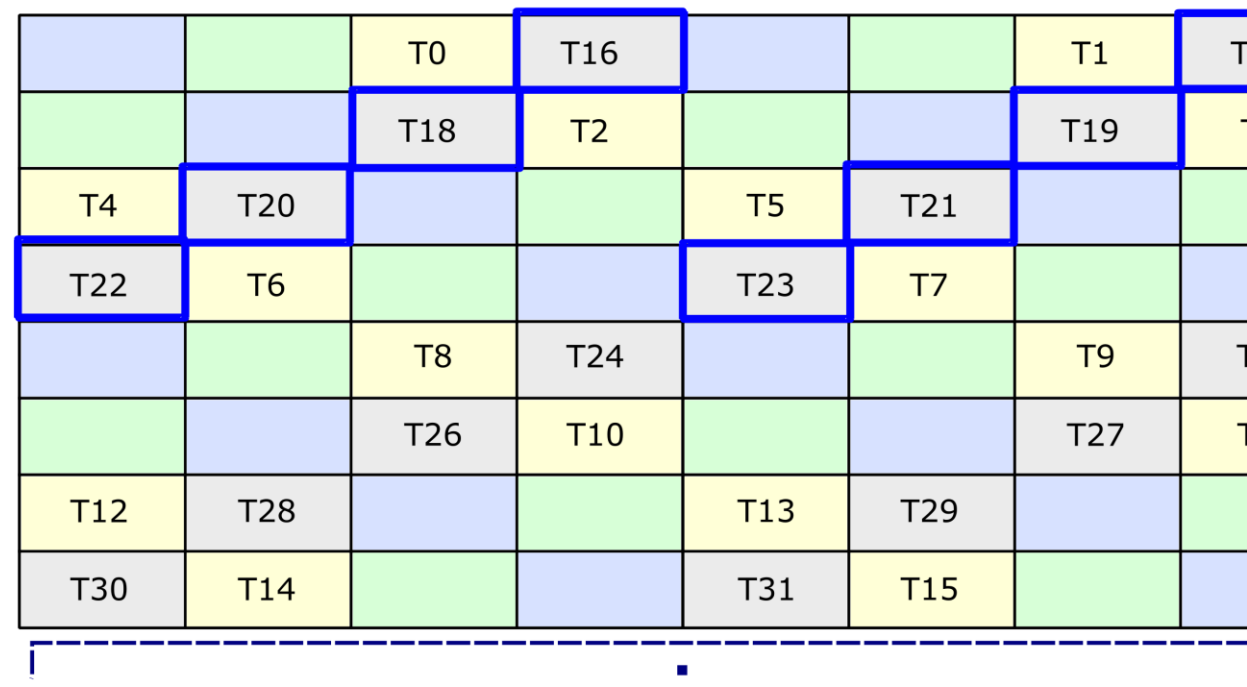

 $\mathbf{u}$ 

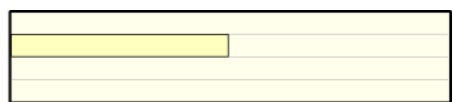

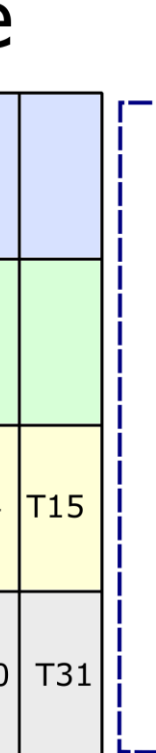

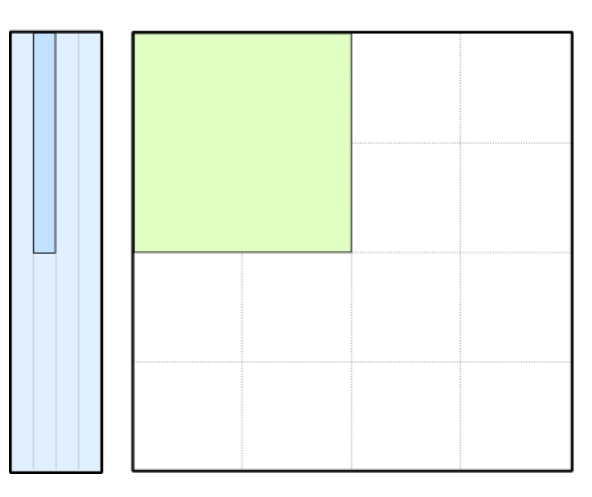

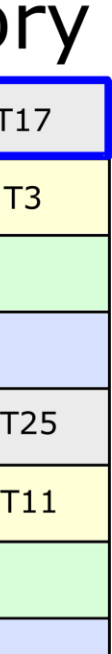

#### Logical view of threadblock tile

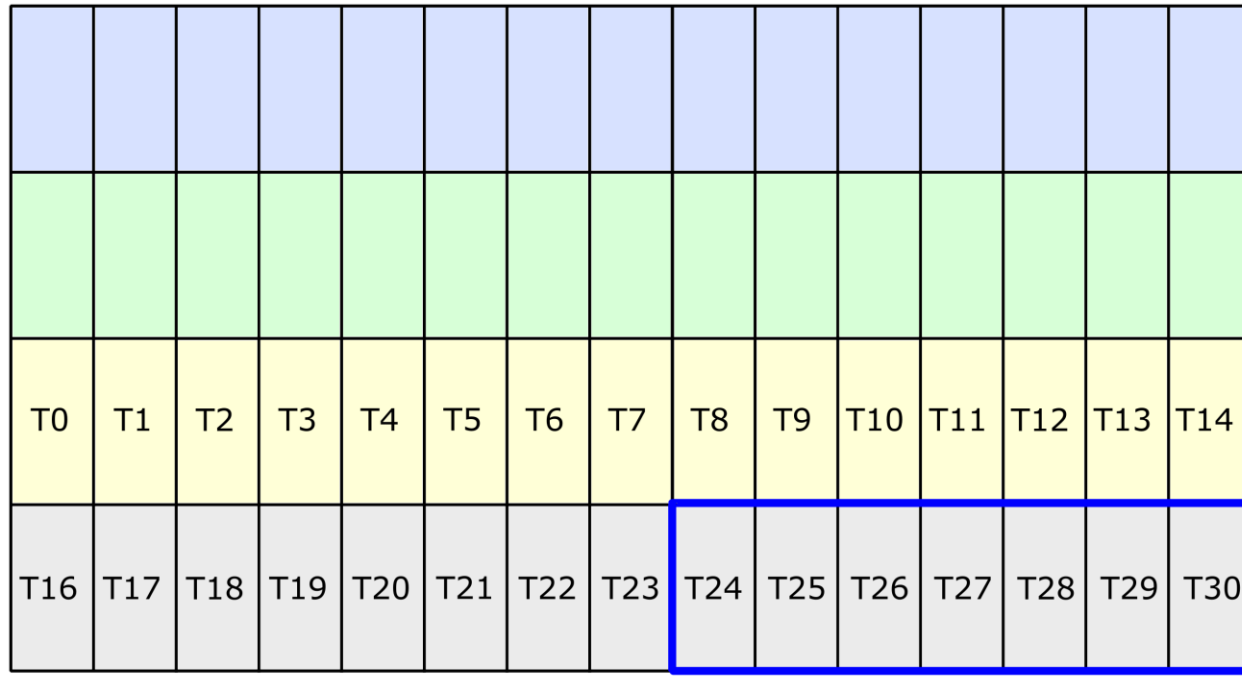

Phase 3

### Load Matrix from Shared Memory

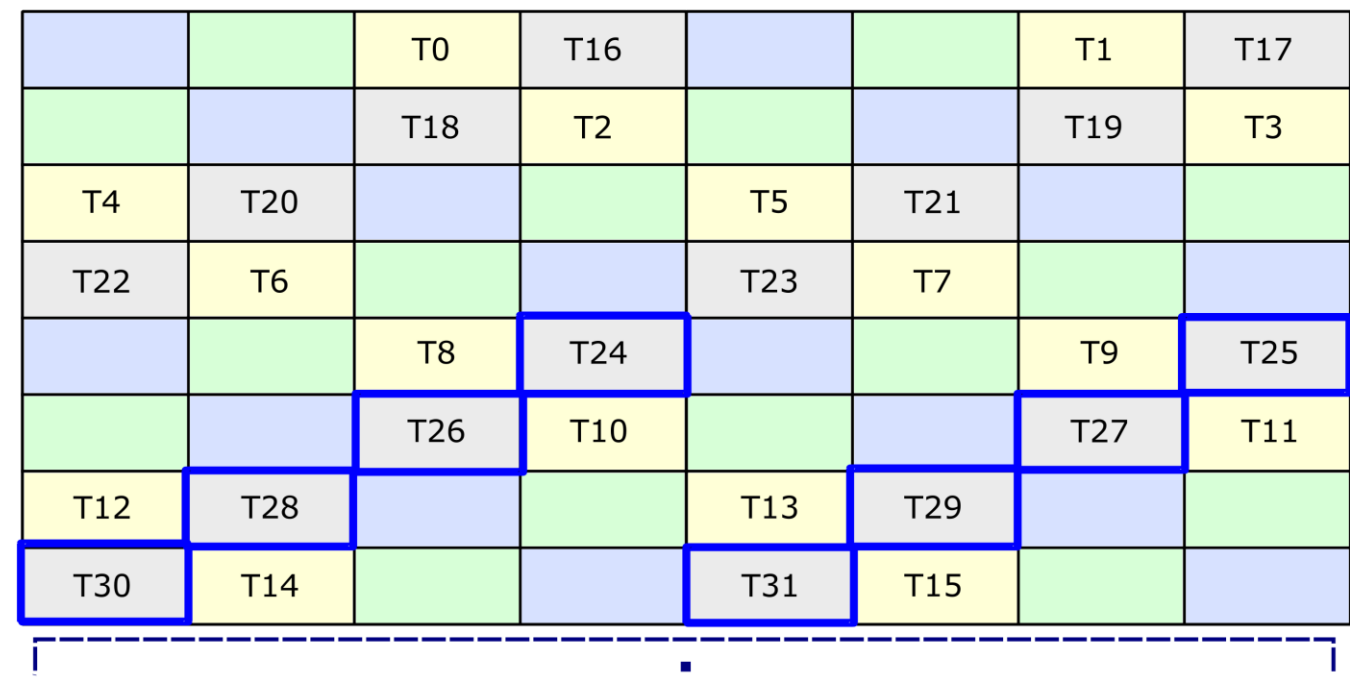

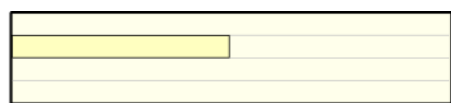

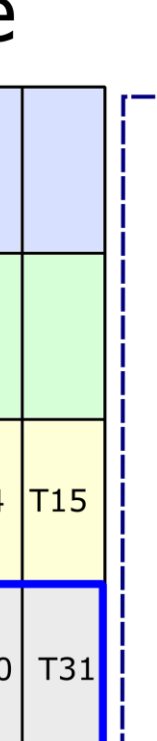

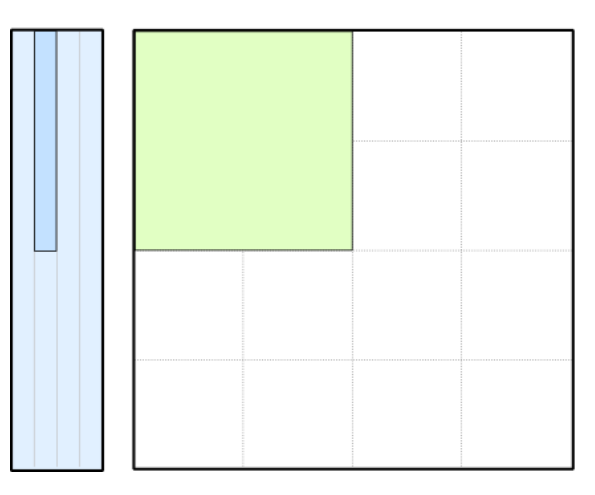

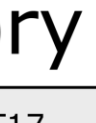

55

**NVIDIA** 

# CUTLASS

CUDA C++ Templates as an Optimal Abstraction Layer for Tensor Cores

- Latency-tolerant pipeline from Global Memory
- Conflict-free Shared Memory stores
- Conflict-free Shared Memory loads

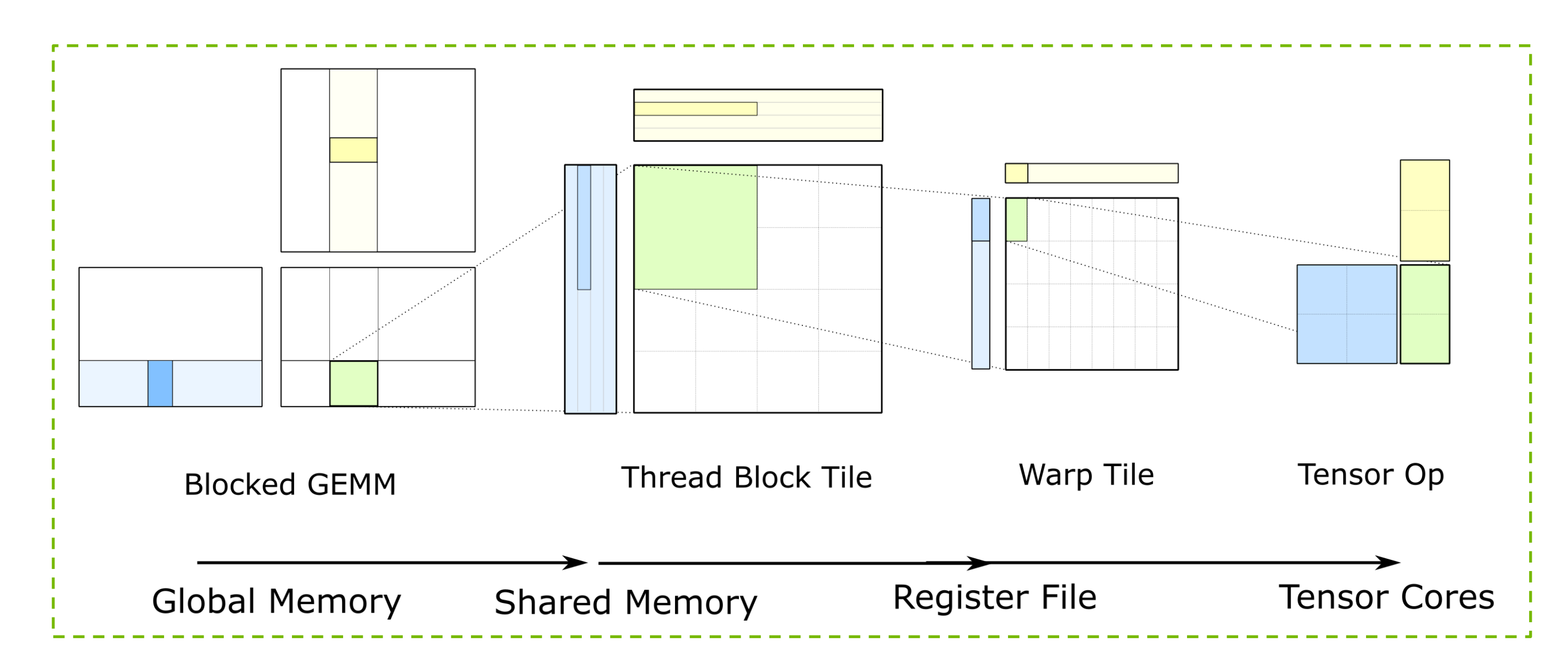

# CUTLASS: OPTIMAL ABSTRACTION FOR TENSOR CORES

using Mma = cutlass::gemm::warp::DefaultMmaTensorOp< half\_t, LayoutA,  $\,$  // GEMM A operand half\_t, LayoutB,  $\,$  // GEMM B operand float, RowMajor  $\sqrt{2}$  GEMM C operand \_\_shared\_\_ ElementA smem\_buffer\_A[Mma::Shape::kM \* GemmK];  $\sqrt{\frac{1}{15}}$  ElementB smem\_buffer\_B[Mma::Shape::kN \* GemmK]; // Construct iterators into SMEM tiles Mma::IteratorA iter\_A({smem\_buffer\_A, lda}, thread\_id); Mma::IteratorB iter\_B({smem\_buffer\_B, ldb}, thread\_id); for  $(int k = 0; k <$  GemmK;  $k +=$  Mma::Shape:: $kK$ ) { iter\_A.load(frag\_A); // Load fragments from A and B matrices ++iter A; ++iter B; // Advance along GEMM *K* to next tile in A // and B matrices // Compute matrix product

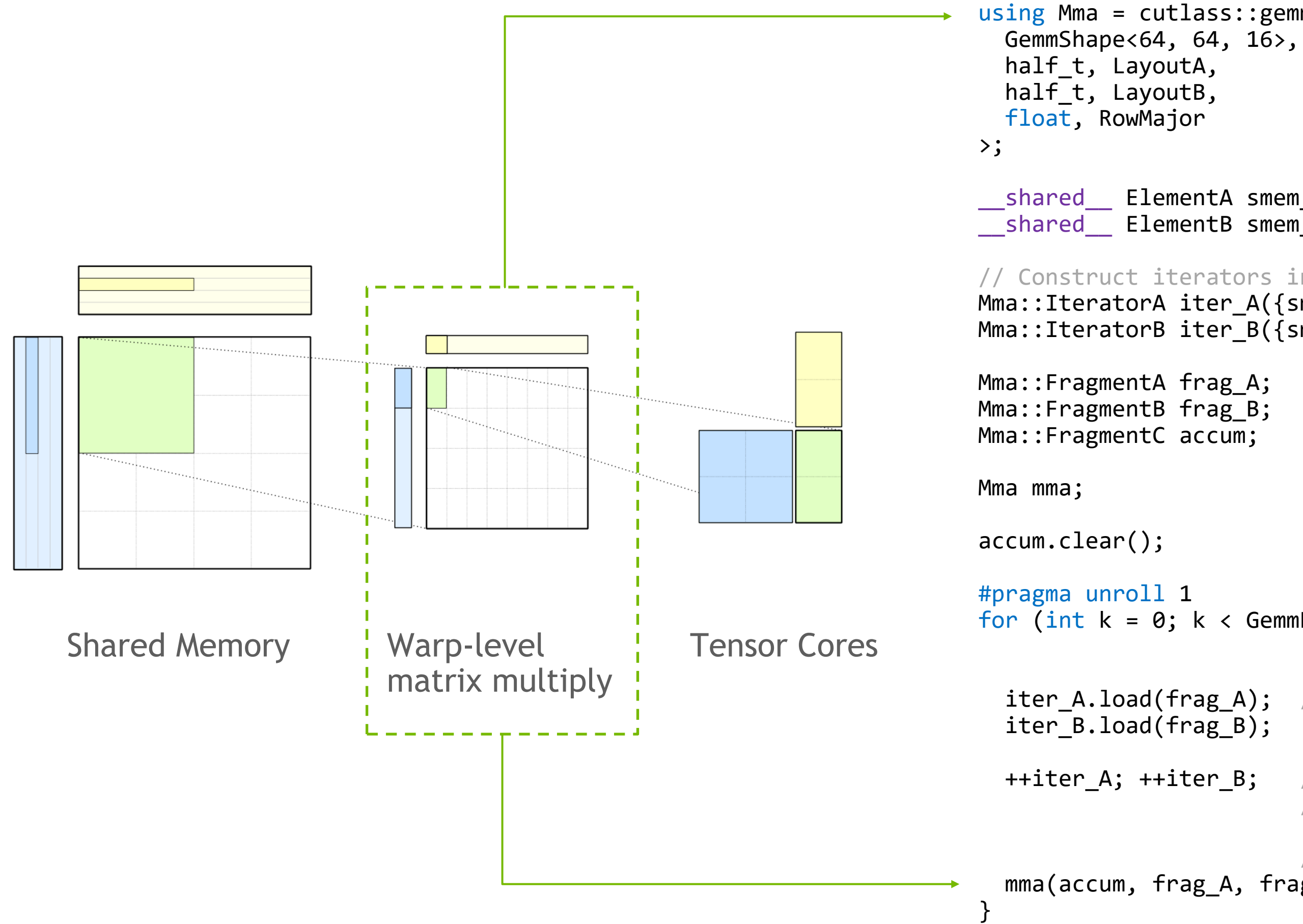

mma(accum, frag\_A, frag\_B, accum);

# CUTLASS: OPTIMAL ABSTRACTION FOR TENSOR CORES

using Mma = cutlass::gemm::warp::DefaultMmaTensorOp< half\_t, LayoutA,  $\,$  // GEMM A operand half\_t, LayoutB,  $\,$  // GEMM B operand float, RowMajor  $\frac{1}{2}$  GEMM C operand \_\_shared\_\_ ElementA smem\_buffer\_A[Mma::Shape::kM \* GemmK];  $\sqrt{2}$ shared $\sqrt{2}$  ElementB smem $\sqrt{2}$ buffer $\sqrt{2}$ B[Mma::Shape::kN \* GemmK]; // Construct iterators into SMEM tiles Mma::IteratorA iter\_A({smem\_buffer\_A, lda}, thread\_id); Mma::IteratorB iter\_B({smem\_buffer\_B, ldb}, thread\_id); for  $(int k = 0; k <$  GemmK;  $k +=$  Mma::Shape:: $kK$ ) { iter\_A.load(frag\_A); // Load fragments from A and B matrices ++iter A; ++iter B; // Advance along GEMM *K* to next tile in A // and B matrices // Compute matrix product

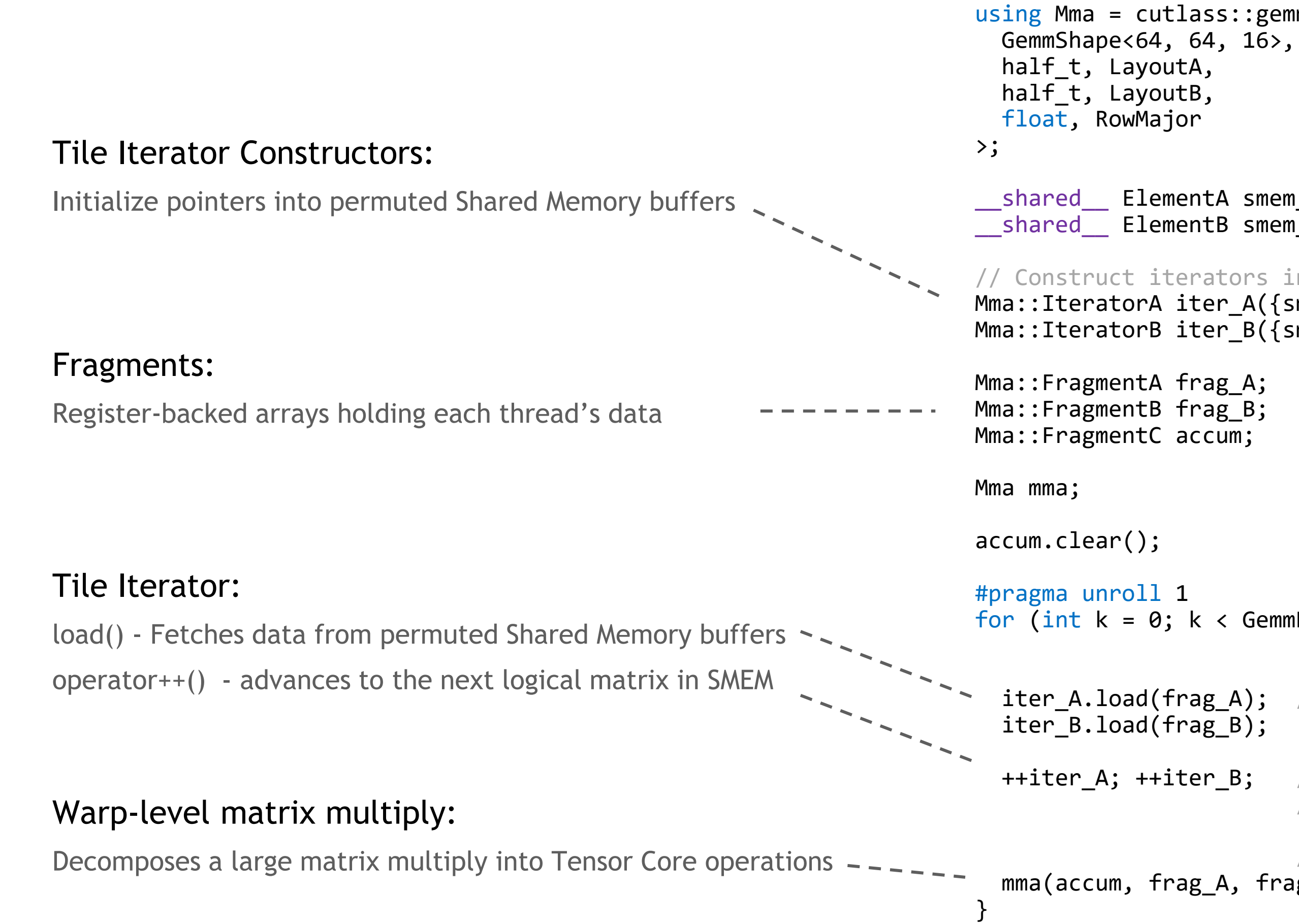

mma(accum, frag\_A, frag\_B, accum);

# CUTLASS ON NVIDIA A100

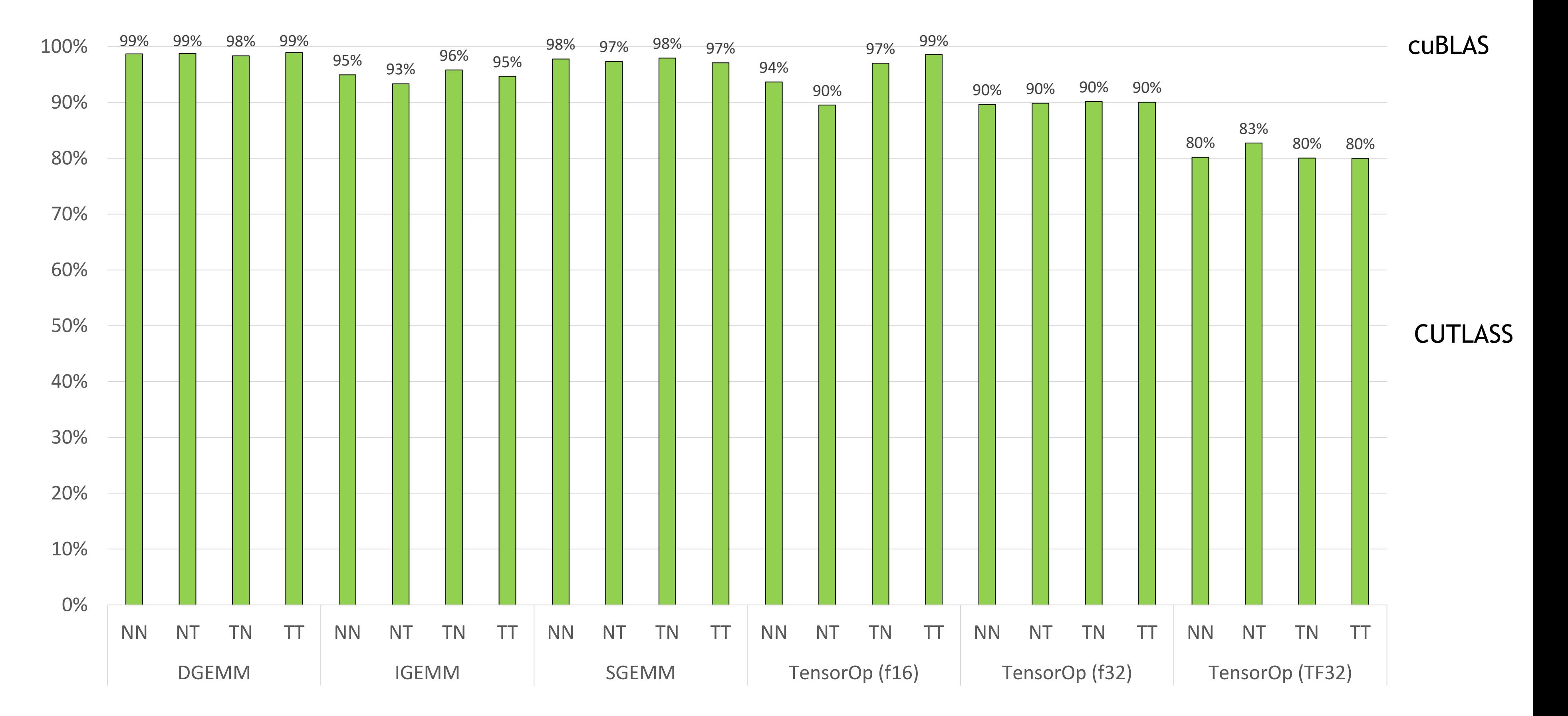

# CUTLASS RELATIVE PERFORMANCE TO CUBLAS

CUTLASS 2.2 – CUDA 11 Toolkit – NVIDIA A100

**O NIDIA** 

# CUTLASS RELATIVE PERFORMANCE TO CUBLAS

CUTLASS 2.2 – CUDA 11 Toolkit – Three generations of GPU architectures

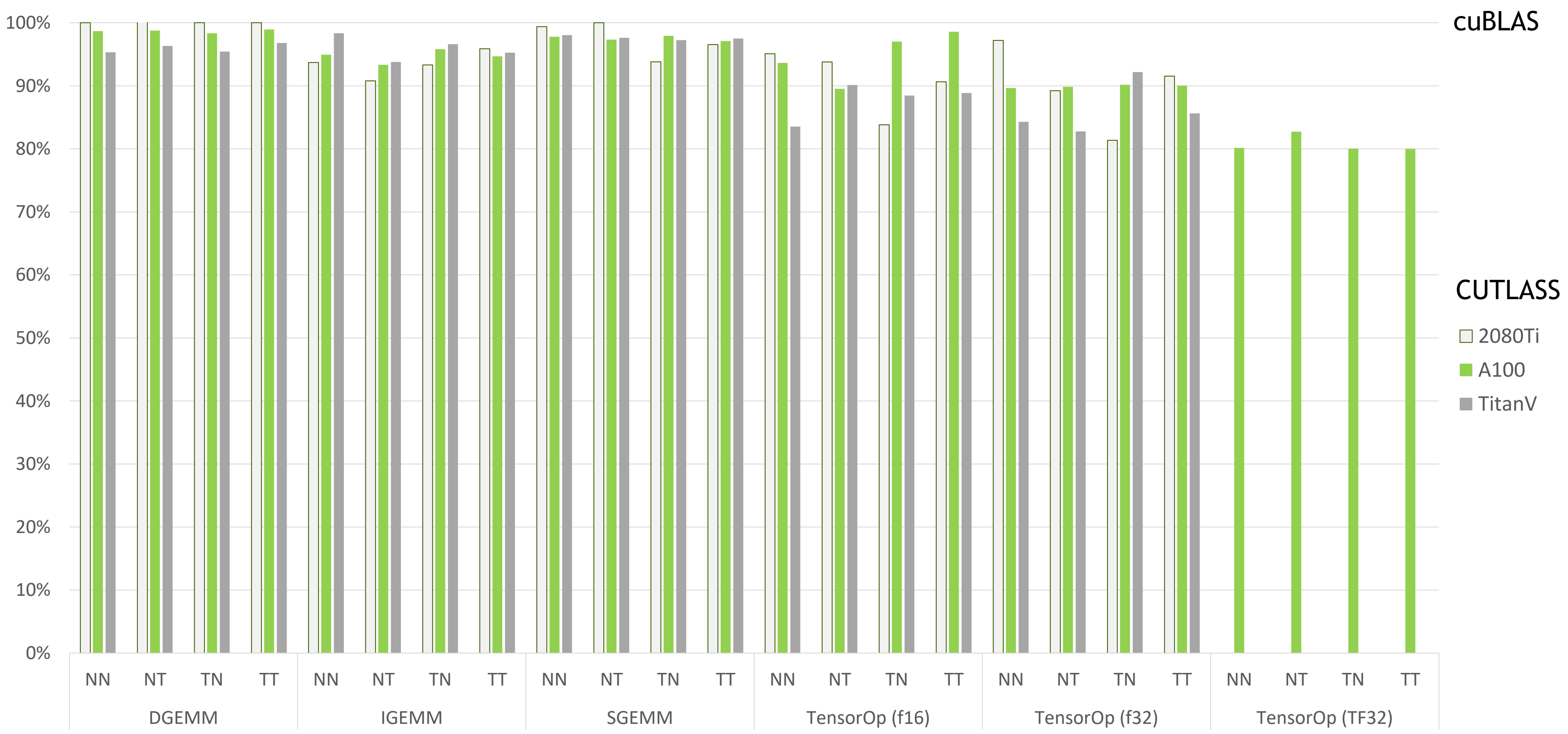

## ARBITRARY PROBLEM SIZE

#### CUTLASS Templates Cover the Design Space

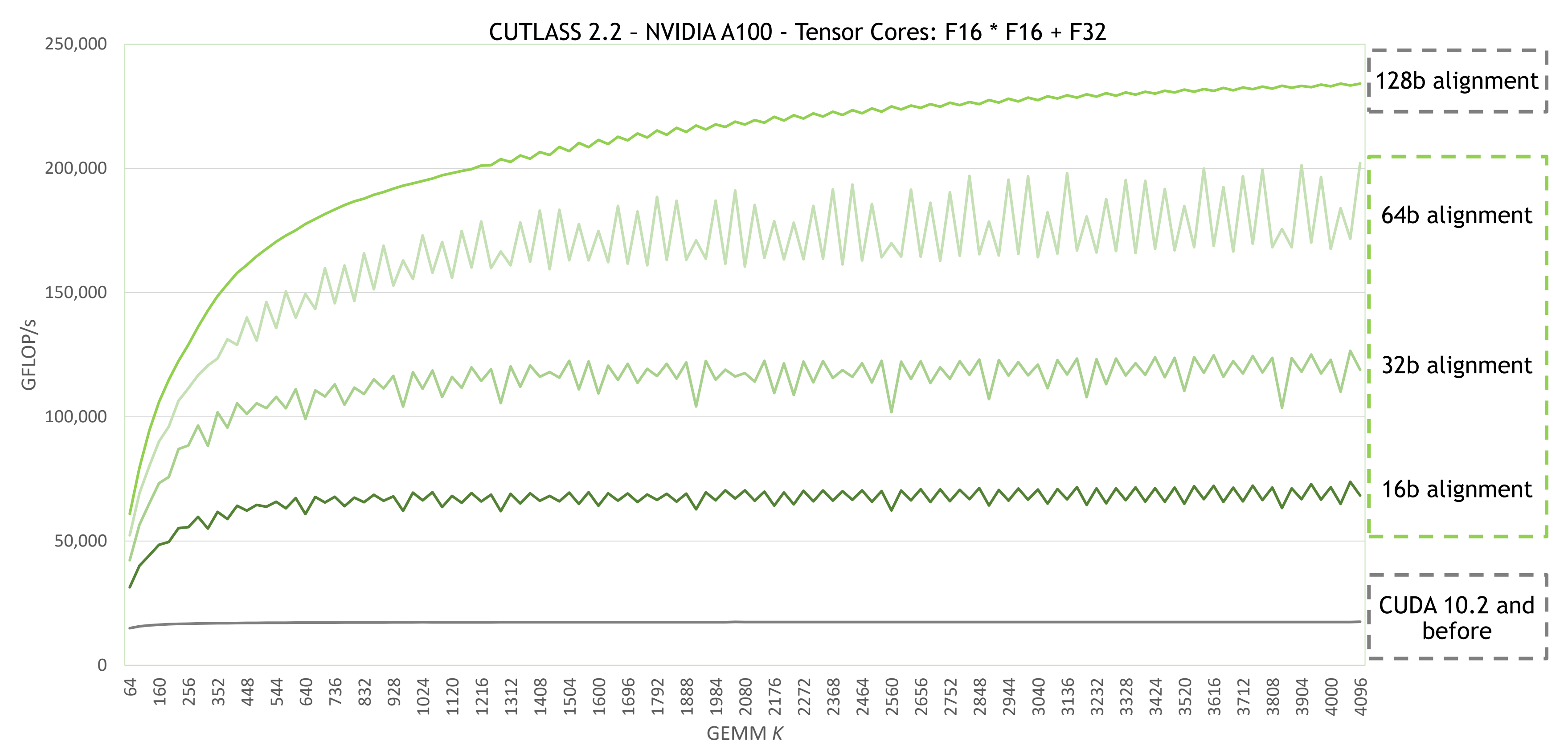

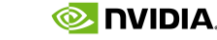

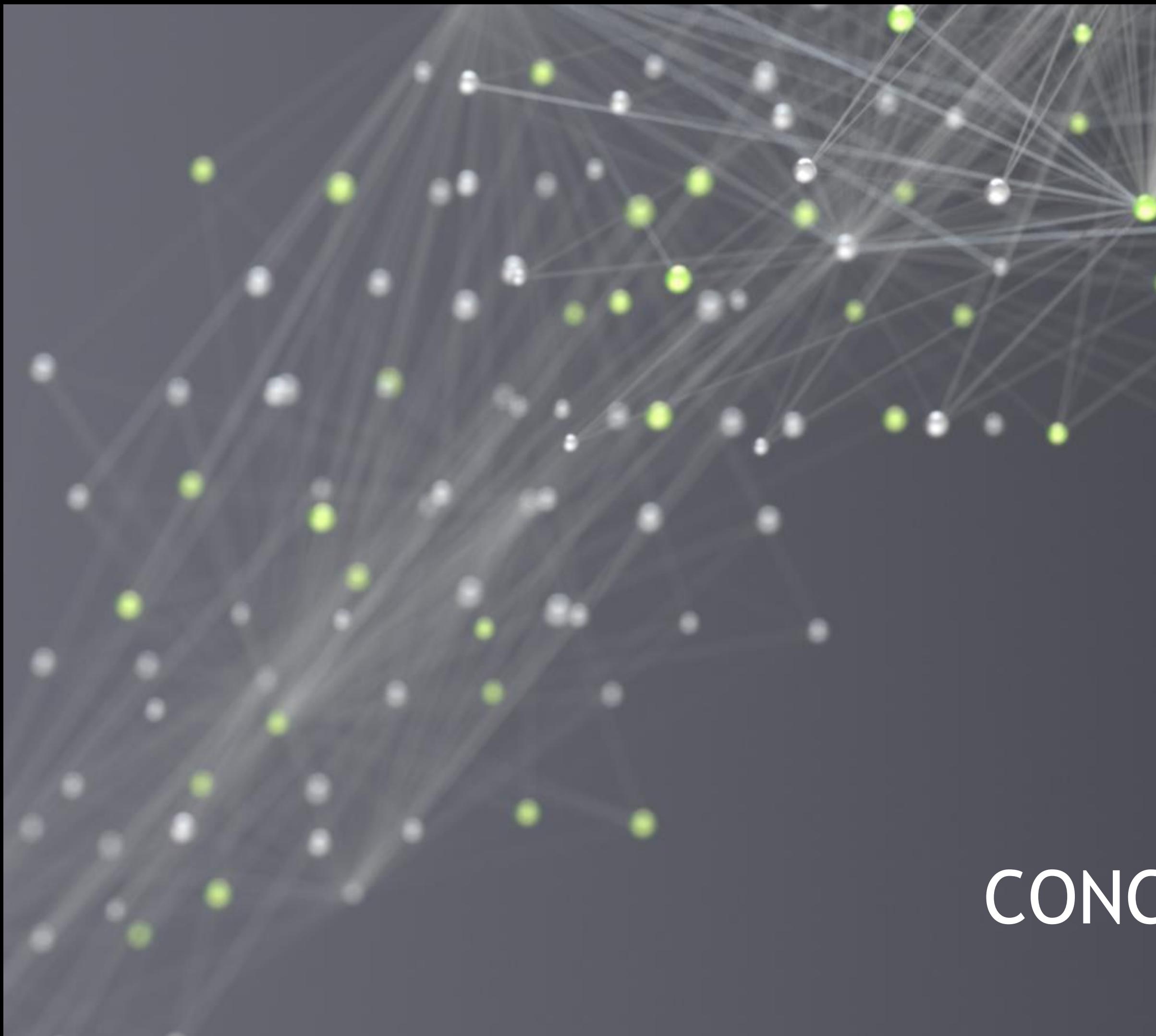

# CONCLUSION

# CONCLUSION: NVIDIA A100 IS FAST AND PROGRAMMABLE

#### Tensor Cores on NVIDIA A100 in CUDA

- Order of magnitude speedup for matrix computations
- Programmable in CUDA via mma.sync with zero overhead
- Kernel design can avoid memory bottlenecks
- CUDA 11 Toolkit capable of near-peak performance

- Open source CUDA C++ template library for CUDA development
- Reusable building blocks for utilizing Tensor Cores on NVIDIA GPUs
- Near-optimal performance on NVIDIA Ampere Architecture

#### CUTLASS 2.2: May 2020

#### **Try it out!** https://github.com/NVIDIA/cutlass

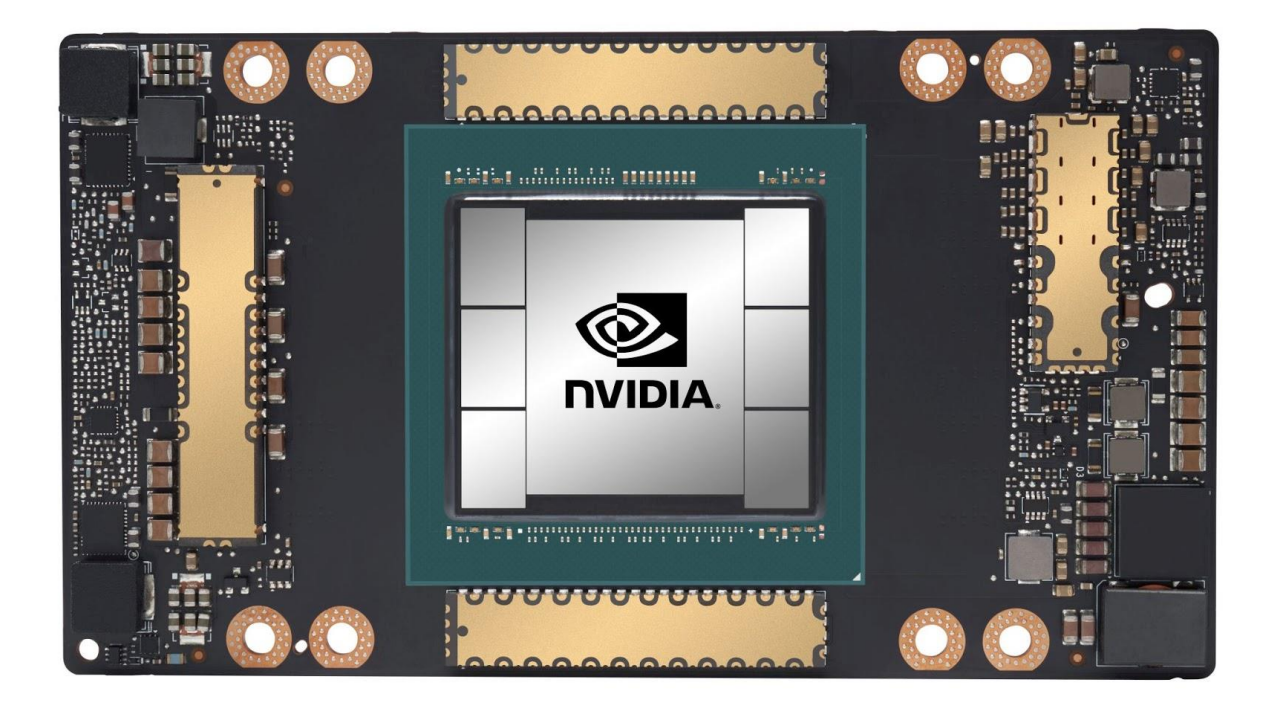

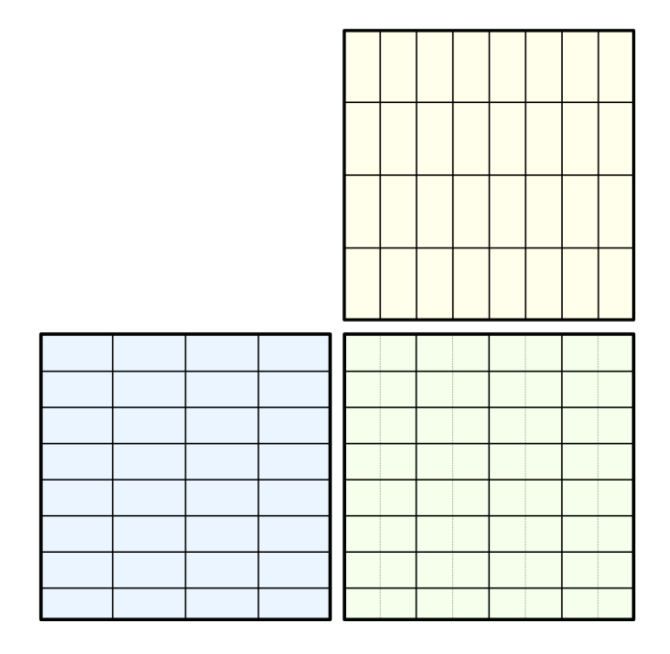

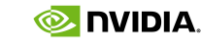

# REFERENCES

NVIDIA Ampere Architecture:

*"Inside the NVIDIA Ampere Architecture"* (GTC 2020 – S21730)

*"NVIDIA Ampere Architecture In-Depth"* ([blog post\)](https://devblogs.nvidia.com/nvidia-ampere-architecture-in-depth/)

*"CUDA New Features and Beyond"* (GTC 2020 – S21760)

*"Tensor Core Performance on NVIDIA GPUs"* (GTC 2020 – S21929)

*"Inside the Compilers, Libraries and Tools for Accelerated Computing"* (GTC 2020 - S21766)

#### **CUTLASS**

https://github.com/NVIDIA/cutlass (open source software, New BSD license) GTC 2018 and GTC 2019 talks: GEMM structure and Volta Tensor Cores CUTLASS Parallel For All blog post

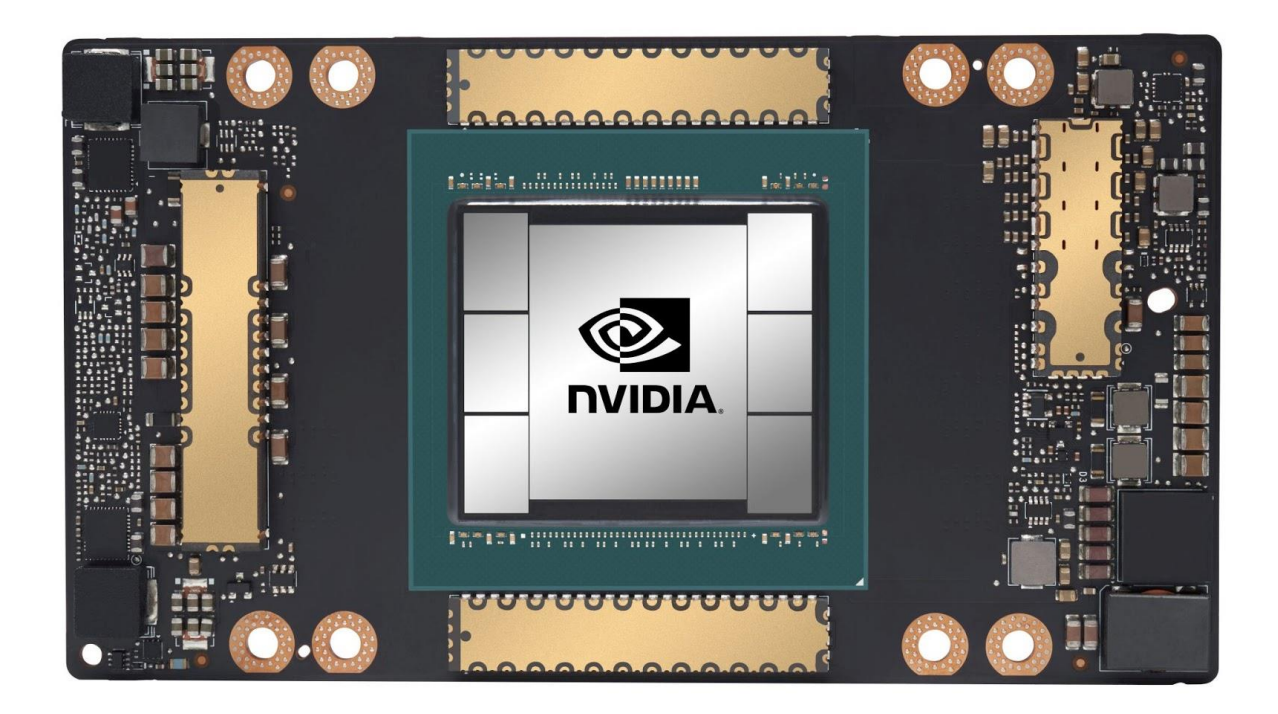

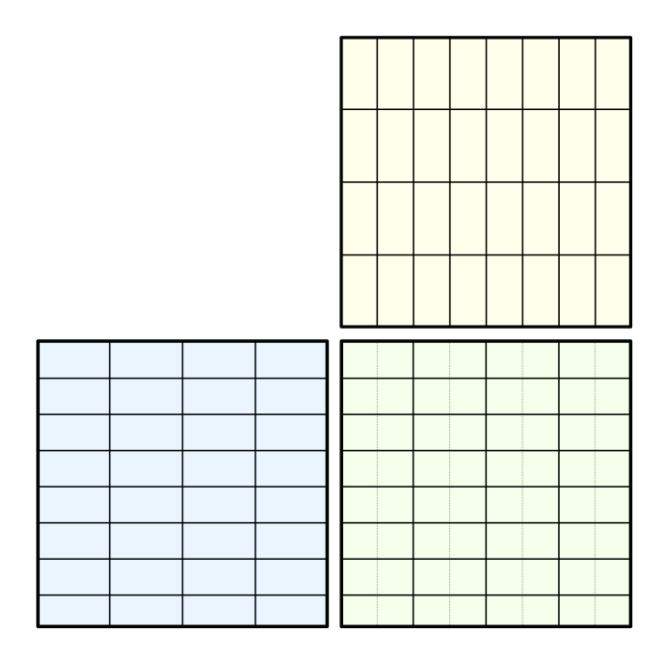

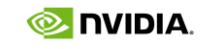

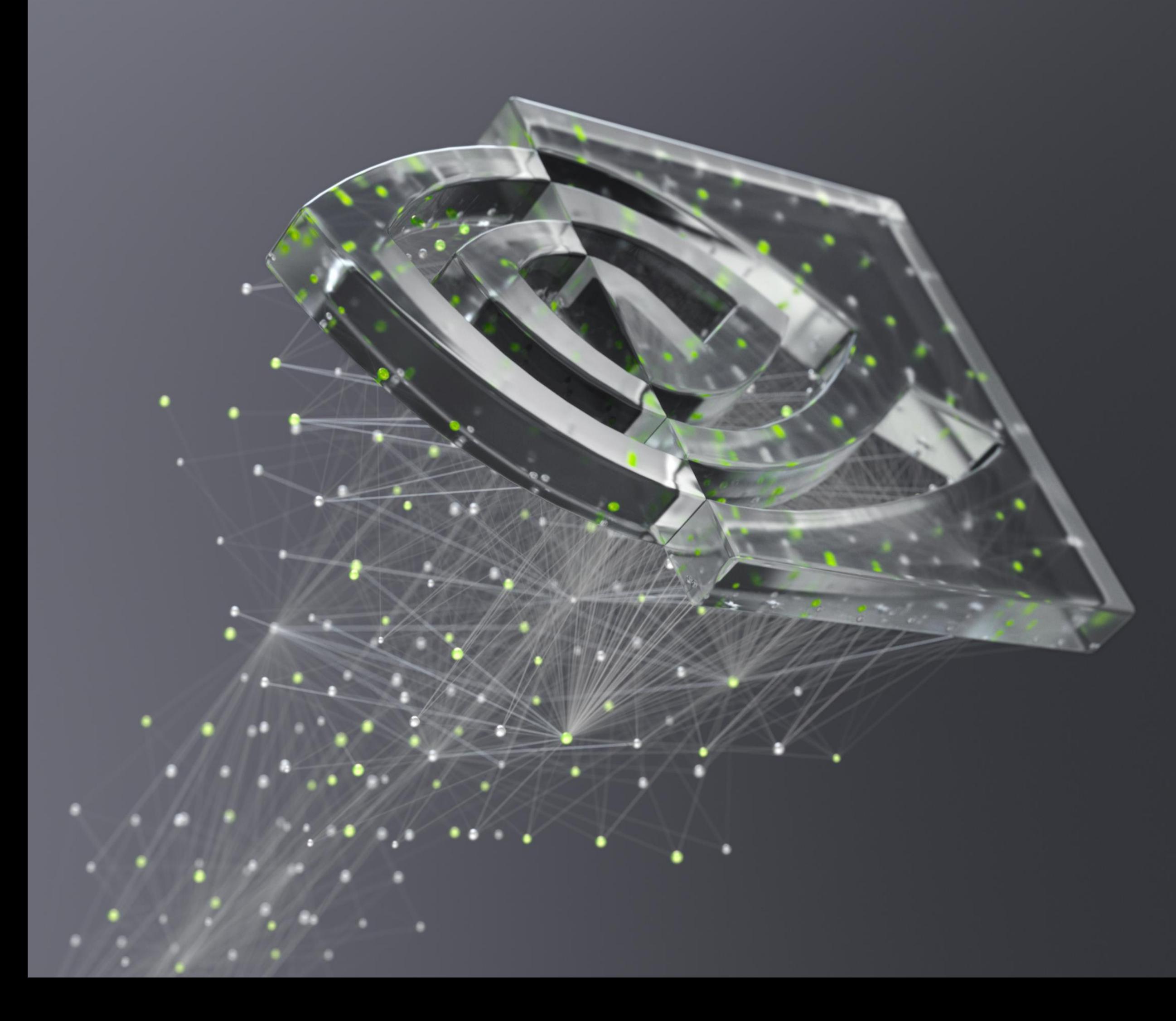

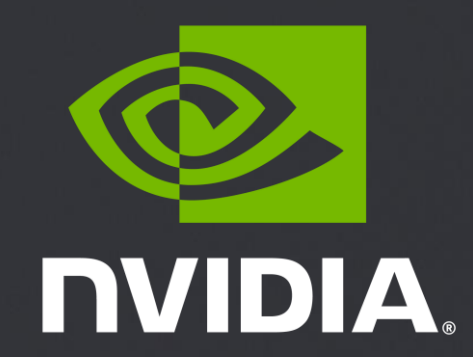